# Package 'ClassifyR'

October 15, 2018

<span id="page-0-0"></span>Type Package

Title A framework for cross-validated classification problems, with applications to differential variability and differential distribution testing

**Version 2.0.10** 

Date 2018-09-04

Author Dario Strbenac, John Ormerod, Graham Mann, Jean Yang

Maintainer Dario Strbenac <dario.strbenac@sydney.edu.au>

VignetteBuilder knitr

biocViews Classification, Survival

**Depends** R ( $>= 3.5.0$ ), methods, S4Vectors ( $>= 0.18.0$ ), MultiAssayExperiment (>= 1.6.0), BiocParallel

Imports locfit, grid, utils, plyr

- **Suggests** limma, edgeR, car, Rmixmod, ggplot2 ( $> = 2.2.0$ ), gridExtra ( $> =$ 2.0.0), BiocStyle, pamr, PoiClaClu, parathyroidSE, knitr, htmltools, gtable, scales, e1071, rmarkdown, IRanges, randomForest, robustbase, mlogit, mnlogit, glmnet
- Description The software formalises a framework for classification in R. There are four stages; Data transformation, feature selection, classifier training, and prediction. The requirements of variable types and names are fixed, but specialised variables for functions can also be provided. The classification framework is wrapped in a driver loop, that reproducibly carries out a number of cross-validation schemes. Functions for differential expression, differential variability, and differential distribution are included. Additional functions may be developed by the user, by creating an interface to the framework.
- Collate classes.R utilities.R bartlettSelection.R calcPerformance.R classifyInterface.R DLDAinterface.R DMDselection.R distribution.R edgeRselection.R elasticNetGLMinterface.R fisherDiscriminant.R forestFeatures.R getLocationsAndScales.R KolmogorovSmirnovSelection.R KullbackLeiblerSelection.R leveneSelection.R likelihoodRatioSelection.R limmaSelection.R logisticRegressionInterface.R mixmodels.R naiveBayesKernel.R NSCselectionInterface.R NSCtrainInterface.R NSCpredictInterface.R performancePlot.R plotFeatureClasses.R previousSelection.R randomForestInterface.R rankingPlot.R

ROCplot.R runTest.R runTests.R samplesMetricMap.R selectionPlot.R subtractFromLocation.R SVMinterface.R

License GPL-3

git\_url https://git.bioconductor.org/packages/ClassifyR

git\_branch RELEASE\_3\_7

git\_last\_commit e553f79

git\_last\_commit\_date 2018-09-03

Date/Publication 2018-10-15

# R topics documented:

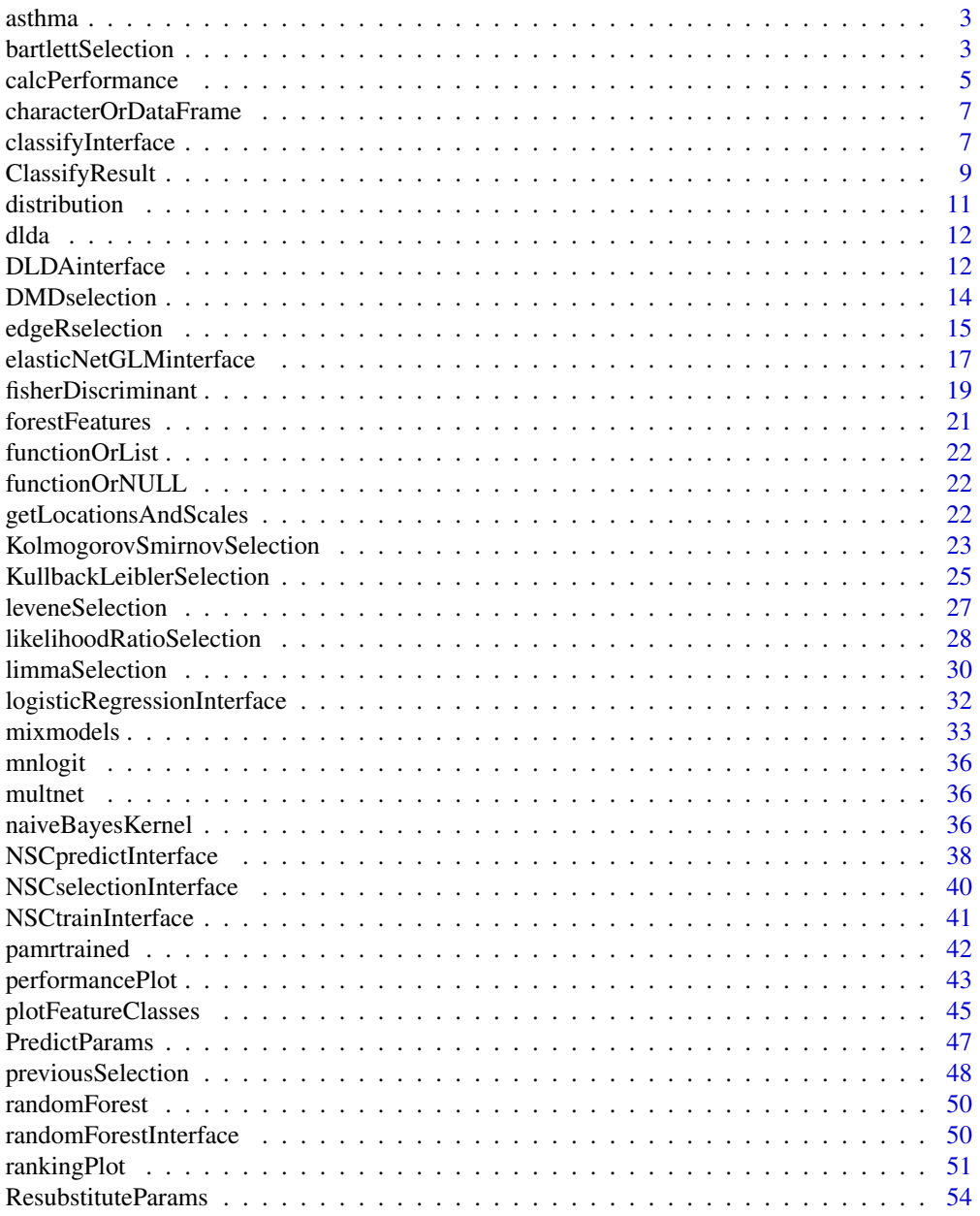

#### <span id="page-2-0"></span>asthma 3

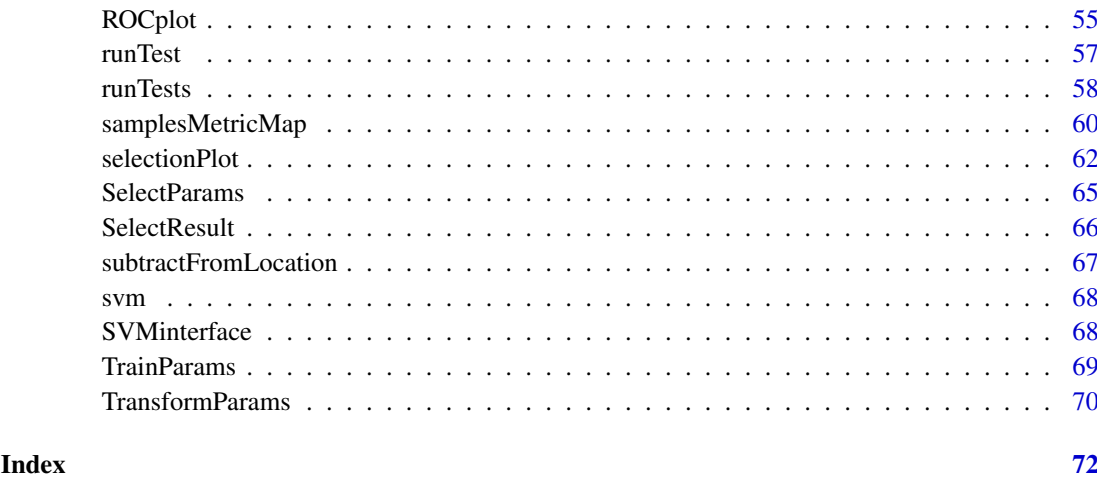

asthma *Asthma RNA Abundance and Patient Classes*

## Description

Data set consists of a matrix of abundances of 2000 most variable gene expression measurements for 190 samples and a factor vector of classes for those samples.

## Usage

data(asthma)

## Format

measurements has a row for each gene and a column for each sample. classes is a factor vector.

## Source

A Nasal Brush-based Classifier of Asthma Identified by Machine Learning Analysis of Nasal RNA Sequence Data, *Scientific Reports*, 2018. Webpage: [http://www.nature.com/articles/](http://www.nature.com/articles/s41598-018-27189-4) [s41598-018-27189-4](http://www.nature.com/articles/s41598-018-27189-4)

bartlettSelection *Selection of Differential Variability with Bartlett Statistic*

## Description

Ranks features by largest Bartlett statistic and chooses the features which have best resubstitution performance.

## Usage

```
## S4 method for signature 'matrix'
bartlettSelection(measurements, classes, ...)
 ## S4 method for signature 'DataFrame'
bartlettSelection(measurements, classes, datasetName,
                  trainParams, predictParams, resubstituteParams,
                  selectionName = "Bartlett Test", verbose = 3)
  ## S4 method for signature 'MultiAssayExperiment'
bartlettSelection(measurements, targets, ...)
```
## Arguments

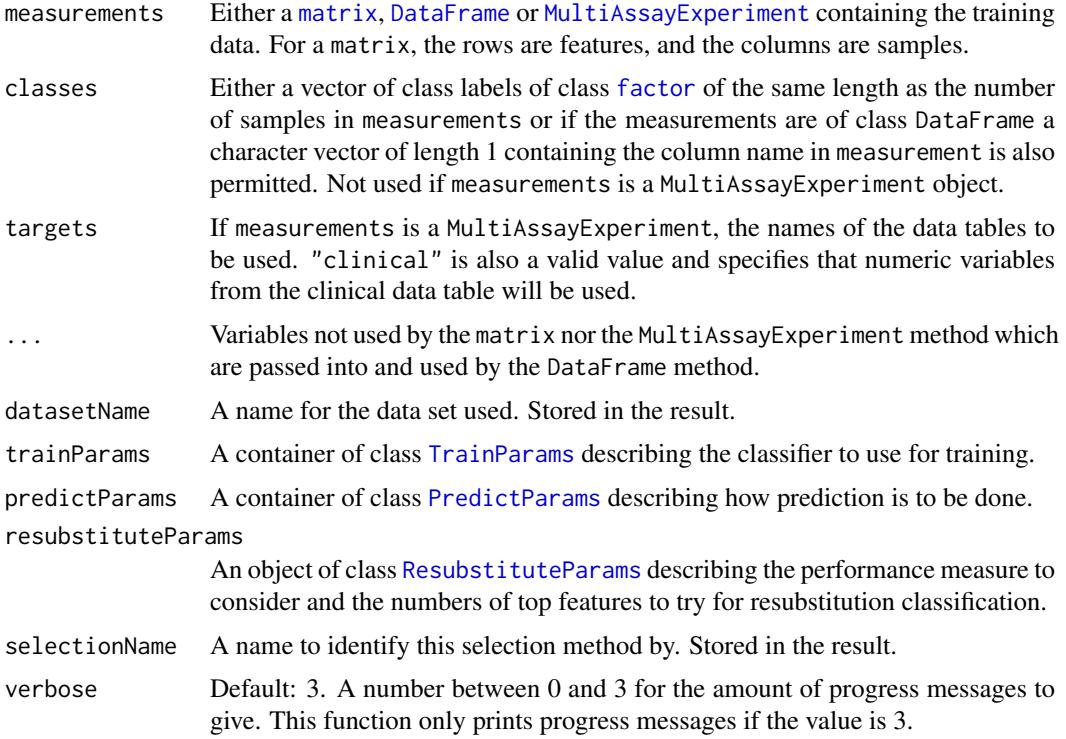

#### Details

The calculation of the test statistic is performed by the [bartlett.test](#page-0-0) function from the [stats](#page-0-0) package.

Data tables which consist entirely of non-numeric data cannot be analysed. If measurements is an object of class MultiAssayExperiment, the factor of sample classes must be stored in the DataFrame accessible by the colData function with column name "class".

#### Value

An object of class [SelectResult](#page-65-1) or a list of such objects, if the classifier which was used for determining the specified performance metric made a number of prediction varieties.

## Author(s)

Dario Strbenac

## <span id="page-4-0"></span>calcPerformance 5

#### Examples

```
# Samples in one class with differential variability to other class.
# First 20 genes are DV.
genesRNAmatrix <- sapply(1:25, function(sample) c(rnorm(100, 9, 1)))
moreVariable <- sapply(1:25, function(sample) rnorm(20, 9, 5))
genesRNAmatrix <- cbind(genesRNAmatrix, rbind(moreVariable,
                        sapply(1:25, function(sample) rnorm(80, 9, 1))))
colnames(genesRNAmatrix) <- paste("Sample", 1:50)
rownames(genesRNAmatrix) <- paste("Gene", 1:100)
genesSNPmatrix <- matrix(sample(c("None", "Missense"), 250, replace = TRUE),
                         ncol = 50colnames(genesSNPmatrix) <- paste("Sample", 1:50)
rownames(genesSNPmatrix) <- paste("Gene", 1:5)
classes \leq factor(rep(c("Poor", "Good"), each = 25))
names(classes) <- paste("Sample", 1:50)
genesDataset <- MultiAssayExperiment(list(RNA = genesRNAmatrix, SNP = genesSNPmatrix),
                                     colData = DataFrame(class = classes))
# Wait for update to MultiAssayExperiment wideFormat function.
trainIDs <- paste("Sample", c(1:20, 26:45))
genesDataset <- subtractFromLocation(genesDataset, training = trainIDs,
                                     targets = "RNA") # Exclude SNP data.
resubstituteParams <- ResubstituteParams(nFeatures = seq(10, 100, 10),
                                         performanceType = "balanced error",
                                         better = "lower")bartlettSelection(genesDataset, datasetName = "Example", targets = "RNA",
                  trainParams = TrainParams(fisherDiscriminant),
                  predictParams = PredictParams(NULL,
                                      getClasses = function(result) result),
                  resubstituteParams = resubstituteParams)
```
calcPerformance *Add Performance Calculations to a ClassifyResult Object or Calculate for a Pair of Factor Vectors*

#### Description

If calcExternalPerformance is used, such as when having a vector of known classes and a vector of predicted classes determined outside of the ClassifyR package, a single metric value is calculated. If calcCVperformance is used, annotates the results of calling [runTests](#page-57-1) with one of the userspecified performance measures.

## Usage

```
## S4 method for signature 'factor,factor'
calcExternalPerformance(actualClasses, predictedClasses,
                        performanceType = c("error", "accuracy", "balanced error", "balanced accu
                                       "micro precision", "micro recall",
                                        "micro F1", "macro precision",
                                       "macro recall", "macro F1"))
 ## S4 method for signature 'ClassifyResult'
calcCVperformance(result, performanceType = c("error", "accuracy", "balanced error", "balanced ac
                                              "sample error", "sample accuracy",
```

```
"micro precision", "micro recall",
"micro F1", "macro precision",
"macro recall", "macro F1"))
```
#### Arguments

result An object of class [ClassifyResult](#page-8-1).

performanceType

A character vector of length 1. Default: "balanced error". Must be one of the following options:

- "error": Ordinary error rate.
- "accuracy": Ordinary accuracy.
- "balanced error": Balanced error rate.
- "balanced accuracy": Balanced accuracy.
- "sample error": Error rate for each sample in the data set.
- "sample accuracy": Accuracy for each sample in the data set.
- "micro precision": Sum of the number of correct predictions in each class, divided by the sum of number of samples in each class.
- "micro recall": Sum of the number of correct predictions in each class, divided by the sum of number of samples predicted as belonging to each class.
- "micro F1": F1 score obtained by calculating the harmonic mean of micro precision and micro recall.
- "macro precision": Sum of the ratios of the number of correct predictions in each class to the number of samples in each class, divided by the number of classes.
- "macro recall": Sum of the ratios of the number of correct predictions in each class to the number of samples predicted to be in each class, divided by the number of classes.
- "macro F1": F1 score obtained by calculating the harmonic mean of macro precision and macro recall.

actualClasses A factor vector specifying each sample's correct class.

## predictedClasses

A factor vector of the same length as actualClasses specifying each sample's predicted class.

#### Details

All metrics are suitable for evaluating classification scenarios with more than two classes and are reimplementations of those available from [Intel DAAL.](https://software.intel.com/en-us/daal-programming-guide-details-40)

If [runTests](#page-57-1) was run in resampling mode, one performance measure is produced for every resampling. If the leave-k-out mode was used, then the predictions are concatenated, and one performance measure is calculated for all classifications.

"balanced error" calculates the balanced error rate and is better suited to class-imbalanced data sets than the ordinary error rate specified by "error". "sample error" calculates the error rate of each sample individually. This may help to identify which samples are contributing the most to the overall error rate and check them for confounding factors. Precision, recall and F1 score have micro and macro summary versions. The macro versions are preferable because the metric will not have a good score if there is substantial class imbalance and the classifier predicts all samples as belonging to the majority class.

#### <span id="page-6-0"></span>characterOrDataFrame 7

#### Value

If calcCVperformance was run, an updated [ClassifyResult](#page-8-2) object, with new metric values in the performance slot. If calcExternalPerformance was run, the performance metric value itself.

## Author(s)

Dario Strbenac

## Examples

```
predictTable <- data.frame(sample = 1:10,
                           class = factor(sample(LETTERS[1:2], 50, replace = TRUE)))
actual <- factor(sample(LETTERS[1:2], 10, replace = TRUE))
result <- ClassifyResult("Example", "Differential Expression", "A Selection",
                         paste("A", 1:10, sep = ''), paste("Gene", 1:50, sep = ''),
                         list(1:50, 1:50), list(1:5, 6:15),
                         list(predictTable), actual, list("leave", 2))
result <- calcCVperformance(result, "balanced error")
performance(result)
```
characterOrDataFrame *Union of a Character and a DataFrame*

## Description

Allows a slot to be either a character or a DataFrame.

#### Author(s)

Dario Strbenac

#### Examples

```
setClass("Selections", representation(features = "characterOrDataFrame"))
selections <- new("Selections", features = c("BRAF", "NRAS"))
featuresTable <- DataFrame(assay = c("RNA-seq", "Mass spectrometry"),
                           feature = c("PD-1", "MITF"))
omicsSelections <- new("Selections", features = featuresTable)
```
classifyInterface *An Interface for PoiClaClu Package's Classify Function*

## Description

More details of Poisson LDA are available in the documentation of [Classify](#page-0-0).

## Usage

```
## S4 method for signature 'matrix'
classifyInterface(measurements, classes, test, ...)
  ## S4 method for signature 'DataFrame'
classifyInterface(measurements, classes, test, ..., verbose = 3)
  ## S4 method for signature 'MultiAssayExperiment'
classifyInterface(measurements, test, targets = names(measurements), ...)
```
## Arguments

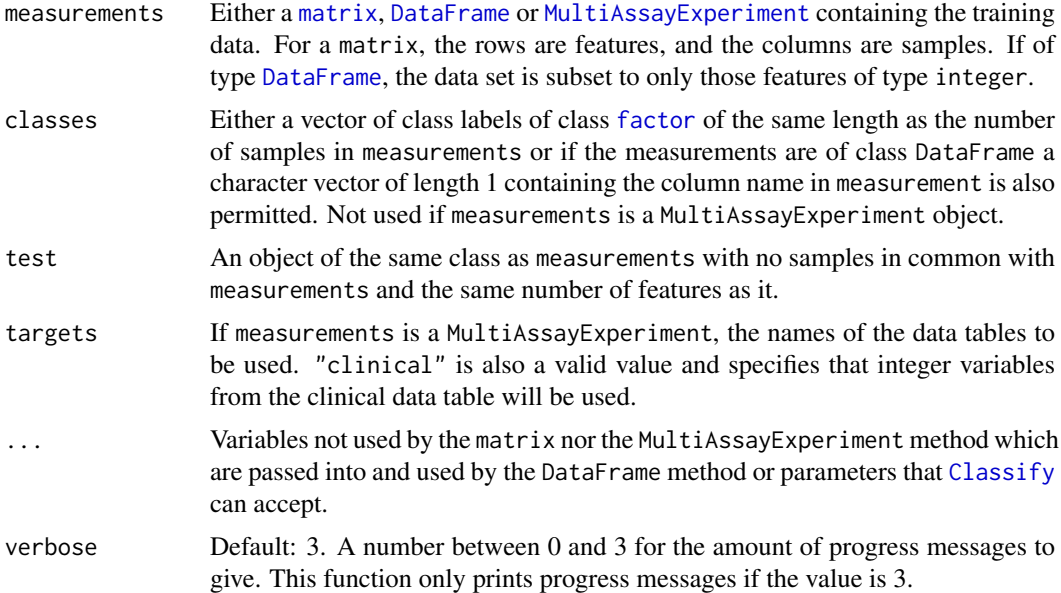

## Details

Data tables which consist entirely of non-integer data cannot be analysed. If measurements is an object of class MultiAssayExperiment, the factor of sample classes must be stored in the DataFrame accessible by the colData function with column name "class".

## Value

A result list, the same as is returned by [Classify](#page-0-0).

## Author(s)

Dario Strbenac

## Examples

```
if(require(PoiClaClu))
{
 readCounts <- CountDataSet(n = 100, p = 1000, 2, 5, 0.1)
 # Rows are for features, columns are for samples.
 trainData <- t(readCounts[['x']])
 classes <- readCounts[['y']]
 testData <- t(readCounts[['xte']])
 storage.mode(trainData) <- storage.mode(testData) <- "integer"
```
}

```
classified <- classifyInterface(trainData, classes, testData)
setNames(table(readCounts[["yte"]] == classified[["ytehat"]]),
         c("Incorrect", "Correct"))
```
<span id="page-8-1"></span>ClassifyResult *Container for Storing Classification Results*

#### <span id="page-8-2"></span>Description

Contains a table of actual sample classes and predicted classes, the identifiers of features selected for each fold of each permutation or each hold-out classification, and error rates. This class is not intended to be created by the user, but could be used in another package. It is created by [runTests](#page-57-1).

## **Constructor**

```
ClassifyResult(datasetName, classificationName, originalNames, originalFeatures,
              rankedFeatures, chosenFeatures, predictions, actualClasses,
              validation, tune = list(NULL))
```
datasetName A name associated with the data set used.

classificationName A name associated with the classification.

- originalNames All sample names.
- originalFeatures All feature names. Character vector or DataFrame with one row for each feature if the data set is a [MultiAssayExperiment](#page-0-0).
- rankedFeatures All features, from most to least important. Character vector or DataFrame if data set is a MultiAssayExperiment.
- chosenFeatures Features selected at each fold. Character vector or DataFrame if data set is a MultiAssayExperiment.
- predictions A [list](#page-0-0) of [data.frame](#page-0-0) containing information about samples, their actual class and predicted class.
- actualClasses Factor of class of each sample.
- validation List with first element being the name of the validation scheme, and other elements providing details about the scheme.
- tune A description of the tuning parameters, and the value chosen of each parameter.

## Summary

A method which summarises the results is available. result is a ClassifyResult object.

show(result)Prints a short summary of what result contains.

totalPredictions(ClassifyResult)Calculates the sum of the number of predictions.

#### Accessors

result is a ClassifyResult object.

sampleNames(result) Returns a vector of sample names present in the data set.

featureNames(result) Returns a vector of features present in the data set.

- predictions(result) Returns a list of data.frame. Each data.frame contains columns sample, predicted, and actual. For hold-out validation, only one data.frame is returned of all of the concatenated predictions.
- actualClasses(result) Returns a factor class labels, one for each sample.
- features(result) A list of the features selected for each training.
- performance(result) Returns a list of performance measures. This is empty until calcCVperformance has been used.
- tunedParameters(result) Returns a list of tuned parameter values. If cross-validation is used, this list will be large, as it stores chosen values for every iteration.

sampleNames(result) Returns a [character](#page-0-0) vector of sample names.

#### Author(s)

Dario Strbenac

## Examples

```
#if(require(sparsediscrim))
#{
 data(asthma)
 resubstituteParams <- ResubstituteParams(nFeatures = seq(5, 25, 5),
                                       performanceType = "balanced error",
                                       better = "lower")classified <-
 runTests(measurements, classes, "Asthma", "Different Means",
           permutations = 5,
           params = list(SelectParams(limmaSelection, "Moderated t Statistic",
                                      resubstituteParams = resubstituteParams),
                         TrainParams(DLDAtrainInterface),
                         PredictParams(DLDApredictInterface,
                                    getClasses = function(result) result[["class"]])))
 class(classified)
#}
```
<span id="page-10-0"></span>

#### Description

There are two modes. For aggregating feature selection results, the function counts the number of times each feature was selected in all cross-validations. For aggregating classification results, the error rate for each sample is calculated. This is useful in identifying outlier samples that are difficult to classify.

## Usage

```
## S4 method for signature 'ClassifyResult'
distribution(result, dataType = c("features", "samples"),
              plotType = c("density", "histogram"), summaryType = c("percentage", "count"),
              plot = TRUE, xMax = NULL, xLabel = "Percentage of Cross-validations",
               yLabel = "Density", title = "Distribution of Feature Selections",
                 fontSizes = c(24, 16, 12), ...)
```
## Arguments

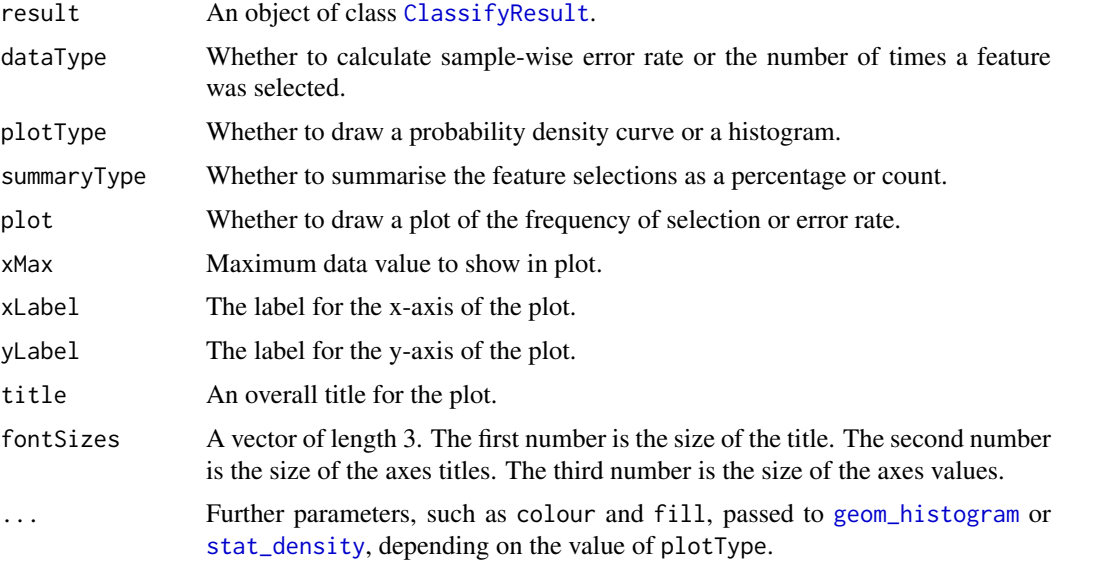

## Value

If type is "features", a vector as long as the number of features that were chosen at least once containing the number of times the feature was chosen in cross validations or the percentage of times chosen. If type is "samples", a vector as long as the number of samples, containing the crossvalidation error rate of the sample. If plot is TRUE, then a plot is also made on the current graphics device.

## Author(s)

Dario Strbenac

## Examples

```
#if(require(sparsediscrim))
#{
 data(asthma)
 resubstituteParams <- ResubstituteParams(nFeatures = seq(5, 25, 5),
                                       performanceType = "balanced error",
                                       better = "lower")
 result <- runTests(measurements, classes, "Asthma", "Different Means",
                     permutations = 5,
                   params = list(SelectParams(limmaSelection, "Moderated t Statistic",
                                             resubstituteParams = resubstituteParams),
                                   TrainParams(DLDAtrainInterface),
                                   PredictParams(DLDApredictInterface,
                                                 getClasses = function(result)
                                                              result[["class"]]))
                     )
 featureDistribution <- distribution(result, "features", summaryType = "count",
                                      plotType = "histogram",
                              xLabel = "Number of Cross-validations", yLabel = "Count",
                                      binwidth = 1)
 print(head(featureDistribution))
#}
```
dlda *Trained dlda Object*

## Description

Enables S4 method dispatching on it.

## Author(s)

Dario Strbenac

DLDAinterface *An Interface for sparsediscrim Package's dlda Function*

## Description

DLDAtrainInterface generates a trained diagonal LDA classifier and DLDApredictInterface uses it to make predictions on a test data set.

## Usage

```
## S4 method for signature 'matrix'
DLDAtrainInterface(measurements, classes, ...)
  ## S4 method for signature 'DataFrame'
DLDAtrainInterface(measurements, classes, verbose = 3)
  ## S4 method for signature 'MultiAssayExperiment'
DLDAtrainInterface(measurements, targets = names(measurements), ...)
```
<span id="page-11-0"></span>

```
## S4 method for signature 'dlda,matrix'
DLDApredictInterface(model, test, ...)
  ## S4 method for signature 'dlda, DataFrame'
DLDApredictInterface(model, test, verbose = 3)
  ## S4 method for signature 'dlda, MultiAssayExperiment'
DLDApredictInterface(model, test, targets = names(test), ...)
```
#### Arguments

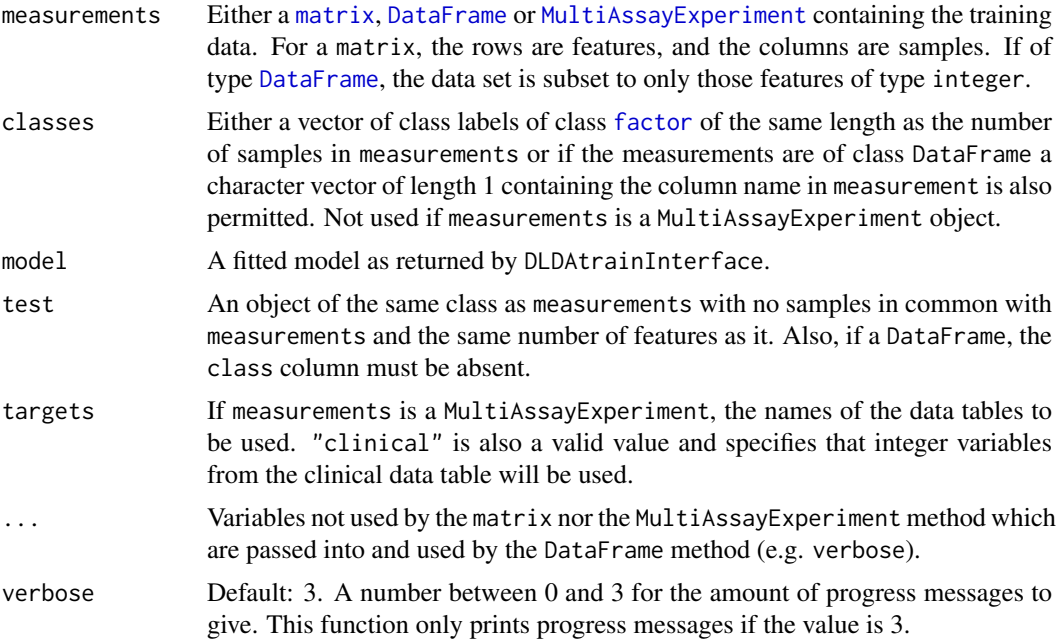

## Details

If measurements is an object of class MultiAssayExperiment, the factor of sample classes must be stored in the DataFrame accessible by the colData function with column name "class".

## Value

For DLDAtrainInterface, a trained DLDA classifier. For DLDApredictInterface, a result of type list with elements class, scores and posterior, as created by sparsediscrim's predict method.

## Author(s)

Dario Strbenac

#### Examples

```
# if(require(sparsediscrim)) Package currently removed from CRAN.
#{
  # Genes 76 to 100 have differential expression.
  genesMatrix <- sapply(1:25, function(sample) c(rnorm(100, 9, 2)))
  genesMatrix <- cbind(genesMatrix, sapply(1:25, function(sample)
                                    c(rnorm(75, 9, 2), rnorm(25, 14, 2))))
  classes <- factor(rep(c("Poor", "Good"), each = 25))
```

```
colnames(genesMatrix) <- paste("Sample", 1:ncol(genesMatrix))
 rownames(genesMatrix) <- paste("Gene", 1:nrow(genesMatrix))
 selected <- rownames(genesMatrix)[91:100]
  trainingSamples <- c(1:20, 26:45)
 testingSamples <- c(21:25, 46:50)
 classifier <- DLDAtrainInterface(genesMatrix[selected, trainingSamples],
                                   classes[trainingSamples])
 DLDApredictInterface(classifier, genesMatrix[selected, testingSamples])[["class"]]
#}
```
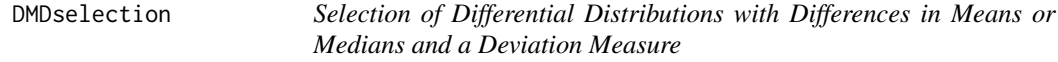

## Description

Ranks features by largest Differences in Means/Medians and Deviations and chooses the features which have best resubstitution performance.

## Usage

```
## S4 method for signature 'matrix'
DMDselection(measurements, classes, ...)
 ## S4 method for signature 'DataFrame'
DMDselection(measurements, classes, datasetName, differences = c("both", "location", "scale"),
             trainParams, predictParams, resubstituteParams, ...,
             selectionName = "Differences of Medians and Deviations",
             verbose = 3)## S4 method for signature 'MultiAssayExperiment'
DMDselection(measurements, targets = names(measurements), ...)
```
## Arguments

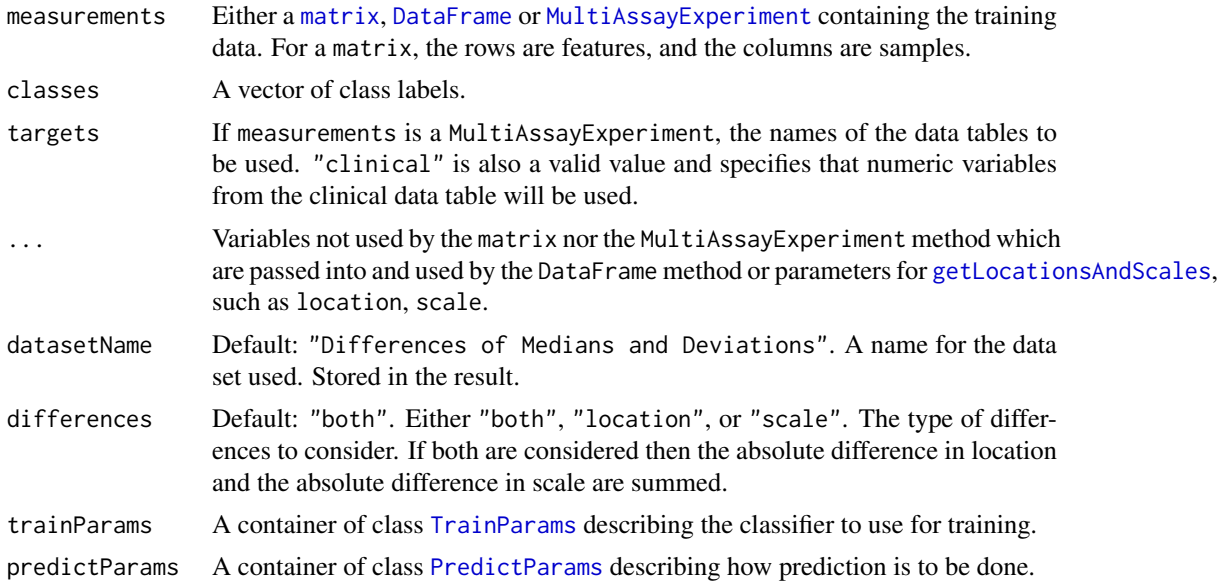

<span id="page-14-0"></span>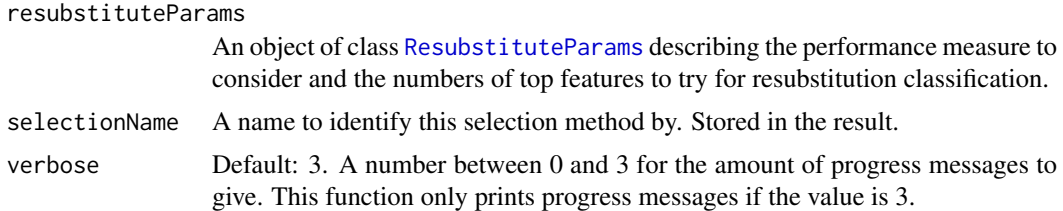

#### Details

DMD is defined as  $|location_1 - location_2| + |scale_1 - scale_2|$ . The subscripts denote the group which the parameter is calculated for.

Data tables which consist entirely of non-numeric data cannot be analysed. If measurements is an object of class MultiAssayExperiment, the factor of sample classes must be stored in the DataFrame accessible by the colData function with column name "class".

## Value

An object of class [SelectResult](#page-65-1) or a list of such objects, if the classifier which was used for determining the specified performance metric made a number of prediction varieties.

## Author(s)

Dario Strbenac

#### Examples

```
# First 20 features have bimodal distribution for Poor class.
# Other 80 features have normal distribution for both classes.
genesMatrix <- sapply(1:25, function(sample)
                            {
                              randomMeans \leq sample(c(8, 12), 20, replace = TRUE)
                              c(rnorm(20, randomMeans, 1), rnorm(80, 10, 1))
                            }
                     )
genesMatrix <- cbind(genesMatrix, sapply(1:25, function(sample) rnorm(100, 10, 1)))
classes <- factor(rep(c("Poor", "Good"), each = 25))
resubstituteParams <- ResubstituteParams(nFeatures = seq(10, 100, 10),
                                         performanceType = "balanced error",
                                         better = "lower")
DMDselection(genesMatrix, classes, datasetName = "Example",
             trainParams = TrainParams(naiveBayesKernel),
            predictParams = PredictParams(NULL, getClasses = function(result) result),
             resubstituteParams = resubstituteParams)
```
edgeRselection *Feature Selection Based on Differential Expression for Count Data*

#### Description

Performs a differential expression analysis between classes and chooses the features which have best resubstitution performance. The data may have overdispersion and this is modelled.

## Usage

```
## S4 method for signature 'matrix'
edgeRselection(counts, classes, ...)
  ## S4 method for signature 'DataFrame'
edgeRselection(counts, classes, datasetName,
               normFactorsOptions = NULL, dispOptions = NULL, fitOptions = NULL,
                trainParams, predictParams, resubstituteParams,
                selectionName = "edgeR LRT", verbose = 3)
 ## S4 method for signature 'MultiAssayExperiment'
edgeRselection(counts, targets = NULL, ...)
```
## Arguments

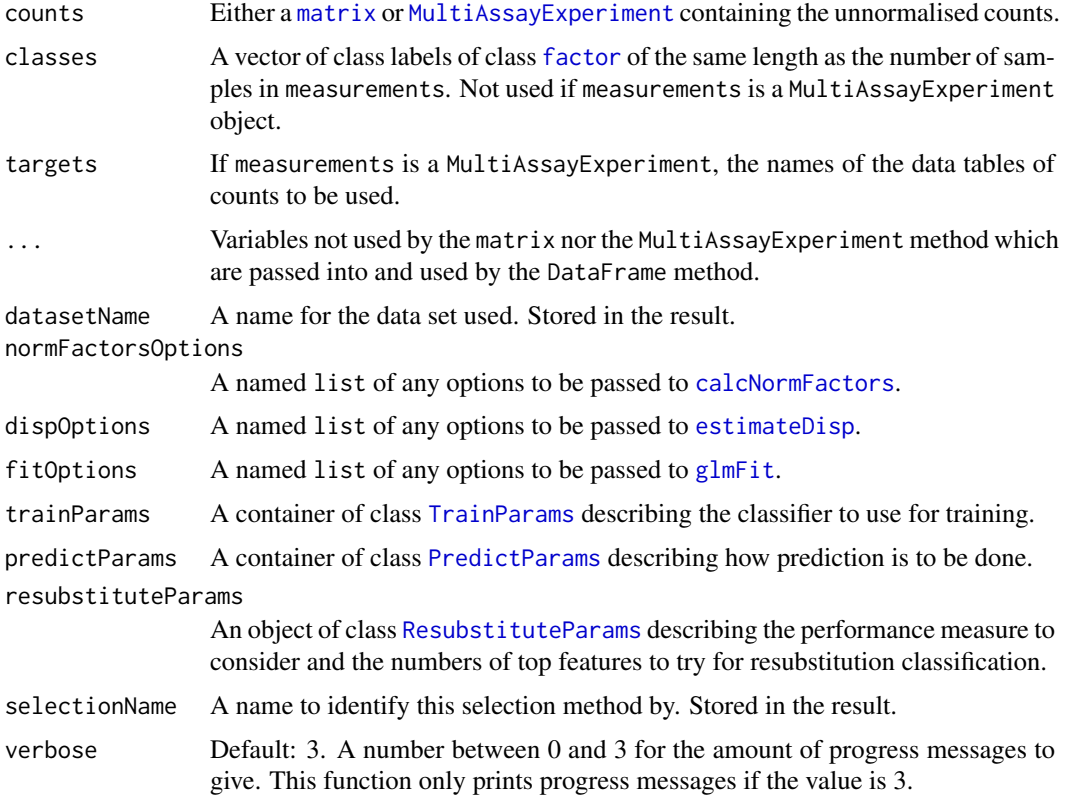

## Details

The differential expression analysis follows the standard [edgeR](#page-0-0) steps of estimating library size normalisation factors, calculating dispersion, in this case robustly, and then fitting a generalised linear model followed by a likelihood ratio test.

Data tables which consist entirely of non-numeric data cannot be analysed. If measurements is an object of class MultiAssayExperiment, the factor of sample classes must be stored in the DataFrame accessible by the colData function with column name "class".

## Value

An object of class [SelectResult](#page-65-1) or a list of such objects, if the classifier which was used for determining the specified performance metric made a number of prediction varieties.

#### <span id="page-16-0"></span>Author(s)

Dario Strbenac

#### References

edgeR: a Bioconductor package for differential expression analysis of digital gene expression data, Mark D. Robinson, Davis McCarthy, and Gordon Smyth, 2010, *Bioinformatics*, Volume 26 Issue 1, <https://academic.oup.com/bioinformatics/article/26/1/139/182458>.

## Examples

```
if(require(parathyroidSE) && require(PoiClaClu))
{
 data(parathyroidGenesSE)
 expression <- assays(parathyroidGenesSE)[[1]]
 sampleNames <- paste("Sample", 1:ncol(parathyroidGenesSE))
 colnames(expression) <- sampleNames
 DPN <- which(colData(parathyroidGenesSE)[, "treatment"] == "DPN")
 control <- which(colData(parathyroidGenesSE)[, "treatment"] == "Control")
  expression <- expression[, c(control, DPN)]
 classes <- factor(rep(c("Contol", "DPN"), c(length(control), length(DPN))))
 expression \leq expression[rowSums(expression > 1000) > 8, ] # Make small data set.
  getClasses <- function(result) result[["ytehat"]]
  selected <- edgeRselection(expression, classes, "DPN Treatment",
                 trainParams = TrainParams(classifyInterface),
                 predictParams = PredictParams(NULL, getClasses = getClasses),
                 resubstituteParams = ResubstituteParams(nFeatures = seq(10, 100, 10),
                                performanceType = "balanced error", better = "lower"))
 head(selected@rankedFeatures[[1]])
 plotFeatureClasses(expression, classes, "ENSG00000044574",
                     dotBinWidth = 500, xAxisLabel = "Unnormalised Counts")
}
```
elasticNetGLMinterface

*An Interface for glmnet Package's glmnet Function*

## **Description**

An elastic net GLM classifier uses a penalty which is a combination of a lasso penalty and a ridge penalty, scaled by a lambda value, to fit a sparse linear model to the data.

## Usage

```
## S4 method for signature 'matrix'
elasticNetGLMtrainInterface(measurements, classes, ...)
  ## S4 method for signature 'DataFrame'
elasticNetGLMtrainInterface(measurements, classes, lambda = NULL,
                             \ldots, verbose = 3)
  ## S4 method for signature 'MultiAssayExperiment'
elasticNetGLMtrainInterface(measurements, targets = names(measurements), ...)
```

```
## S4 method for signature 'multnet,matrix'
elasticNetGLMpredictInterface(model, test, ...)
  ## S4 method for signature 'multnet, DataFrame'
elasticNetGLMpredictInterface(model, test, classes = NULL, lambda, ..., verbose = 3)
  ## S4 method for signature 'multnet, MultiAssayExperiment'
elasticNetGLMpredictInterface(model, test, targets = names(test), ...)
```
## Arguments

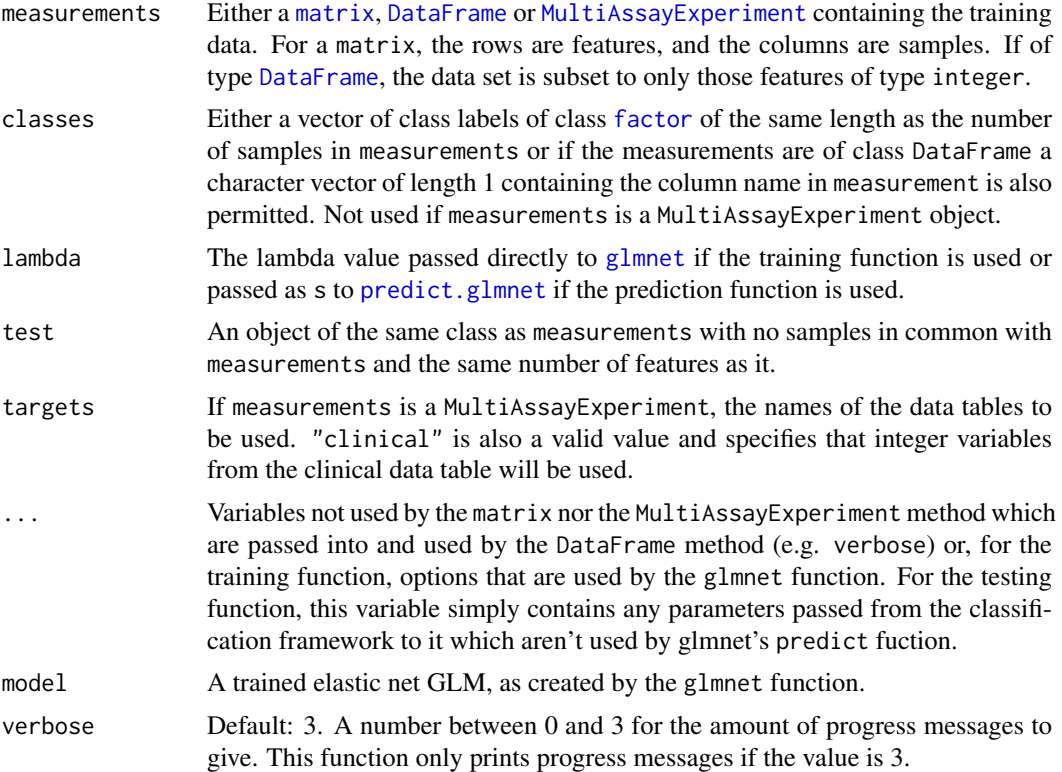

## Details

If measurements is an object of class MultiAssayExperiment, the factor of sample classes must be stored in the DataFrame accessible by the colData function with column name "class".

The value of the "family" parameter is fixed to "multinomial" so that classification with more than 2 classes is possible. During classifier training, if more than one lambda value is considered by specifying a vector of them as input, then the chosen value is determined based on classifier resubstitution performance. Leaving the default value of NULL, however, causes the [glmnet](#page-0-0) function to determine a set of values to evaluate and then a single lambda value is chosen based on the fraction of (null) deviance explained by the fitted model.

## Value

For elasticNetGLMtrainInterface, an object of type glmnet. For elasticNetGLMpredictInterface, a factor vector of class predictions.

## Author(s)

Dario Strbenac

#### <span id="page-18-0"></span>fisherDiscriminant 19

## Examples

```
if(require(glmnet))
{
 # Genes 76 to 100 have differential expression.
 genesMatrix <- sapply(1:25, function(sample) c(rnorm(100, 9, 2)))
 genesMatrix <- cbind(genesMatrix, sapply(1:25, function(sample)
                                    c(rnorm(75, 9, 2), rnorm(25, 14, 2))))
 classes <- factor(rep(c("Poor", "Good"), each = 25))
  colnames(genesMatrix) <- paste("Sample", 1:ncol(genesMatrix))
 rownames(genesMatrix) <- paste("Gene", 1:nrow(genesMatrix))
 resubstituteParams <- ResubstituteParams(nFeatures = seq(10, 100, 10),
                                           performanceType = "balanced error",
                                           better = "lower")
 # alpha is a user-specified tuning parameter.
 # lambda is automatically tuned, based on glmnet defaults, if not user-specified.
 trainParams <- TrainParams(elasticNetGLMtrainInterface,
                             tuneParams = list(alpha = c(0, 0.5, 1)),resubstituteParams = resubstituteParams)
 predictParams <- PredictParams(elasticNetGLMpredictInterface,
                                getClasses = function(result) result)
 classified <- runTests(genesMatrix, classes, "Example", "Differential Expression",
                         permutations = 5,
                         params = list(trainParams, predictParams))
 classified <- calcCVperformance(classified, "balanced error")
 head(tunedParameters(classified))
 performance(classified)
}
```
fisherDiscriminant *Classification Using Fisher's LDA*

## Description

Finds the decision boundary using the training set, and gives predictions for the test set.

## Usage

```
## S4 method for signature 'matrix'
fisherDiscriminant(measurements, classes, test, ...)
 ## S4 method for signature 'DataFrame'
fisherDiscriminant(measurements, classes, test, returnType = c("class", "score", "both"),
                      verbose = 3)## S4 method for signature 'MultiAssayExperiment'
fisherDiscriminant(measurements, test, targets = names(measurements), ...)
```
#### Arguments

measurements Either a [matrix](#page-0-0), [DataFrame](#page-0-0) or [MultiAssayExperiment](#page-0-0) containing the training data. For a matrix, the rows are features, and the columns are samples.

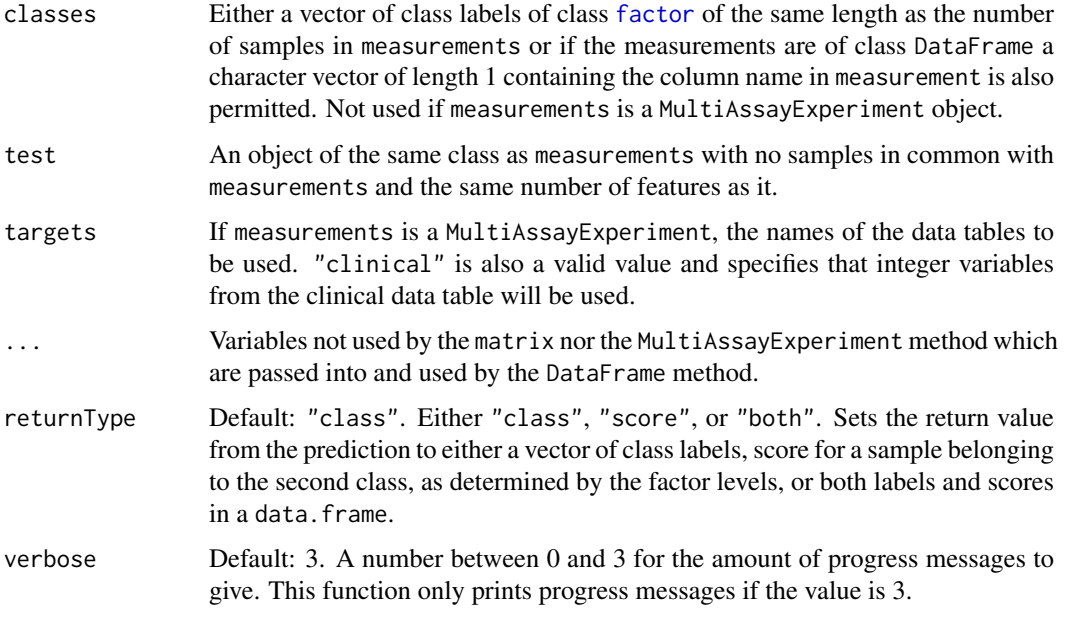

## Details

Unlike ordinary LDA, Fisher's version does not have assumptions about the normality of the features.

Data tables which consist entirely of non-numeric data cannot be analysed. If measurements is an object of class MultiAssayExperiment, the factor of sample classes must be stored in the DataFrame accessible by the colData function with column name "class".

## Value

A vector or data.frame of class prediction information, as long as the number of samples in the test data.

## Author(s)

Dario Strbenac

## Examples

```
trainMatrix \leq matrix(rnorm(1000, 8, 2), ncol = 10)
classes <- factor(rep(c("Poor", "Good"), each = 5))
```

```
# Make first 30 genes increased in value for poor samples.
trainMatrix[1:30, 1:5] <- trainMatrix[1:30, 1:5] + 5
```

```
testMatrix <- matrix(rnorm(1000, 8, 2), ncol = 10)
```
# Make first 30 genes increased in value for sixth to tenth samples. testMatrix[1:30, 6:10] <- testMatrix[1:30, 6:10] + 5

fisherDiscriminant(trainMatrix, classes, testMatrix)

<span id="page-20-0"></span>

## Description

Provides a ranking of features based on the total decrease in node impurities from splitting on the variable, averaged over all trees. Also provides the selected feautres which are those that were used in at least one tree of the forest.

## Usage

```
## S4 method for signature 'randomForest'
forestFeatures(forest)
```
## Arguments

forest A trained random forest which was created by [randomForest](#page-49-1).

## Value

An list object. The first element is a vector of features, ranked from best to worst using the Gini index. The second element is a vector of features used in at least one tree.

## Author(s)

Dario Strbenac

## Examples

```
genesMatrix <- sapply(1:25, function(sample) c(rnorm(100, 9, 2)))
genesMatrix <- cbind(genesMatrix, sapply(1:25, function(sample)
                                  c(rnorm(75, 9, 2), rnorm(25, 14, 2))))
classes <- factor(rep(c("Poor", "Good"), each = 25))
colnames(genesMatrix) <- paste("Sample", 1:ncol(genesMatrix))
rownames(genesMatrix) <- paste("Gene", 1:nrow(genesMatrix))
selected <- rownames(genesMatrix)[91:100]
trainingSamples \leq c(1:20, 26:45)
testingSamples <- c(21:25, 46:50)
classified <- randomForestInterface(genesMatrix[, trainingSamples],
                                    classes[trainingSamples],
                                    genesMatrix[, testingSamples], ntree = 10)
forestFeatures(classified)
```
<span id="page-21-0"></span>

#### Description

Allows a slot to be either a function or a list of functions.

## Author(s)

Dario Strbenac

#### Examples

```
SelectParams(limmaSelection)
SelectParams(list(limmaSelection, leveneSelection), "Ensemble Selection")
```
functionOrNULL *Union of A Function and NULL*

## Description

Allows a slot to be either a function or empty.

## Author(s)

Dario Strbenac

## Examples

```
PredictParams(NULL, getClasses = function(result) result)
PredictParams(predict, getClasses = function(result) result[["classes"]])
```
<span id="page-21-1"></span>getLocationsAndScales *Calculate Location and Scale*

## Description

Calculates the location and scale for each feature.

## Usage

```
## S4 method for signature 'matrix'
getLocationsAndScales(measurements, ...)
  ## S4 method for signature 'DataFrame'
getLocationsAndScales(measurements, location = c("mean", "median"),
                      scale = c("SD", "MAD", "Qn"))
  ## S4 method for signature 'MultiAssayExperiment'
getLocationsAndScales(measurements, targets = names(measurements), ...)
```
## <span id="page-22-0"></span>Arguments

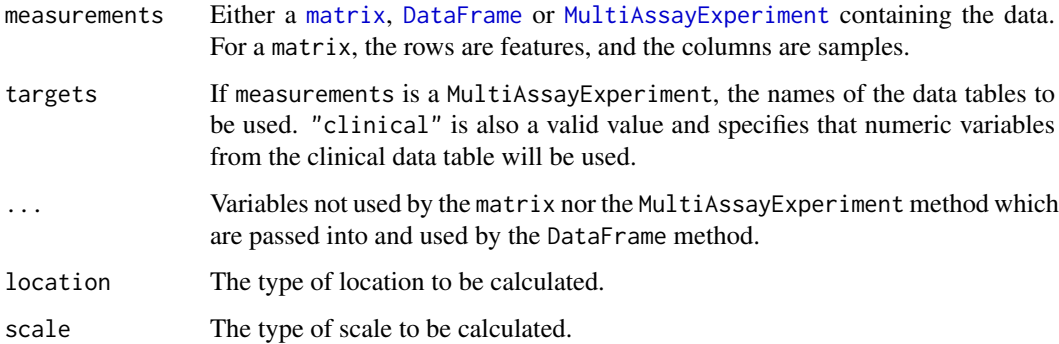

## Details

"SD" is used to represent standard deviation and "MAD" is used to represent median absolute deviation.

## Value

A [list](#page-0-0) of length 2. The first element contains the location for every feature. The second element contains the scale for every feature.

## Author(s)

Dario Strbenac

## References

Qn: <http://www.tandfonline.com/doi/pdf/10.1080/01621459.1993.10476408>

## Examples

```
genesMatrix \leq matrix(rnorm(1000, 8, 4), ncol = 10)
distributionInfo <- getLocationsAndScales(genesMatrix, "median", "MAD")
```

```
mean(distributionInfo[["median"]]) # Typical median.
mean(distributionInfo[["MAD"]]) # Typical MAD.
```
KolmogorovSmirnovSelection

*Selection of Differential Distributions with Kolmogorov-Smirnov Distance*

## Description

Ranks features by largest Kolmogorov-Smirnov distance and chooses the features which have best resubstitution performance.

## Usage

```
## S4 method for signature 'matrix'
KolmogorovSmirnovSelection(measurements, classes, ...)
  ## S4 method for signature 'DataFrame'
KolmogorovSmirnovSelection(measurements, classes, datasetName,
                            trainParams, predictParams, resubstituteParams, ...,
                            selectionName = "Kolmogorov-Smirnov Test", verbose = 3)
  ## S4 method for signature 'MultiAssayExperiment'
KolmogorovSmirnovSelection(measurements, targets = names(measurements), ...)
```
## Arguments

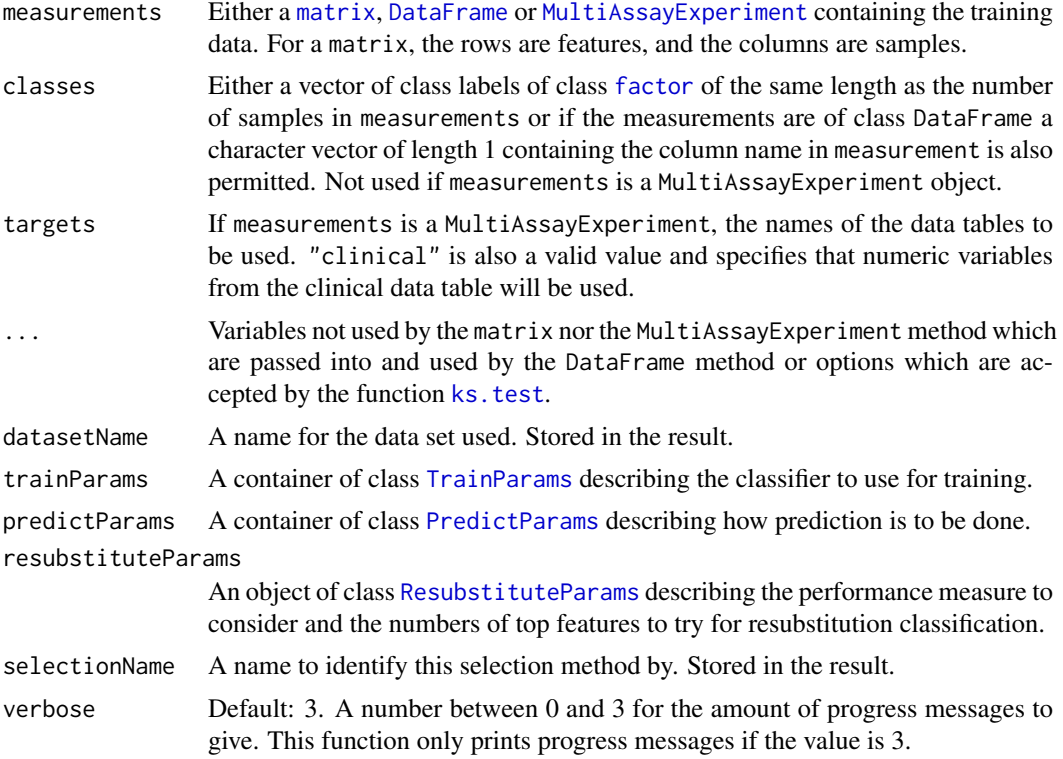

#### Details

Features are sorted in order of biggest distance to smallest. The top number of features is used in a classifier, to determine which number of features has the best resubstitution performance.

Data tables which consist entirely of non-numeric data cannot be analysed. If measurements is an object of class MultiAssayExperiment, the factor of sample classes must be stored in the DataFrame accessible by the colData function with column name "class".

## Value

An object of class [SelectResult](#page-65-1) or a list of such objects, if the classifier which was used for determining the specified performance metric made a number of prediction varieties.

## Author(s)

Dario Strbenac

#### <span id="page-24-0"></span>KullbackLeiblerSelection 25

#### Examples

```
# First 20 features have bimodal distribution for Poor class.
# Other 80 features have normal distribution for both classes.
set.seed(1984)
genesMatrix <- sapply(1:25, function(sample)
                            {
                              randomMeans \leq sample(c(8, 12), 20, replace = TRUE)
                              c(rnorm(20, randomMeans, 1), rnorm(80, 10, 1))
                            }
                     \lambdagenesMatrix <- cbind(genesMatrix, sapply(1:25, function(sample) rnorm(100, 10, 1)))
rownames(genesMatrix) <- paste("Gene", 1:nrow(genesMatrix))
classes <- factor(rep(c("Poor", "Good"), each = 25))
resubstituteParams <- ResubstituteParams(nFeatures = seq(5, 25, 5),
                                         performanceType = "balanced error",
                                         better = "lower")selected <- KolmogorovSmirnovSelection(genesMatrix, classes, "Example",
                           trainParams = TrainParams(naiveBayesKernel),
                           predictParams = PredictParams(NULL,
                                           getClasses = function(result) result),
                           resubstituteParams = resubstituteParams)
head(selected[["weighted=unweighted"]]@chosenFeatures)
plotFeatureClasses(genesMatrix, classes, "Gene 13", dotBinWidth = 0.25,
                   xAxisLabel = expression(log[2](expression)))
```

```
KullbackLeiblerSelection
```
*Selection of Differential Distributions with Kullback-Leibler Distance*

## Description

Ranks features by largest Kullback-Leibler distance and chooses the features which have best resubstitution performance.

## Usage

```
## S4 method for signature 'matrix'
KullbackLeiblerSelection(measurements, classes, ...)
  ## S4 method for signature 'DataFrame'
KullbackLeiblerSelection(measurements, classes, datasetName,
                         trainParams, predictParams, resubstituteParams, ...,
                         selectionName = "Kullback-Leibler Divergence", verbose = 3)
  ## S4 method for signature 'MultiAssayExperiment'
KullbackLeiblerSelection(measurements, targets = names(measurements), ...)
```
#### Arguments

measurements Either a [matrix](#page-0-0), [DataFrame](#page-0-0) or [MultiAssayExperiment](#page-0-0) containing the training data. For a matrix, the rows are features, and the columns are samples.

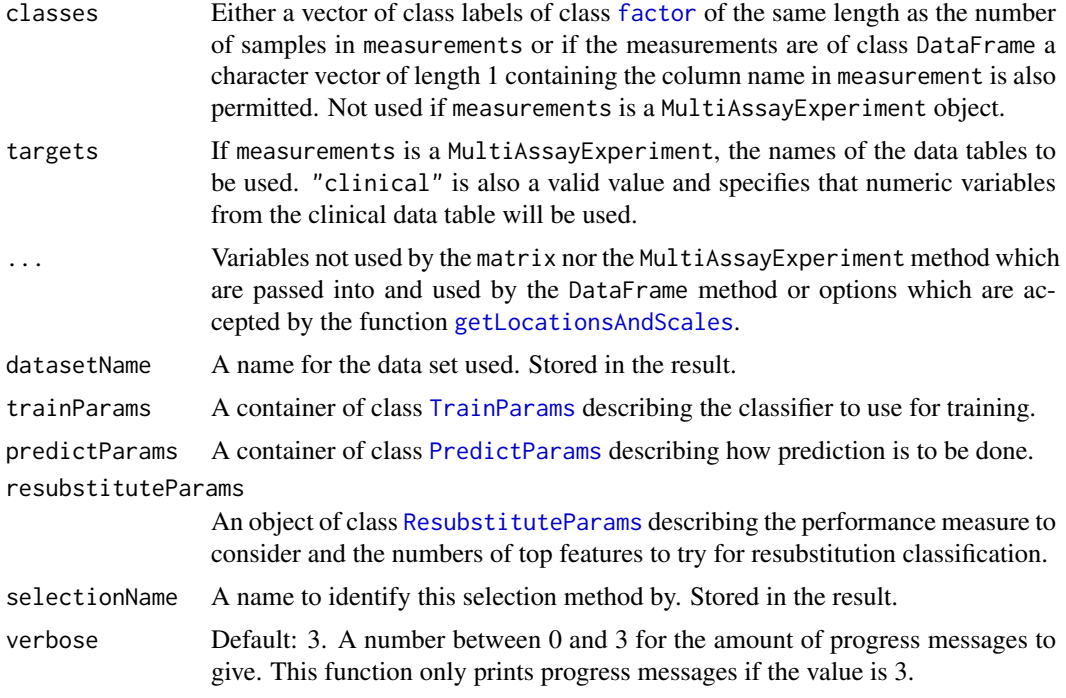

## Details

The distance is defined as  $\frac{1}{2} \times (\frac{(location_1 - location_2)^2}{scale_1^2})$  $\frac{(location_1 - location_2)^2}{scale_1^2} + \frac{(location_1 - location_2)^2}{scale_2^2}$  $\frac{a_1 - location_2)^2}{scale_2^2} + \frac{scale_2^2}{scale_1^2} + \frac{scale_1^2}{scale_2^2})$ 

The subscripts denote the group which the parameter is calculated for.

Data tables which consist entirely of non-numeric data cannot be analysed. If measurements is an object of class MultiAssayExperiment, the factor of sample classes must be stored in the DataFrame accessible by the colData function with column name "class".

#### Value

An object of class [SelectResult](#page-65-1) or a list of such objects, if the classifier which was used for determining the specified performance metric made a number of prediction varieties.

## Author(s)

Dario Strbenac

## Examples

```
# First 20 features have bimodal distribution for Poor class.
# Other 80 features have normal distribution for both classes.
genesMatrix <- sapply(1:25, function(sample)
                            {
                              randomMeans \leq sample(c(8, 12), 20, replace = TRUE)
                              c(rnorm(20, randomMeans, 1), rnorm(80, 10, 1))
                            }
                     \lambdagenesMatrix <- cbind(genesMatrix, sapply(1:25, function(sample) rnorm(100, 10, 1)))
classes <- factor(rep(c("Poor", "Good"), each = 25))
resubstituteParams <- ResubstituteParams(nFeatures = seq(5, 25, 5),
```

```
performanceType = "balanced error",
                                          better = "lower")KullbackLeiblerSelection(genesMatrix, classes, "Example",
                         trainParams = TrainParams(naiveBayesKernel),
                         predictParams = PredictParams(NULL,
                                          getClasses = function(result) result),
                         resubstituteParams = resubstituteParams
                        \lambda
```
leveneSelection *Selection of Differential Variability with Levene Statistic*

#### Description

Ranks features by largest Levene statistic and chooses the features which have best resubstitution performance.

## Usage

```
## S4 method for signature 'matrix'
leveneSelection(measurements, classes, ...)
  ## S4 method for signature 'DataFrame'
leveneSelection(measurements, classes, datasetName,
                trainParams, predictParams, resubstituteParams,
                selectionName = "Levene Test", verbose = 3)
 ## S4 method for signature 'MultiAssayExperiment'
leveneSelection(measurements, targets = names(measurements), ...)
```
#### Arguments

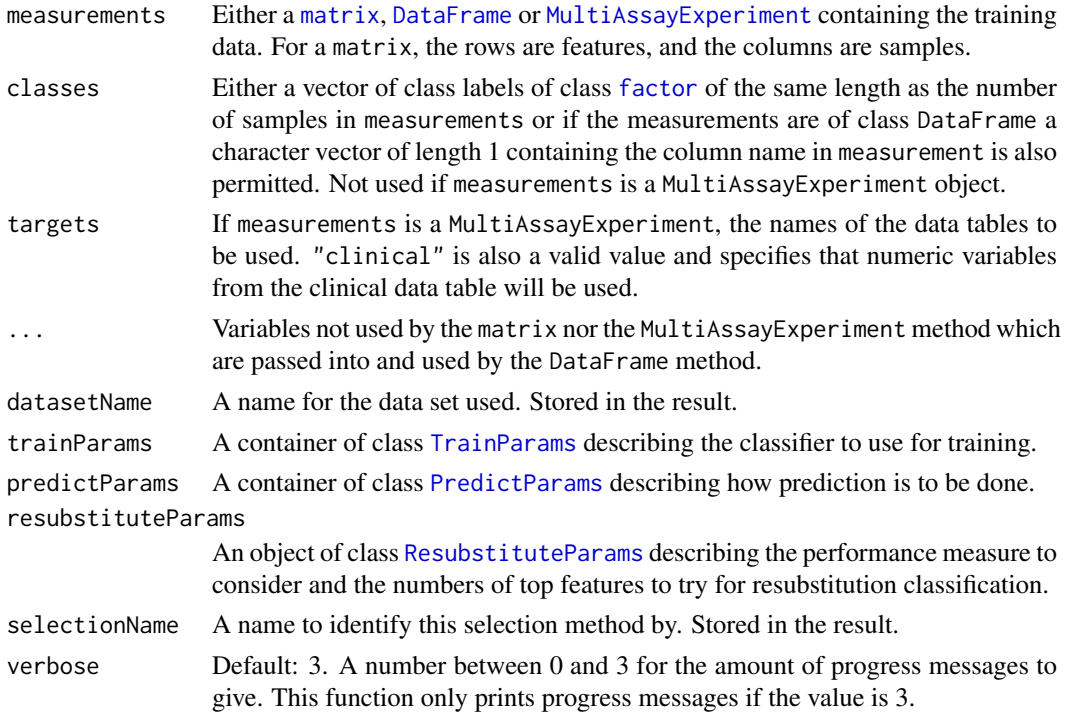

#### <span id="page-27-0"></span>Details

Levene's statistic for unequal variance between groups is a robust version of Bartlett's statistic.

Data tables which consist entirely of non-numeric data cannot be analysed. If measurements is an object of class MultiAssayExperiment, the factor of sample classes must be stored in the DataFrame accessible by the colData function with column name "class".

#### Value

An object of class [SelectResult](#page-65-1) or a list of such objects, if the classifier which was used for determining the specified performance metric made a number of prediction varieties.

## Author(s)

Dario Strbenac

## Examples

```
# First 20 features have bimodal distribution for Poor class.
# Other 80 features have normal distribution for both classes.
set.seed(1984)
genesMatrix <- sapply(1:25, function(sample)
                            {
                              randomMeans \leq sample(c(8, 12), 20, replace = TRUE)
                              c(rnorm(20, randomMeans, 1), rnorm(80, 10, 1))
                            }
                     \lambdagenesMatrix <- cbind(genesMatrix, sapply(1:25, function(sample) rnorm(100, 10, 1)))
rownames(genesMatrix) <- paste("Gene", 1:nrow(genesMatrix))
classes \leq factor(rep(c("Poor", "Good"), each = 25))
genesMatrix <- subtractFromLocation(genesMatrix, 1:ncol(genesMatrix))
resubstituteParams <- ResubstituteParams(nFeatures = seq(10, 100, 10),
                                         performanceType = "balanced error",
                                         better = "lower")selected <- leveneSelection(genesMatrix, classes, "Example",
                            trainParams = TrainParams(fisherDiscriminant),
                            predictParams = PredictParams(NULL,
                                            getClasses = function(result) result),
                            resubstituteParams = resubstituteParams)
selected@chosenFeatures
```
likelihoodRatioSelection

*Selection of Differential Distributions with Likelihood Ratio Statistic*

## Description

Ranks features by largest ratio and chooses the features which have the best resubstitution performance.

#### Usage

```
## S4 method for signature 'matrix'
likelihoodRatioSelection(measurements, classes, ...)
  ## S4 method for signature 'DataFrame'
likelihoodRatioSelection(measurements, classes, datasetName,
                         trainParams, predictParams, resubstituteParams,
                         alternative = c(location = "different", scale = "different"),
                          ..., selectionName = "Likelihood Ratio Test (Normal)", verbose = 3)
  ## S4 method for signature 'MultiAssayExperiment'
likelihoodRatioSelection(measurements, targets = names(measurements), ...)
```
## Arguments

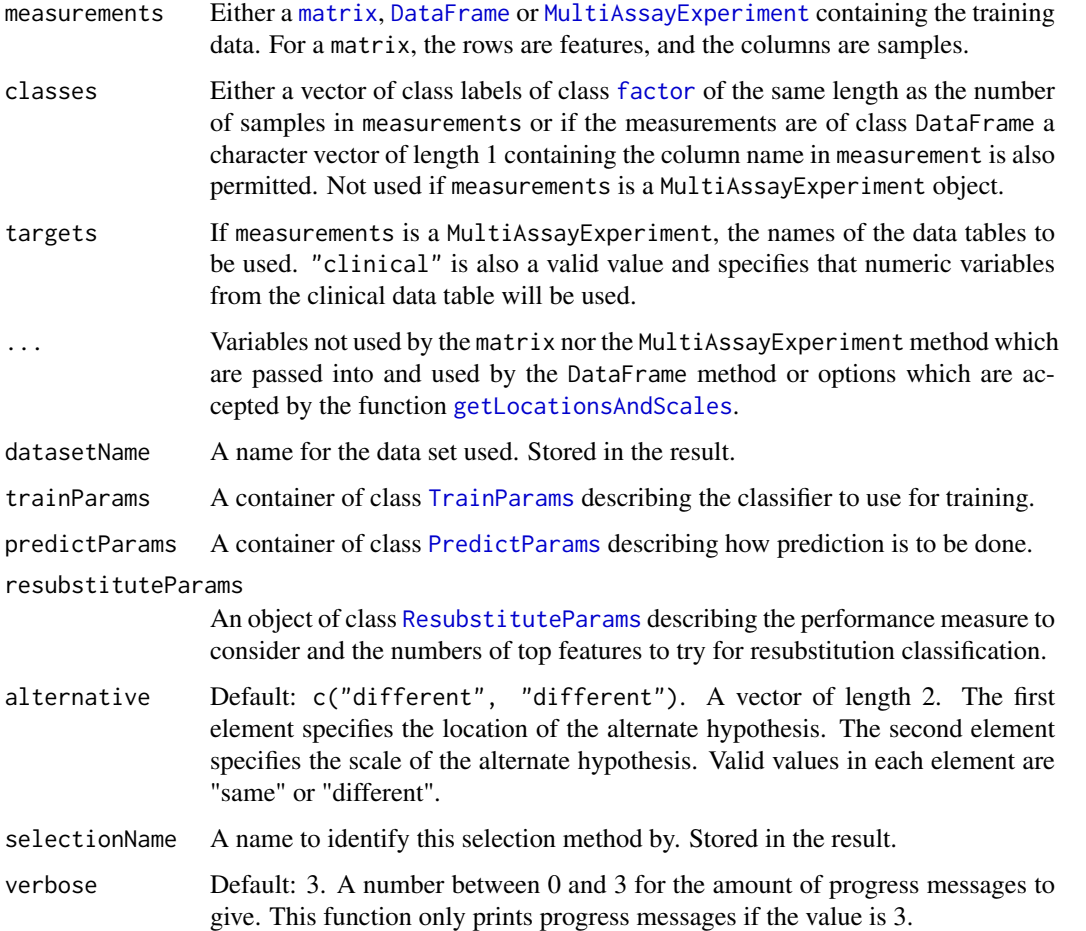

## Details

Likelihood ratio test of null hypothesis that the location and scale are the same for both groups, and an alternate hypothesis that is specified by parameters. The location and scale of features is calculated by [getLocationsAndScales](#page-21-1). The distribution fitted to the data is the normal distribution.

Data tables which consist entirely of non-numeric data cannot be analysed. If measurements is an object of class MultiAssayExperiment, the factor of sample classes must be stored in the DataFrame accessible by the colData function with column name "class".

#### Value

An object of class [SelectResult](#page-65-1) or a list of such objects, if the classifier which was used for determining the specified performance metric made a number of prediction varieties.

## Author(s)

Dario Strbenac

## Examples

```
# First 20 features have bimodal distribution for Poor class.
# Other 80 features have normal distribution for both classes.
set.seed(1984)
genesMatrix <- sapply(1:25, function(sample)
                            {
                              randomMeans \leq sample(c(8, 12), 20, replace = TRUE)
                              c(rnorm(20, randomMeans, 1), rnorm(80, 10, 1))
                            }
                     \lambdagenesMatrix <- cbind(genesMatrix, sapply(1:25, function(sample) rnorm(100, 10, 1)))
rownames(genesMatrix) <- paste("Gene", 1:nrow(genesMatrix))
classes <- factor(rep(c("Poor", "Good"), each = 25))
resubstituteParams <- ResubstituteParams(nFeatures = seq(10, 100, 10),
                                         performanceType = "balanced error",
                                         better = "lower")
selected <- likelihoodRatioSelection(genesMatrix, classes, "Example",
                                     trainParams = TrainParams(naiveBayesKernel),
                         predictParams = PredictParams(NULL,
                                         getClasses = function(result) result),
                         resubstituteParams = resubstituteParams)
classifierVariety <- "weighted=weighted,weight=crossover distance"
head(selected[[classifierVariety]]@chosenFeatures[[1]])
```
limmaSelection *Selection of Differentially Abundant Features*

#### Description

Uses a moderated t-test with empirical Bayes shrinkage to select differentially expressed features.

#### Usage

```
## S4 method for signature 'matrix'
limmaSelection(measurements, classes, ...)
  ## S4 method for signature 'DataFrame'
limmaSelection(measurements, classes, datasetName,
              trainParams, predictParams, resubstituteParams, ...,
              selectionName = "Moderated t-test", verbose = 3)
 ## S4 method for signature 'MultiAssayExperiment'
limmaSelection(measurements, targets = NULL, ...)
```
<span id="page-29-0"></span>

#### Arguments

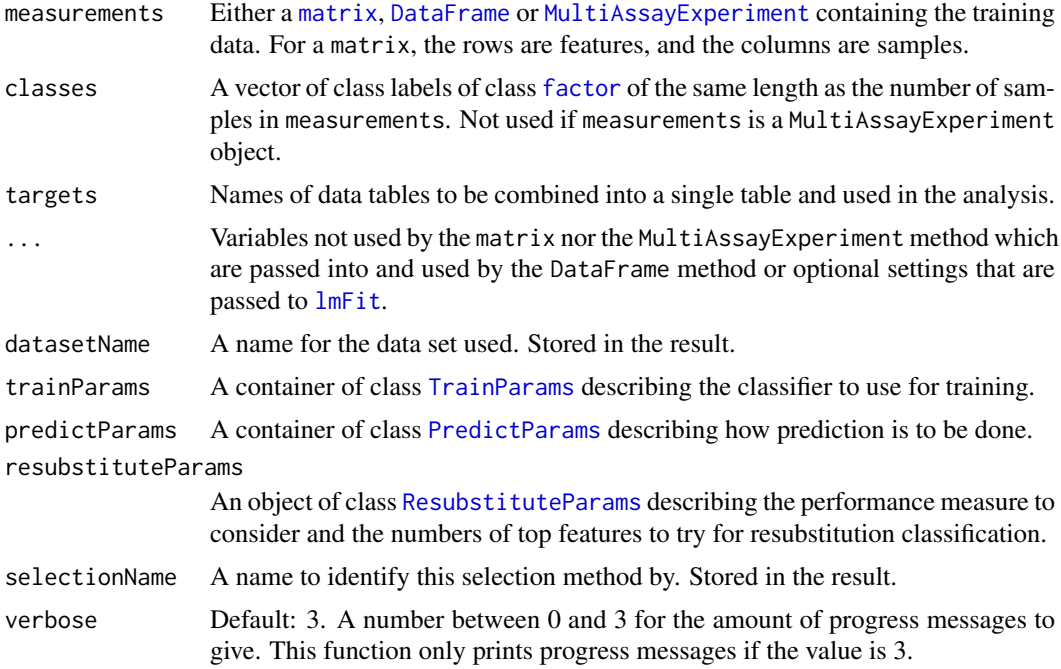

## Details

This selection method looks for changes in means and uses a moderated t-test.

## Value

An object of class [SelectResult](#page-65-1) or a list of such objects, if the classifier which was used for determining the specified performance metric made a number of prediction varieties.

## Author(s)

Dario Strbenac

## References

Limma: linear models for microarray data, Gordon Smyth, 2005, In: Bioinformatics and Computational Biology Solutions using R and Bioconductor, Springer, New York, pages 397-420.

## Examples

```
#if(require(sparsediscrim))
#{
 # Genes 76 to 100 have differential expression.
 genesMatrix <- sapply(1:25, function(sample) c(rnorm(100, 9, 2)))
 genesMatrix <- cbind(genesMatrix, sapply(1:25, function(sample)
                               c(rnorm(75, 9, 2), rnorm(25, 14, 2))))
 classes <- factor(rep(c("Poor", "Good"), each = 25))
 colnames(genesMatrix) <- paste("Sample", 1:ncol(genesMatrix))
 rownames(genesMatrix) <- paste("Gene", 1:nrow(genesMatrix))
 resubstituteParams <- ResubstituteParams(nFeatures = seq(10, 100, 10),
```

```
performanceType = "balanced error", better = "lower")
selected <- limmaSelection(genesMatrix, classes, "Example"
                       trainParams = TrainParams(), predictParams = PredictParams(),
                           resubstituteParams = resubstituteParams)
selected@chosenFeatures
```
#}

logisticRegressionInterface

*An Interface for mnlogit Package's mnlogit Function*

#### Description

logisticRegressionTrainInterface generates a multinomial logistic regression model trained on some training data and logisticRegressionPredictInterface makes class predictions for samples in the test data set.

## Usage

```
## S4 method for signature 'matrix'
logisticRegressionTrainInterface(measurements, classes, ...)
  ## S4 method for signature 'DataFrame'
logisticRegressionTrainInterface(measurements, classes, ..., verbose = 3)
 ## S4 method for signature 'MultiAssayExperiment'
logisticRegressionTrainInterface(measurements, targets = names(measurements), ...)
 ## S4 method for signature 'mnlogit,matrix'
logisticRegressionPredictInterface(model, test, ...)
 ## S4 method for signature 'mnlogit, DataFrame'
logisticRegressionPredictInterface(model, test, classes = NULL, verbose = 3)
  ## S4 method for signature 'mnlogit, MultiAssayExperiment'
logisticRegressionPredictInterface(model, test, targets = names(test), ...)
```
#### Arguments

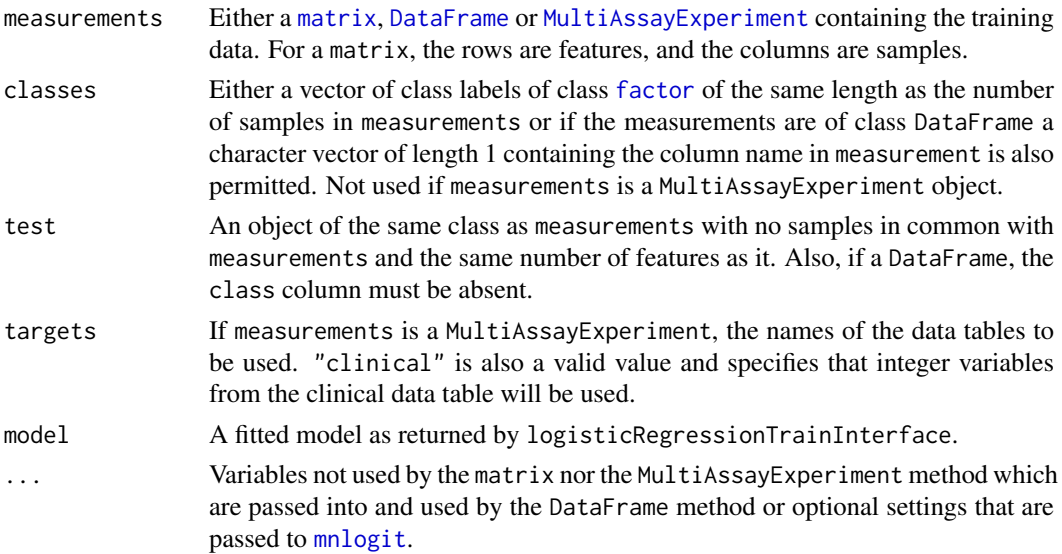

<span id="page-31-0"></span>

#### <span id="page-32-0"></span>mixmodels 33

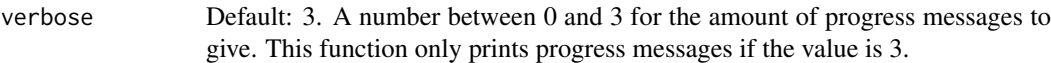

## Details

If measurements is an object of class MultiAssayExperiment, the factor of sample classes must be stored in the DataFrame accessible by the colData function with column name "class".

This wrapper works with individual-specific variables. If more a complex experimental design is utilised, such as a market research data set with both individual-specific and alternative-specific variables, then this wrapper is not suitable to classify it.

#### Value

For logisticRegressionTrainInterface, a fitted multinomial logistic regression model. For logisticRegressionPredictInterface, a factor vector with class predictions for the samples in the test set.

## Author(s)

Dario Strbenac

## Examples

```
if(require(mnlogit))
{
 variables <- c("Sepal.Length", "Sepal.Width", "Petal.Length", "Petal.Width")
 trainSamples <- c(1:45, 51:95, 101:145)
 testSamples <- c(46:50, 96:100, 146:150)
 trained <- logisticRegressionTrainInterface(DataFrame(iris[trainSamples, variables]),
                                              iris[trainSamples, "Species"])
 predicted <- logisticRegressionPredictInterface(trained,
                                       DataFrame(iris[testSamples, variables]))
}
```
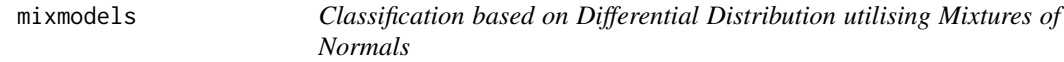

## Description

Fits mixtures of normals for every feature, separately for each class.

## Usage

```
## S4 method for signature 'matrix'
mixModelsTrain(measurements, ...)
  ## S4 method for signature 'DataFrame'
mixModelsTrain(measurements, classes, ..., verbose = 3)
  ## S4 method for signature 'MultiAssayExperiment'
mixModelsTrain(measurements, targets = names(measurements), ...)
  ## S4 method for signature 'list,matrix'
mixModelsPredict(models, test, ...)
```

```
## S4 method for signature 'list,DataFrame'
mixModelsPredict(models, test, weighted = c("both", "unweighted", "weighted"),
               weight = c("all", "height difference", "crossover distance", "sum differences"),
              densityXvalues = 1024, minDifference = 0,
              returnType = c("class", "score", "both"), verbose = 3)
  ## S4 method for signature 'list,MultiAssayExperiment'
mixModelsPredict(models, test, targets = names(test), ...)
```
## Arguments

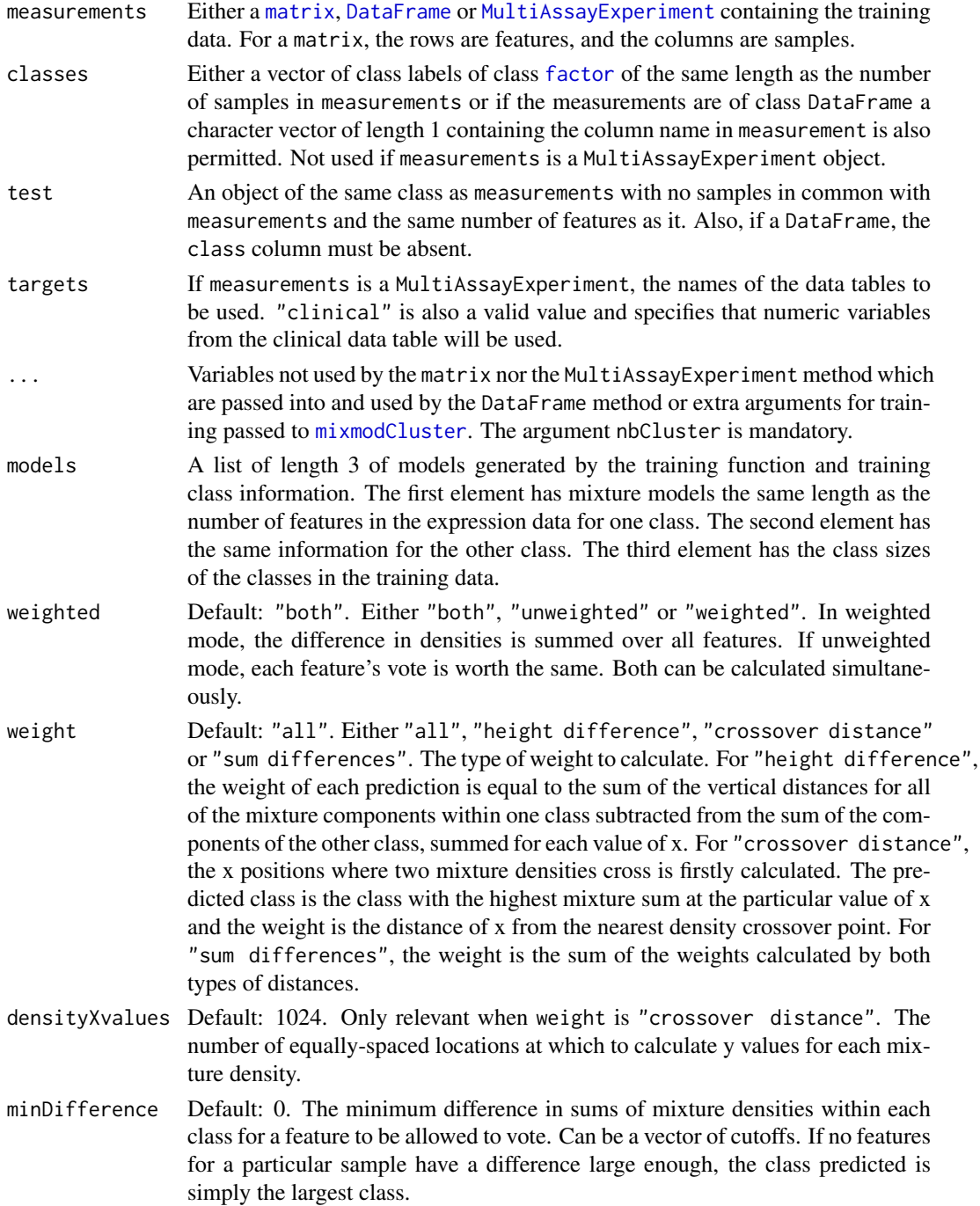

#### mixmodels 35

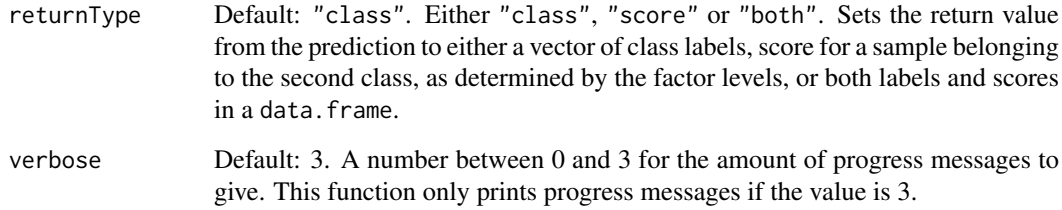

## **Details**

If weighted is TRUE, then a sample's predicted class is the class with the largest sum of weights, each scaled for the number of samples in the training data of each class. Otherwise, when weighted is FALSE, each feature has an equal vote, and votes for the class with the largest weight, scaled for class sizes in the training set.

If weight is "crossover distance", the crossover points are computed by considering the distance between y values of the two densities at every x value. x values for which the sign of the difference changes compared to the difference of the closest lower value of x are used as the crossover points. Setting weight to "sum differences" is intended to find a mix of features which are strongly differentially expressed and differentially variable.

## Value

For mixModelsTrain, a list of trained models of class [MixmodCluster](#page-0-0). For mixModelsPredict, a vector or list of class prediction information, as long as the number of samples in the test data, or lists of such information, if both weighted and unweighted voting or a range of minDifference values was provided.

#### Author(s)

Dario Strbenac

## Examples

# First 25 samples and first 5 genes are mixtures of two normals. Last 25 samples are # one normal.

```
genesMatrix <- sapply(1:25, function(geneColumn) c(rnorm(5, sample(c(5, 15), replace = TRUE, 5))))
genesMatrix <- cbind(genesMatrix, sapply(1:25, function(geneColumn) c(rnorm(5, 9, 1))))
genesMatrix <- rbind(genesMatrix, sapply(1:50, function(geneColumn) rnorm(5, 9, 1)))
rownames(genesMatrix) <- paste("Gene", 1:10)
colnames(genesMatrix) <- paste("Sample", 1:50)
classes <- factor(rep(c("Poor", "Good"), each = 25), levels = c("Good", "Poor"))
trainSamples <- c(1:15, 26:40)
testSamples <- c(16:25, 41:50)
trained <- mixModelsTrain(genesMatrix[, trainSamples], classes[trainSamples],
                          nbCluster = 1:3)mixModelsPredict(trained, genesMatrix[, testSamples], minDifference = 0:3)
```
<span id="page-35-1"></span><span id="page-35-0"></span>

## Description

Enables S4 method dispatching on it.

## Author(s)

Dario Strbenac

multnet *Trained multnet Object*

## Description

Enables S4 method dispatching on it.

## Author(s)

Dario Strbenac

naiveBayesKernel *Classification Using A Bayes Classifier with Kernel Density Estimates*

## Description

Kernel density estimates are fitted to the training data and a naive Bayes classifier is used to classify samples in the test data.

#### Usage

```
## S4 method for signature 'matrix'
naiveBayesKernel(measurements, classes, test, ...)
  ## S4 method for signature 'DataFrame'
naiveBayesKernel(measurements, classes, test,
                 densityFunction = density,
                 densityParameters = list(bw = "nrd0", n = 1024, ...)from = expression(min(featureValues)),
                                           to = expression(max(featureValues))),
                   weighted = c("both", "unweighted", "weighted"),
                weight = c("all", "height difference", "crossover distance", "sum differences"),
               minDifference = 0, returnType = c("class", "score", "both"), verbose = 3)
  ## S4 method for signature 'MultiAssayExperiment'
naiveBayesKernel(measurements, test, targets = names(measurements), ...)
```
# <span id="page-36-0"></span>Arguments

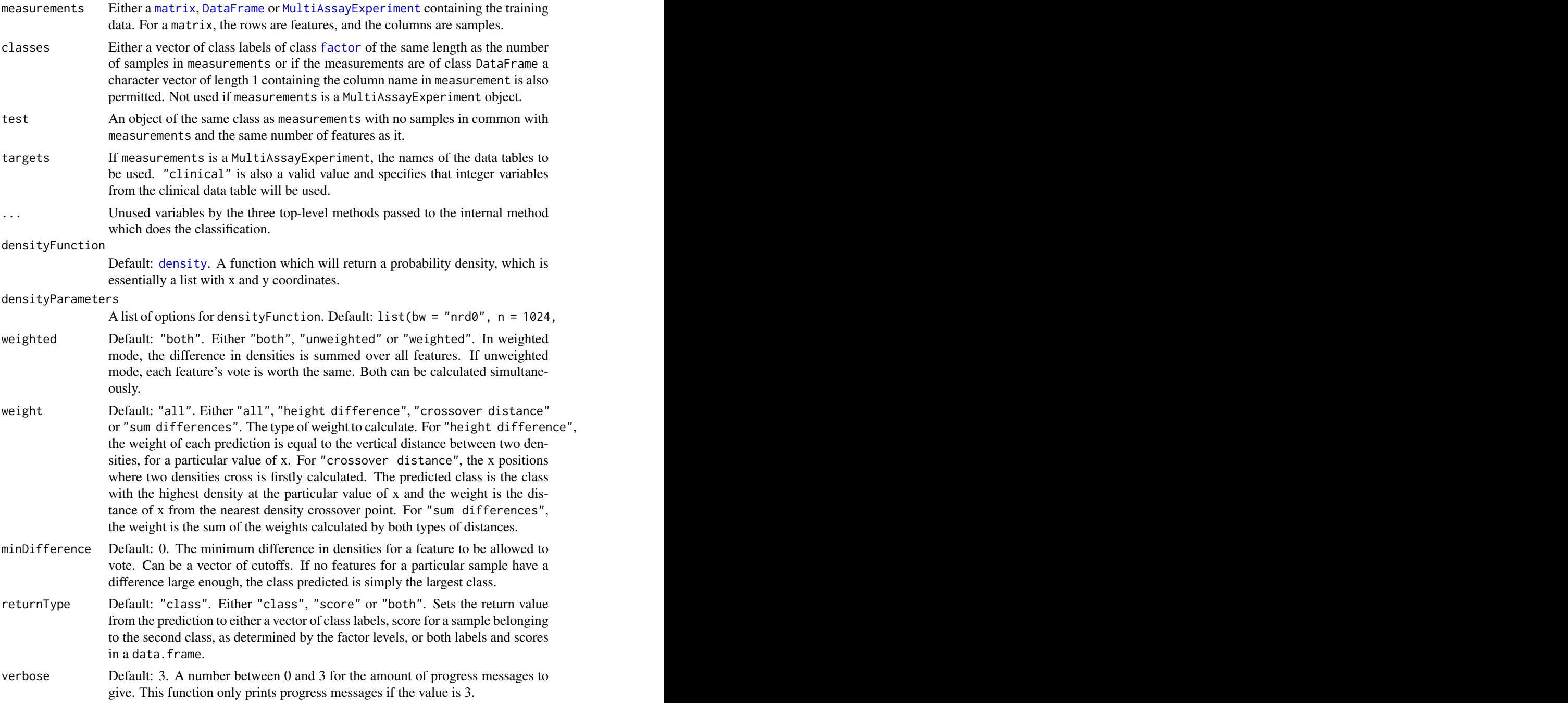

# Details

If weighted is TRUE, then a sample's predicted class is the class with the largest sum of weights, each scaled for the number of samples in the training data of each class. Otherwise, when weighted is FALSE, each feature has an equal vote, and votes for the class with the largest weight, scaled for class sizes in the training set.

The variable name of each feature's measurements in the iteration over all features is featureValues. This is important to know if each feature's measurements need to be referred to in the specification

of densityParameters, such as for specifying the range of x values of the density function to be computed. For example, see the default value of densityParameters above.

If weight is "crossover distance", the crossover points are computed by considering the distance between y values of the two densities at every x value. x values for which the sign of the difference changes compared to the difference of the closest lower value of x are used as the crossover points.

Setting weight to "sum differences" is intended to find a mix of features which are strongly differentially expressed and differentially variable.

#### Value

A vector or list of class prediction information, as long as the number of samples in the test data, or lists of such information, if a variety of predictions is generated.

#### Author(s)

Dario Strbenac, John Ormerod

# Examples

```
trainMatrix \leq matrix(rnorm(1000, 8, 2), ncol = 10)
classes <- factor(rep(c("Poor", "Good"), each = 5))
```

```
# Make first 30 genes increased in value for poor samples.
trainMatrix[1:30, 1:5] <- trainMatrix[1:30, 1:5] + 5
```
testMatrix  $\leq$  matrix(rnorm(1000, 8, 2), ncol = 10)

# Make first 30 genes increased in value for sixth to tenth samples. testMatrix[1:30, 6:10] <- testMatrix[1:30, 6:10] + 5

naiveBayesKernel(trainMatrix, classes, testMatrix)

NSCpredictInterface *Interface for* pamr.predict *Function from* pamr *CRAN Package*

# Description

Restructures variables from ClassifyR framework to be compatible with [pamr.predict](#page-0-0) definition.

#### Usage

```
## S4 method for signature 'pamrtrained,matrix'
NSCpredictInterface(trained, test, ...)
  ## S4 method for signature 'pamrtrained,DataFrame'
NSCpredictInterface(trained, test, classes = NULL, ..., verbose = 3)
  ## S4 method for signature 'pamrtrained, MultiAssayExperiment'
NSCpredictInterface(trained, test, targets = names(test), ...)
```
# Arguments

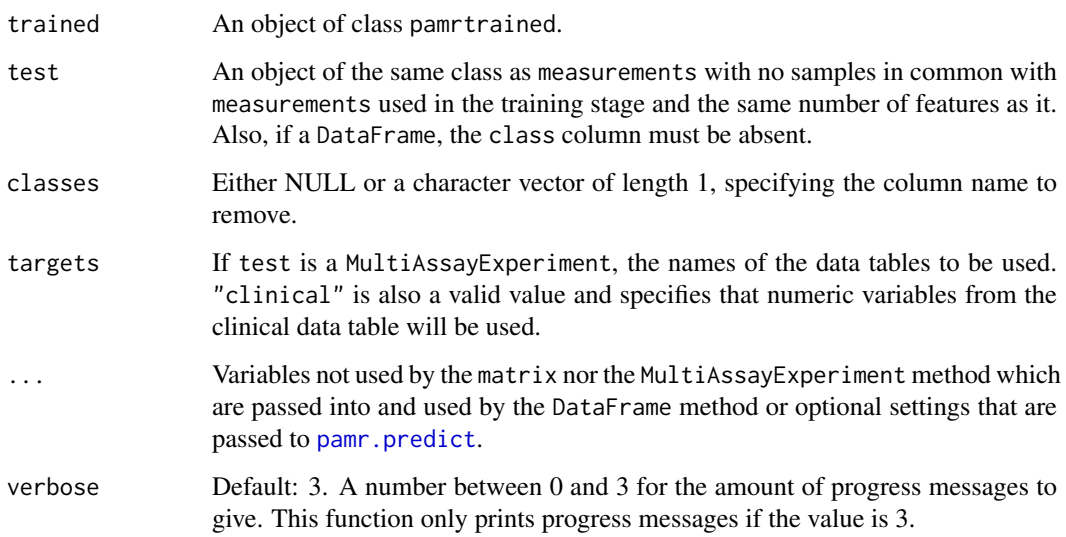

# Details

This function is an interface between the ClassifyR framework and [pamr.predict](#page-0-0). It selects the highest threshold that gives the minimum error rate in the training data.

#### Value

A factor of predicted classes for the test data.

#### Author(s)

Dario Strbenac

# See Also

[pamr.predict](#page-0-0) for the function that was interfaced to.

```
if(require(pamr))
{
 # Samples in one class with differential expression to other class.
 genesMatrix <- sapply(1:25, function(geneColumn) c(rnorm(100, 9, 1)))
 genesMatrix <- cbind(genesMatrix, sapply(1:25, function(geneColumn)
                               c(rnorm(75, 9, 1), rnorm(25, 14, 1))))
 classes \leq factor(rep(c("Poor", "Good"), each = 25))
 fit <- NSCtrainInterface(genesMatrix[, c(1:20, 26:45)], classes[c(1:20, 26:45)])
 NSCpredictInterface(fit, genesMatrix[, c(21:25, 46:50)])
}
```
<span id="page-39-0"></span>NSCselectionInterface *Interface for* pamr.listgenes *Function from* pamr *CRAN Package*

# Description

Restructures variables from ClassifyR framework to be compatible with [pamr.listgenes](#page-0-0) definition.

# Usage

```
## S4 method for signature 'matrix'
NSCselectionInterface(measurements, classes, ...)
  ## S4 method for signature 'DataFrame'
NSCselectionInterface(measurements, classes, datasetName,
                trained, ..., selectionName = "Shrunken Centroids", verbose = 3)
  ## S4 method for signature 'MultiAssayExperiment'
NSCselectionInterface(measurements, targets = names(measurements), ...)
```
# Arguments

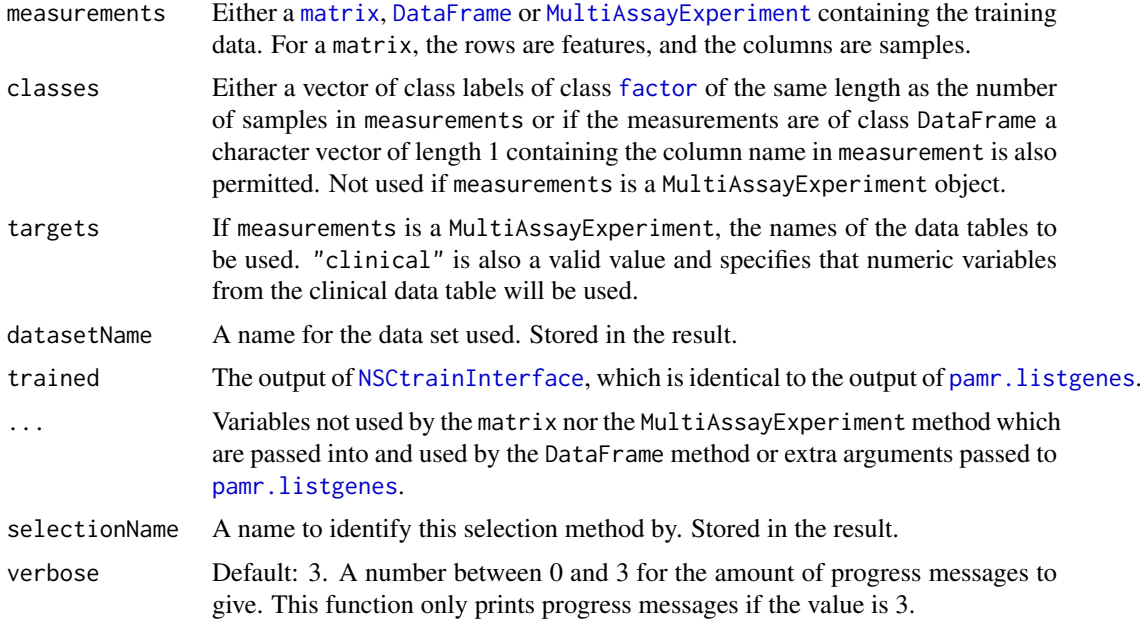

# Details

This function is an interface between the ClassifyR framework and [pamr.listgenes](#page-0-0).

The set of features chosen is the obtained by considering the range of thresholds provided to [NSCtrainInterface](#page-40-0) and using the threshold that obtains the lowest cross-validation error rate on the training set.

# Value

An object of class [SelectResult](#page-65-0). The rankedFeatures slot will be empty.

<span id="page-40-1"></span>NSCtrainInterface 41

#### Author(s)

Dario Strbenac

# See Also

[pamr.listgenes](#page-0-0) for the function that was interfaced to.

# Examples

```
if(require(pamr))
{
 # Genes 76 to 100 have differential expression.
 genesMatrix <- sapply(1:25, function(geneColumn) c(rnorm(100, 9, 1)))
 genesMatrix <- cbind(genesMatrix, sapply(1:25, function(geneColumn)
                               c(rnorm(75, 9, 1), rnorm(25, 14, 1))))
 rownames(genesMatrix) <- paste("Gene", 1:nrow(genesMatrix))
 classes <- factor(rep(c("Poor", "Good"), each = 25))
 trained <- NSCtrainInterface(genesMatrix, classes)
 selected <- NSCselectionInterface(genesMatrix, classes, "Example", trained)
 selected@chosenFeatures
}
```
<span id="page-40-0"></span>NSCtrainInterface *Interface for* pamr.train *Function from* pamr *CRAN Package*

# Description

Restructures variables from ClassifyR framework to be compatible with [pamr.train](#page-0-0) definition.

# Usage

```
## S4 method for signature 'matrix'
NSCtrainInterface(measurements, classes, ...)
 ## S4 method for signature 'DataFrame'
NSCtrainInterface(measurements, classes, ..., verbose = 3)
  ## S4 method for signature 'MultiAssayExperiment'
NSCtrainInterface(measurements, targets = names(measurements), ...)
```
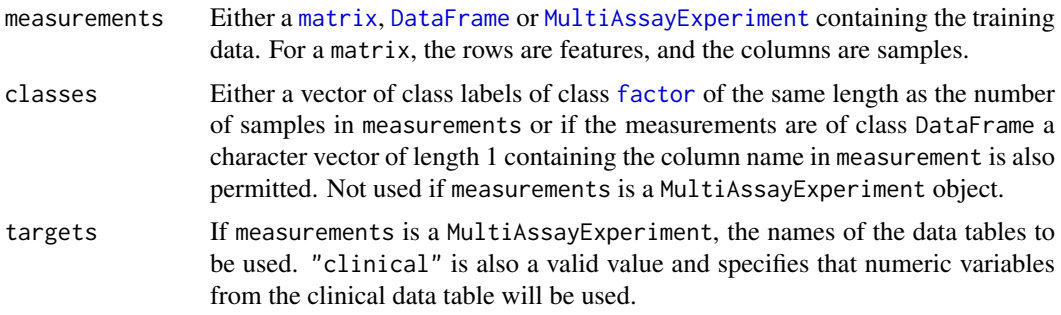

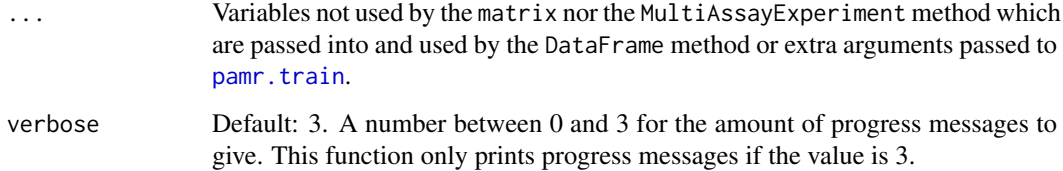

# Details

This function is an interface between the ClassifyR framework and [pamr.train](#page-0-0).

# Value

A list with elements as described in [pamr.train](#page-0-0).

# Author(s)

Dario Strbenac

# See Also

[pamr.train](#page-0-0) for the function that was interfaced to.

# Examples

```
if(require(pamr))
{
 # Samples in one class with differential expression to other class.
 genesMatrix <- sapply(1:25, function(geneColumn) c(rnorm(100, 9, 1)))
 genesMatrix <- cbind(genesMatrix, sapply(1:25, function(geneColumn)
                              c(rnorm(75, 9, 1), rnorm(25, 14, 1))))
 classes <- factor(rep(c("Poor", "Good"), each = 25))
 NSCtrainInterface(genesMatrix, classes)
}
```
pamrtrained *Trained pamr Object*

# Description

Enables S4 method dispatching on it.

# Author(s)

Dario Strbenac

<span id="page-42-0"></span>

# Description

Draws a graphical summary of a particular performance measure for a list of classifications

#### Usage

```
## S4 method for signature 'list'
performancePlot(results, aggregate = character(),
                xVariable = c("classificationName", "datasetName", "selectionName",
                              "validation"),
                performanceName = NULL,
                boxFillColouring = c("classificationName", "datasetName", "selectionName",
                                     "validation", "None"),
                boxFillColours = NULL,
                boxLineColouring = c("classificationName", "datasetName", "selectionName",
                                      "validation", "None"),
                boxLineColours = NULL,
                rowVariable = c("None", "validation", "datasetName", "classificationName",
                                 "selectionName"),
                columnVariable = c("datasetName", "classificationName", "validation",
                                   "selectionName", "None"),
                yLimits = c(0, 1), fontSizes = c(24, 16, 12, 12), title = NULL,
                xLabel = "Analysis", yLabel = performanceName,
                margin = grid::unit(c(0, 0, 0, 0), "lines"), rotate90 = FALSE,showLegend = TRUE, plot = TRUE)
```
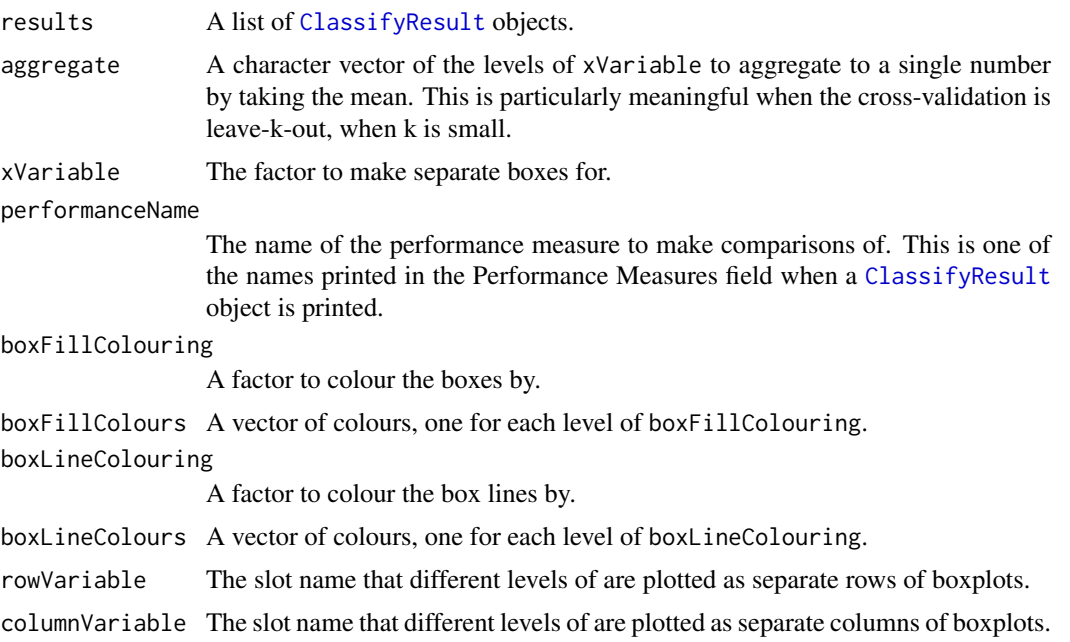

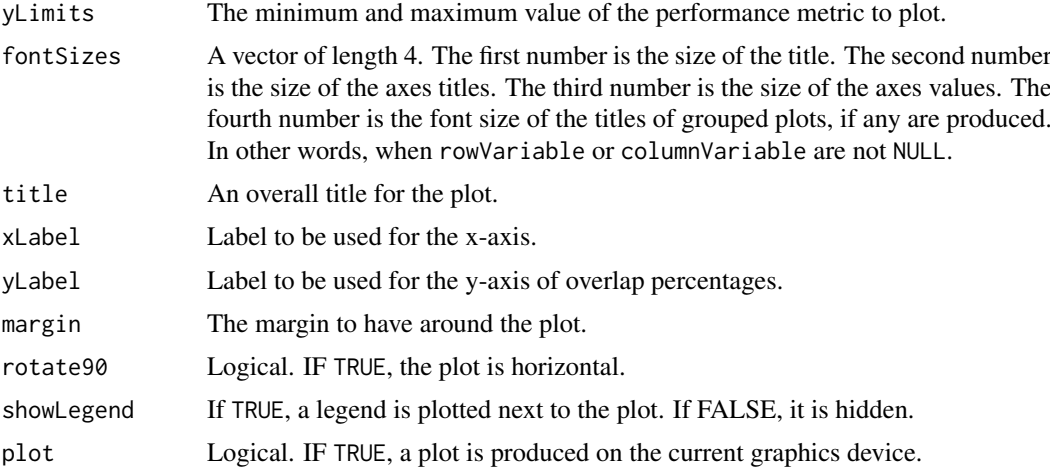

#### Details

Possible values for slot names are "datasetName", "classificationName", and "validation". If "None", then that graphic element is not used.

If there are multiple values for a performance measure in a single result object, it is plotted as a boxplot, unless aggregate is TRUE, in which case the all predictions in a single result object are considered simultaneously, so that only one performance number is calculated, and a barchart is plotted.

#### Value

An object of class ggplot and a plot on the current graphics device, if plot is TRUE.

#### Author(s)

Dario Strbenac

```
predicted <- list(data.frame(sample = sample(10, 20, replace = TRUE),
                            class = rep(c("Healthy", "Cancer"), each = 10)),data.frame(sample = sample(10, 20, replace = TRUE),
                            class = rep(c("Healthy", "Cancer"), each = 10)),
                 data.frame(sample = sample(10, 20, replace = TRUE),
                            class = rep(c("Healthy", "Cancer"), each = 10)),data.frame(sample = sample(10, 20, replace = TRUE),
                            class = rep(c("Healthy", "Cancer"), each = 10)))actual <- factor(rep(c("Healthy", "Cancer"), each = 5))
result1 <- ClassifyResult("Example", "Differential Expression", "t-test",
                         LETTERS[1:10], LETTERS[10:1], list(1:100, c(1:9, 11:101)),
                         list(c(1:3), c(2, 5, 6), c(1:4), c(5:8), 1:5),
                         predicted, actual, validation = list("resampleFold", 2, 2))
result1 <- calcCVperformance(result1, "macro F1")
predicted <- list(data.frame(sample = sample(10, 20, replace = TRUE),
                            class = rep(c("Healthy", "Cancer"), each = 10)),data.frame(sample = sample(10, 20, replace = TRUE),class = rep(c("Healthy", "Cancer"), each = 10)),data.frame(sample = sample(10, 20, replace = TRUE),
```

```
class = rep(c("Healthy", "Cancer"), each = 10)),data.frame(sample = sample(10, 20, replace = TRUE),
                            class = rep(c("Healthy", "Cancer"), each = 10)))result2 <- ClassifyResult("Example", "Differential Variability", "Bartlett Test",
                         LETTERS[1:10], LETTERS[10:1], list(1:100, c(1:5, 11:105)),
                         list(c(1:3), c(4:6), c(1, 6, 7, 9), c(5:8), c(1, 5, 10)),predicted, actual, validation = list("resampleFold", 2, 2))
result2 <- calcCVperformance(result2, "macro F1")
performancePlot(list(result1, result2), performanceName = "Macro F1 Score",
             title = "Comparison", boxLineColouring = "None", columnVariable = "None")
```
plotFeatureClasses *Plot Density, Scatterplot or Bar Chart for Features By Class*

#### Description

Allows the visualisation of measurements in the data set.

#### Usage

```
## S4 method for signature 'matrix'
plotFeatureClasses(measurements, classes, targets, ...)
  ## S4 method for signature 'DataFrame'
plotFeatureClasses(measurements, classes, targets, groupBy = NULL,
                   groupingName = NULL, whichNumericPlots = c("both", "density", "stripchart"),
                    measurementLimits = NULL, lineWidth = 1, dotBinWidth = 1,
                    xAxisLabel = NULL, yAxisLabels = c("Density", "Classes"),
                   showXtickLabels = TRUE, showYtickLabels = TRUE,
                   xLabelPositions = "auto", yLabelPositions = "auto",
                   fontSizes = c(24, 16, 12, 12, 12),
               colours = c("#3F48CC", "#880015"), showDatasetName = TRUE, plot = TRUE)
  ## S4 method for signature 'MultiAssayExperiment'
plotFeatureClasses(measurements, targets, groupBy = NULL, groupingName = NULL,
                   showDatasetName = TRUE, ...)
```
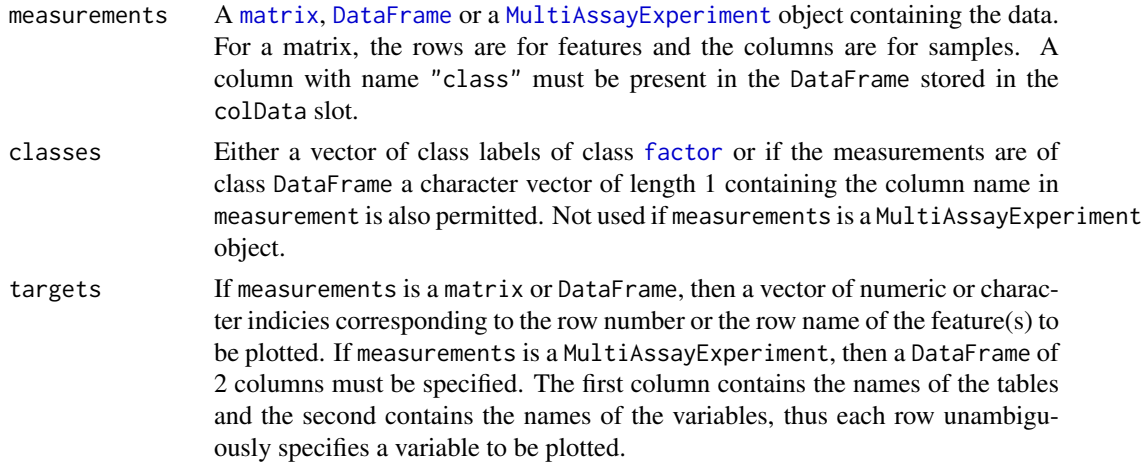

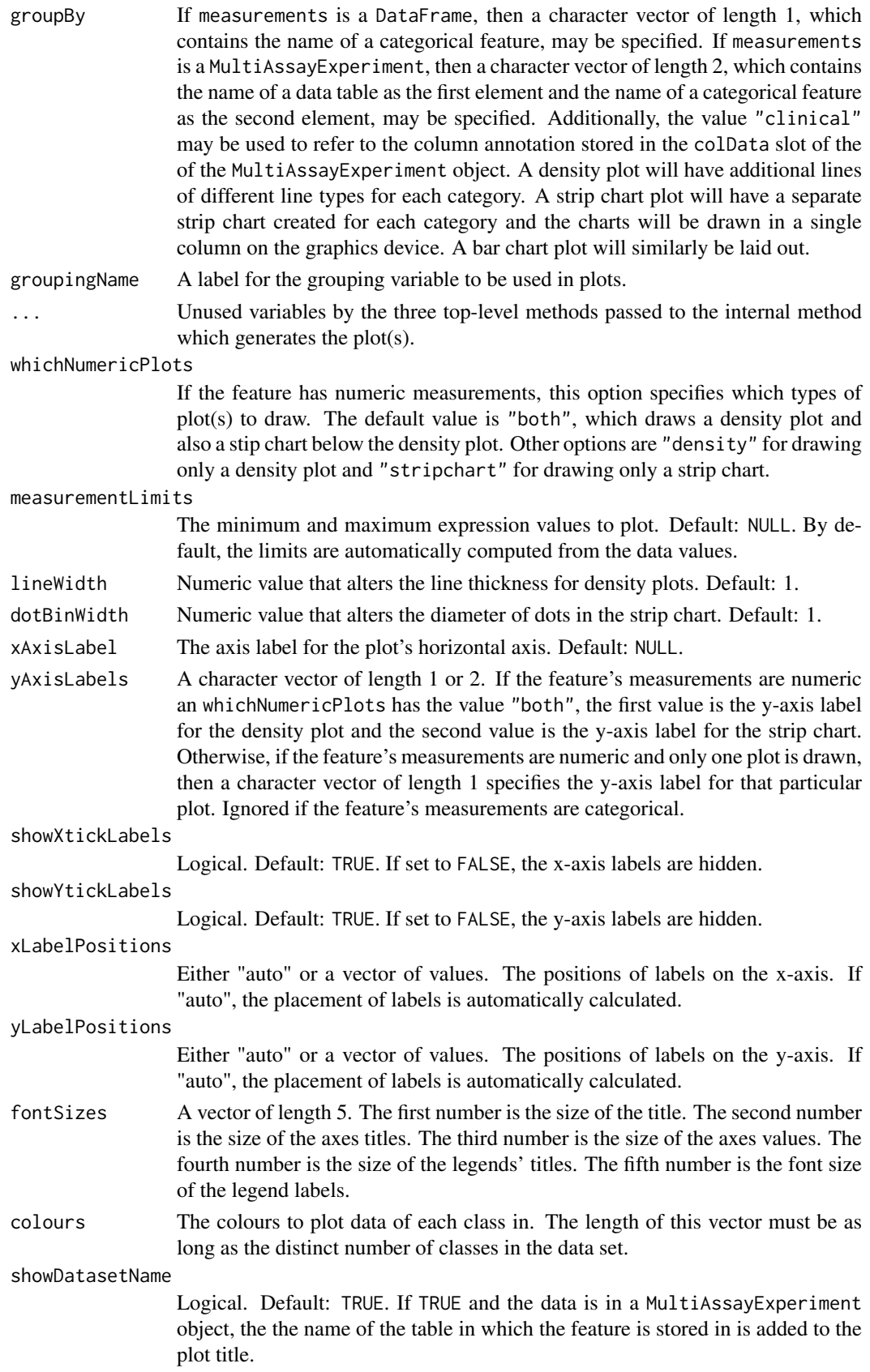

#### PredictParams 47

plot Logical. Default: TRUE. If TRUE, a plot is produced on the current graphics device.

# Value

Plots are created on the current graphics device and a list of plot objects is invisibly returned. The classes of the plot object are determined based on the type of data plotted and the number of plots per feature generated. If the plotted variable is discrete or if the variable is numeric and one plot type was specified, the list element is an object of class ggplot. Otherwise, if the variable is numeric and both the density and stripchart plot types were made, the list element is an object of class TableGrob.

Settling lineWidth and dotBinWidth to the same value doesn't result in the density plot and the strip chart having elements of the same size. Some manual experimentation is required to get similarly sized plot elements.

#### Author(s)

Dario Strbenac

# Examples

```
# First 25 samples and first 5 genes are mixtures of two normals. Last 25 samples are
# one normal.
genesMatrix <- sapply(1:15, function(geneColumn) c(rnorm(5, 5, 1)))
genesMatrix <- cbind(genesMatrix, sapply(1:10, function(geneColumn) c(rnorm(5, 15, 1))))
genesMatrix <- cbind(genesMatrix, sapply(1:25, function(geneColumn) c(rnorm(5, 9, 2))))
genesMatrix <- rbind(genesMatrix, sapply(1:50, function(geneColumn) rnorm(95, 9, 3)))
rownames(genesMatrix) <- paste("Gene", 1:100)
colnames(genesMatrix) <- paste("Sample", 1:50)
classes <- factor(rep(c("Poor", "Good"), each = 25), levels = c("Good", "Poor"))
plotFeatureClasses(genesMatrix, classes, targets = "Gene 4",
                   xAxisLabel = expression(log[2](expression)), dotBinWidth = 0.5)infectionResults <- c(rep(c("No", "Yes"), c(20, 5)), rep(c("No", "Yes"), c(5, 20)))
genders <- factor(rep(c("Male", "Female"), each = 10, length.out = 50))
clinicalData <- DataFrame(Gender = genders, Sugar = runif(50, 4, 10),
                         Infection = factor(infectionResults, levels = c("No", "Yes")),
                          row.names = colnames(genesMatrix))
plotFeatureClasses(clinicalData, classes, targets = "Infection")
plotFeatureClasses(clinicalData, classes, targets = "Infection", groupBy = "Gender")
dataContainer <- MultiAssayExperiment(list(RNA = genesMatrix),
                                      colData = cbind(clinicalData, class = classes))
targetFeatures <- DataFrame(table = "RNA", feature = "Gene 50")
plotFeatureClasses(dataContainer, targets = targetFeatures,
                   groupBy = c("clinical", "Gender"),
                   xAxisLabel = expression(log[2](expression)))
```
<span id="page-46-0"></span>PredictParams *Parameters for Classifier Prediction*

#### Description

Collects the function to be used for making predictions and any associated parameters.

#### <span id="page-47-0"></span>**Constructor**

- PredictParams() Creates a default PredictParams object. This assumes that the object returned by the classifier has a list element named "class".
- PredictParams(predictor, intermediate = character(0), getClasses, ...) Creates a PredictParams object which stores the function which will do the class prediction, if required, and parameters that the function will use. If the training function also makes predictions, this must be set to NULL.
	- predictor Either NULL or a function to make predictions with. If it is a function, then the first argument must accept the classifier made in the training step. The second argument must accept a [DataFrame](#page-0-0) of new data.
	- intermediate Character vector. Names of any variables created in prior stages in [runTest](#page-56-0) that need to be passed to the prediction function.
	- getClasses A [function](#page-0-0) to extract the vector of class predictions from the result object created by predictor.
	- ... Other arguments that predictor may use.

#### Author(s)

Dario Strbenac

#### Examples

```
predictParams <- PredictParams(predictor = DLDApredictInterface, getClasses = function(result) result)
# For prediction by trained object created by DLDA function.
PredictParams(predictor = NULL, getClasses = function(result) result)
# For when the training function also does prediction and directly returns the
# predictions.
```
previousSelection *Automated Selection of Previously Selected Features*

#### Description

Uses the feature selection of the same cross-validation iteration of a previous classification for the current classification task.

#### Usage

```
## S4 method for signature 'matrix'
previousSelection(measurements, ...)
  ## S4 method for signature 'DataFrame'
previousSelection(measurements, classes, datasetName,
                  classifyResult, minimumOverlapPercent = 80,
                   selectionName = "Previous Selection", .iteration, verbose = 3)
  ## S4 method for signature 'MultiAssayExperiment'
previousSelection(measurements, ...)
```
#### Arguments

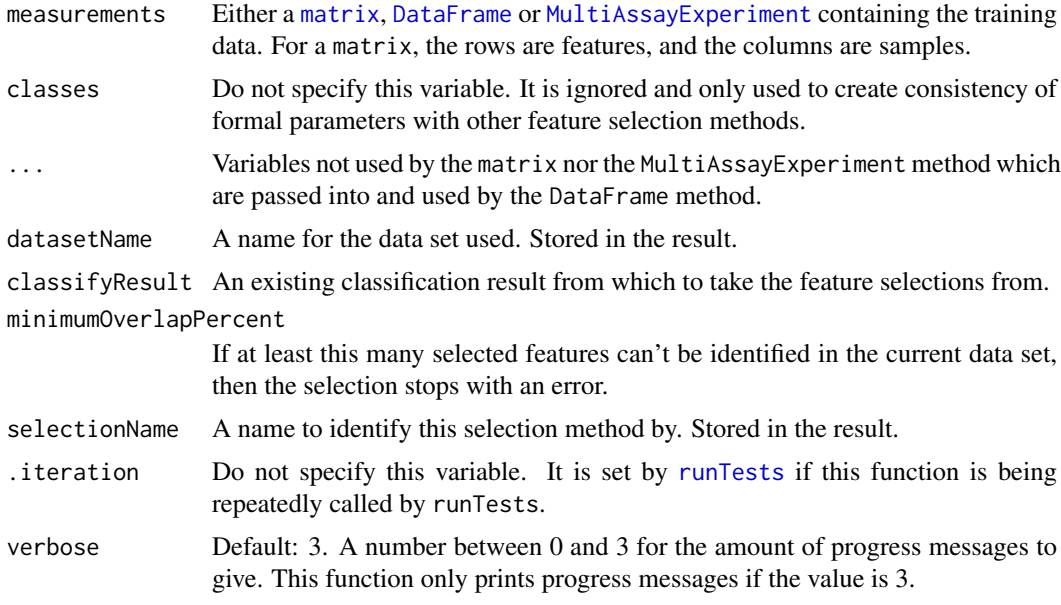

# Value

An object of class [SelectResult](#page-65-0).

# Author(s)

Dario Strbenac

```
#if(require(sparsediscrim))
#{
 # Genes 76 to 100 have differential expression.
 genesMatrix <- sapply(1:25, function(sample) c(rnorm(100, 9, 2)))
 genesMatrix <- cbind(genesMatrix, sapply(1:25, function(sample)
                              c(rnorm(75, 9, 2), rnorm(25, 14, 2))))
 colnames(genesMatrix) <- paste("Sample", 1:50)
 rownames(genesMatrix) <- paste("Gene", 1:100)
 classes <- factor(rep(c("Poor", "Good"), each = 25))
 resubstitute <- ResubstituteParams(nFeatures = seq(10, 100, 10),
                     performanceType = "error", better = "lower")
 result <- runTests(genesMatrix, classes, "Example", "Differential Expression",
                     permutations = 2, fold = 2,
                     params = list(SelectParams(), TrainParams(), PredictParams()))
 # Genes 50 to 74 have differential expression in new data set.
 newDataset <- sapply(1:25, function(sample) c(rnorm(100, 9, 2)))
 newDataset <- cbind(newDataset, rbind(sapply(1:25, function(sample) rnorm(49, 9, 2)),
                                      sapply(1:25, function(sample) rnorm(25, 14, 2)),
                                      sapply(1:25, function(sample) rnorm(26, 9, 2))))
 rownames(newDataset) <- rownames(genesMatrix)
 colnames(newDataset) <- colnames(genesMatrix)
```

```
newerResult <- runTests(newDataset, classes, "Latest Data Set",
                          "Differential Expression", permutations = 2, fold = 2,
                     params = list(SelectParams(previousSelection,
                                   intermediate = ".iteration",
                                   classifyResult = result),
                     TrainParams(), PredictParams()))
 # However, only genes 76 to 100 are chosen, because the feature selections are
 # carried over from the first cross-validated classification.
 features(newerResult)
#}
```
<span id="page-49-0"></span>randomForest *Trained randomForest Object*

# Description

Enables S4 method dispatching on it.

# Author(s)

Dario Strbenac

randomForestInterface *An Interface for randomForest Package's randomForest Function*

# Description

A random forest classifier builds multiple decision trees and uses the predictions of the trees to determine a single prediction for each test sample.

# Usage

```
## S4 method for signature 'matrix'
randomForestInterface(measurements, classes, test, ...)
 ## S4 method for signature 'DataFrame'
randomForestInterface(measurements, classes, test, ..., verbose = 3)
  ## S4 method for signature 'MultiAssayExperiment'
randomForestInterface(measurements, targets = names(measurements), test, ...)
```
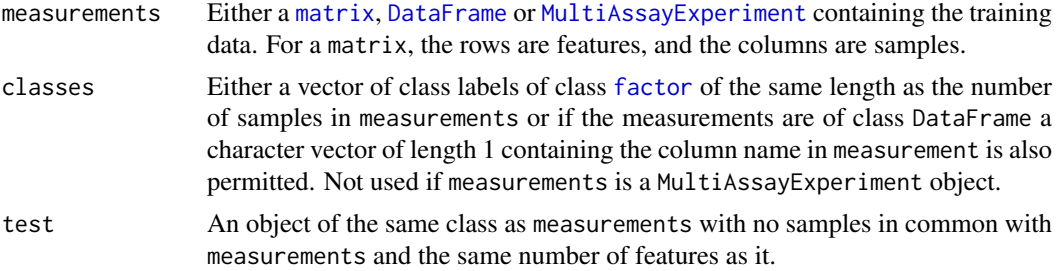

<span id="page-49-1"></span>

#### rankingPlot 51

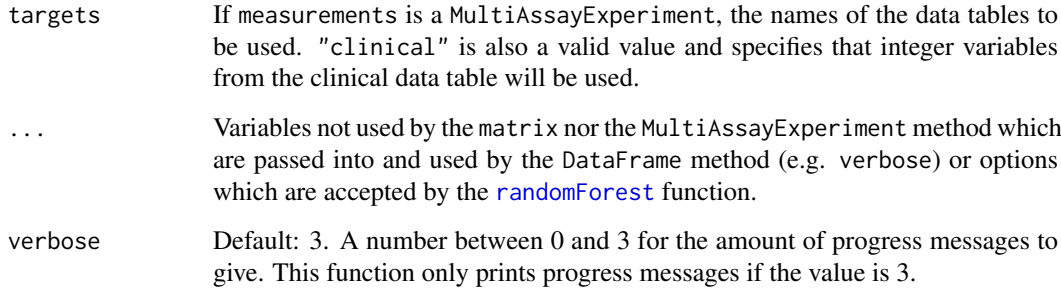

# Details

If measurements is an object of class MultiAssayExperiment, the factor of sample classes must be stored in the DataFrame accessible by the colData function with column name "class".

# Value

An object of type randomForest. The predictions of the test set samples are stored in the list element named "predicted" of the "test" element.

# Author(s)

Dario Strbenac

```
if(require(randomForest))
{
 # Genes 76 to 100 have differential expression.
 genesMatrix <- sapply(1:25, function(sample) c(rnorm(100, 9, 2)))
 genesMatrix <- cbind(genesMatrix, sapply(1:25, function(sample)
                                    c(rnorm(75, 9, 2), rnorm(25, 14, 2))))
 classes <- factor(rep(c("Poor", "Good"), each = 25))
 colnames(genesMatrix) <- paste("Sample", 1:ncol(genesMatrix))
 rownames(genesMatrix) <- paste("Gene", 1:nrow(genesMatrix))
 selected <- rownames(genesMatrix)[91:100]
  trainingSamples <- c(1:20, 26:45)
 testingSamples <- c(21:25, 46:50)
 classified <- randomForestInterface(genesMatrix[, trainingSamples],
                                      classes[trainingSamples],
                                      genesMatrix[, testingSamples], ntree = 10)
 classified[["test"]][["predicted"]]
}
```
# <span id="page-51-0"></span>Description

Pair-wise overlaps can be done for two types of analyses. Firstly, each cross-validation iteration can be considered within a single classification. This explores the feature ranking stability. Secondly, the overlap may be considered between different classification results. This approach compares the feature ranking commonality between different methods. Two types of commonality are possible to analyse. One summary is the average pair-wise overlap between a level of the comparison factor and the other summary is the pair-wise overlap of each level of the comparison factor that is not the reference level against the reference level. The overlaps are converted to percentages and plotted as lineplots.

#### Usage

```
## S4 method for signature 'list'
rankingPlot(results, topRanked = seq(10, 100, 10),
            comparison = c("within", "classificationName", "validation",
                           "datasetName", "selectionName"),
            referenceLevel = NULL,
         lineColourVariable = c("validation", "datasetName", "classificationName",
                                   "selectionName", "None"),
            lineColours = NULL, lineWidth = 1,
         pointTypeVariable = c("datasetName", "classificationName", "validation",
                                  "selectionName", "None"),
            pointSize = 2, legendLinesPointsSize = 1,
         rowVariable = c("None", "datasetName", "classificationName", "validation",
                            "selectionName"),
          columnVariable = c("classificationName", "datasetName", "validation",
                               "selectionName", "None"),
            yMax = 100, fontSizes = c(24, 16, 12, 12, 12, 16),
          title = if(comparison[1] == "within") "Feature Ranking Stability" else
                    "Feature Ranking Commonality",
            xLabelPositions = seq(10, 100, 10),
         yLabel = if(is.null(referenceLevel)) "Average Common Features (%)" else
            paste("Average Common Features with", referenceLevel, "(%)"),
           margin = grid::unit(c(1, 1, 1, 1), "lines"),showLegend = TRUE, plot = TRUE, parallelParams = bpparam())
```
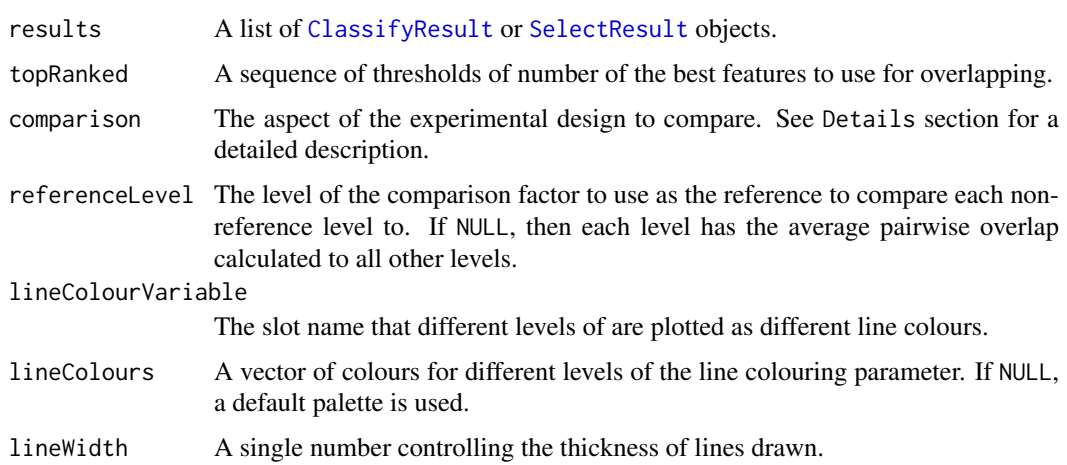

#### rankingPlot 53

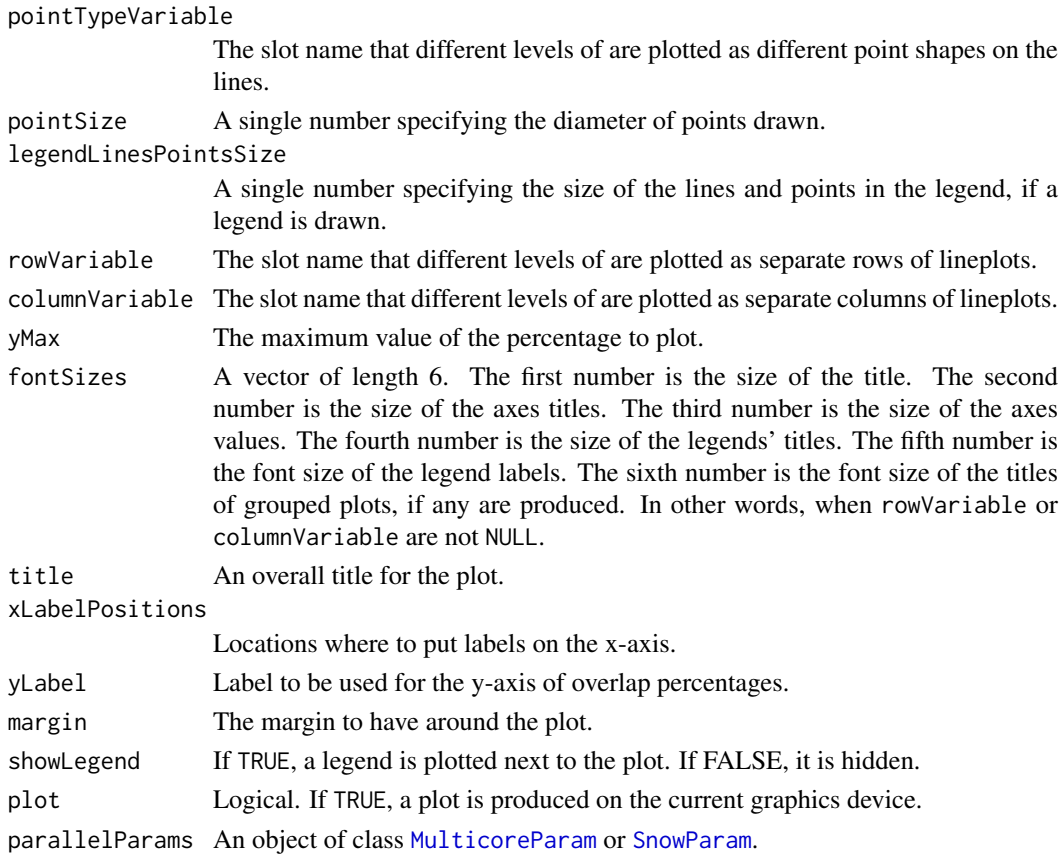

#### Details

Possible values for characteristics are "datasetName", "classificationName", "selectionName", and "validation". If "None", then that graphical element is not used.

If comparison is "within", then the feature rankings are compared within a particular analysis. The result will inform how stable the feature rankings are between different iterations of cross-validation for a particular analysis. If comparison is "classificationName", then the feature rankings are compared across different classification algorithm types, for each level of "datasetName", "selectionName" and "validation". The result will inform how stable the feature rankings are between different classification algorithms, for every cross-validation scheme, selection algorithm and data set. If comparison is "selectionName", then the feature rankings are compared across different feature selection algorithms, for each level of "datasetName", "classificationName" and "validation". The result will inform how stable the feature rankings are between feature selection classification algorithms, for every data set, classification algorithm, and cross-validation scheme. If comparison is "validation", then the feature rankings are compared across different cross-validation schemes, for each level of "classificationName", "selectionName" and "datasetName". The result will inform how stable the feature rankings are between different cross-validation schemes, for every selection algorithm, classification algorithm and every data set. If comparison is "datasetName", then the feature rankings are compared across different data sets, for each level of "classificationName", "selectionName" and "validation". The result will inform how stable the feature rankings are between different data sets, for every classification algorithm and every data set. This could be used to consider if different experimental studies have a highly overlapping feature ranking pattern.

Calculating all pair-wise set overlaps for a large cross-validation result can be time-consuming. This stage can be done on multiple CPUs by providing the relevant options to parallelParams.

#### Value

An object of class ggplot and a plot on the current graphics device, if plot is TRUE.

#### Author(s)

Dario Strbenac

## Examples

```
predicted <- data.frame(sample = sample(10, 100, replace = TRUE),
                        class = rep(c("Healthy", "Cancer"), each = 50))
actual <- factor(rep(c("Healthy", "Cancer"), each = 5))
rankList <- list(list(1:100, c(5:1, 6:100)), list(c(1:9, 11:101), c(1:50, 60:51, 61:100)))
result1 <- ClassifyResult("Example", "Differential Expression", "Example Selection",
                          LETTERS[1:10], LETTERS[10:1], rankList,
                        list(list(rankList[[1]][[1]][1:15], rankList[[1]][[2]][1:15]),
                            list(rankList[[2]][[1]][1:10], rankList[[2]][[2]][1:10])),
                          list(predicted), actual, list("resampleFold", 2, 2))
predicted[, "class"] <- sample(predicted[, "class"])
rankList <- list(list(1:100, c(sample(20), 21:100)), list(c(1:9, 11:101), c(1:50, 60:51, 61:100)))
result2 <- ClassifyResult("Example", "Differential Variability", "Example Selection",
                          LETTERS[1:10], LETTERS[10:1], rankList,
                        list(list(rankList[[1]][[1]][1:15], rankList[[1]][[2]][1:15]),
                            list(rankList[[2]][[1]][1:10], rankList[[2]][[2]][1:10])),
                      list(predicted), actual, validation = list("resampleFold", 2, 2))
rankingPlot(list(result1, result2), pointTypeVariable = "classificationName")
oneRanking <- c(10, 8, 1, 2, 3, 4, 7, 9, 5, 6)
otherRanking <- c(8, 2, 3, 4, 1, 10, 6, 9, 7, 5)
oneResult <- SelectResult("Example", "One Method", list(oneRanking), list(oneRanking[1:5]))
otherResult <- SelectResult("Example", "Another Method", list(otherRanking), list(otherRanking[1:2]))
rankingPlot(list(oneResult, otherResult), comparison = "selectionName",
         referenceLevel = "One Method", topRanked = seq(2, 8, 2),
         lineColourVariable = "selectionName", columnVariable = "None",
         pointTypeVariable = "None", xLabelPositions = 1:10)
```
ResubstituteParams *Parameters for Resubstitution Error Calculation*

# Description

Some feature selection functions provided in the framework use resubstitution error rate to choose the best number of features for classification. This class stores parameters related to that process.

# **Constructor**

ResubstituteParams() Creates a default ResubstituteParams object. The number of features tried is 10, 20, 30, 40, 50, 60, 70, 80, 90, 100. The performance measure used is the balanced error rate.

- <span id="page-54-0"></span>ResubstituteParams(nFeatures, performanceType, better = c("lower", "higher")) Creates a ResubstituteParams object, storing information about the number of top features to calculate the performance measure for, the performance measure to use, and if higher or lower values of the measure are better.
	- nFeatures A vector for the top number of features to test the resubstitution error rate for.
	- performanceType One of the eleven types of performance metrics which can be calculated by [calcCVperformance](#page-4-0).
	- better Either "lower" or "higher". Determines whether higher or lower values of the performance measure are desirable.
	- intermediate Character vector. Names of any variables created in prior stages by [runTest](#page-56-0) that need to be passed to the classifier.
	- ... Other named parameters which will be used by the classifier.

#### Author(s)

Dario Strbenac

# Examples

ResubstituteParams(nFeatures = seq(25, 1000, 25), performanceType = "error", better = "lower")

ROCplot *Plot Receiver Operating Curve Graphs for Classification Results*

# Description

The average pair-wise overlap is computed for every pair of cross-validations. The overlap is converted to a percentage and plotted as lineplots.

#### Usage

```
## S4 method for signature 'list'
ROCplot(results, nBins = sapply(results, totalPredictions),
        lineColourVariable = c("classificationName", "datasetName", "selectionName",
        "validation", "None"), lineColours = NULL,
        lineWidth = 1, fontsizes = c(24, 16, 12, 12, 12), labelPositions = seq(0.0, 1.0, 0.2),plotTitle = "ROC", legendTitle = NULL, xLabel = "False Positive Rate",
        yLabel = "True Positive Rate", plot = TRUE, showAUC = TRUE)
```
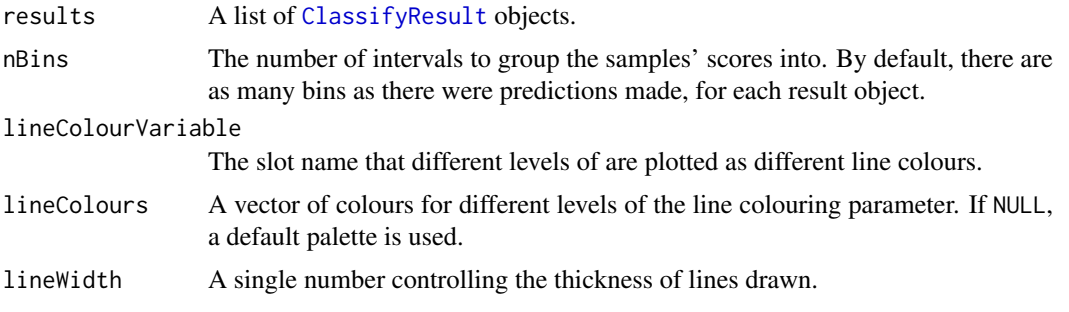

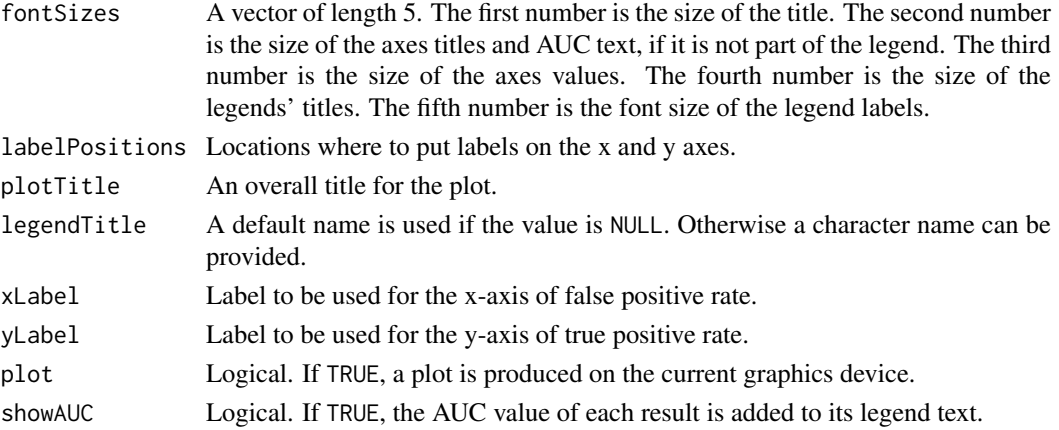

# Details

Possible values for slot names are "datasetName", "classificationName", and "validation". If "None", then any lines drawn will be black.

The scores stored in the results should be higher if the sample is more likely to be from the second class, based on the levels of the actual classes. The scores must be in a column named "score".

For cross-validated classification, all predictions from all iterations are considered simultaneously, to calculate one curve per classification.

The number of bins determines how many pairs of TPR and FPR points will be used to draw the plot. A higher number will result in a smoother ROC curve.

The AUC is calculated using the trapezoidal rule.

# Value

An object of class ggplot and a plot on the current graphics device, if plot is TRUE.

# Author(s)

Dario Strbenac

```
predicted <- list(data.frame(sample = LETTERS[c(1, 8, 15, 3, 11, 20, 19, 18)],
                           score = c(0.11, 0.32, 0.47, 0.24, 0.87, 0.80, 0.40, 0.75)data.frame(sample = LETTERS[c(11, 18, 15, 4, 6, 10, 11, 12)],
                            score = c(0.55, 0.44, 0.67, 0.44, 0.67, 0.80, 0.40, 0.60)))actual <- factor(c(rep("Healthy", 10), rep("Cancer", 10)), levels = c("Healthy", "Cancer"))
result1 <- ClassifyResult("Example", "Differential Expression", "t-test",
                          LETTERS[1:20], LETTERS[10:1],
                     list(1:100, c(1:9, 11:101)), list(sample(10, 10), sample(10, 10)),
                          predicted, actual, list("resampleFold", 2, 1))
predicted[[1]][, "score"][c(2, 6)] \leftarrow c(0.60, 0.40)result2 <- ClassifyResult("Example", "Differential Variability", "Bartlett Test",
                          LETTERS[1:20], LETTERS[10:1], list(1:100, c(1:5, 11:105)),
                          list(sample(10, 10), sample(10, 10)),
                          predicted, actual, validation = list("resampleFold", 2, 1))
ROCplot(list(result1, result2), lineColourVariable = "classificationName",
        plotTitle = "Cancer ROC")
```
<span id="page-56-1"></span><span id="page-56-0"></span>

# Description

For a data set of features and samples, the classification process is run. It consists of data transformation, feature selection, classifier training and testing (prediction of samples not used in training).

# Usage

```
## S4 method for signature 'matrix'
runTest(measurements, classes, ...)
 ## S4 method for signature 'DataFrame'
runTest(measurements, classes, datasetName, classificationName,
         training, testing, params = list(SelectParams(), TrainParams(), PredictParams()),
        verbose = 1, .iteration = NULL)
 ## S4 method for signature 'MultiAssayExperiment'
runTest(measurements, targets = names(measurements), ...)
```
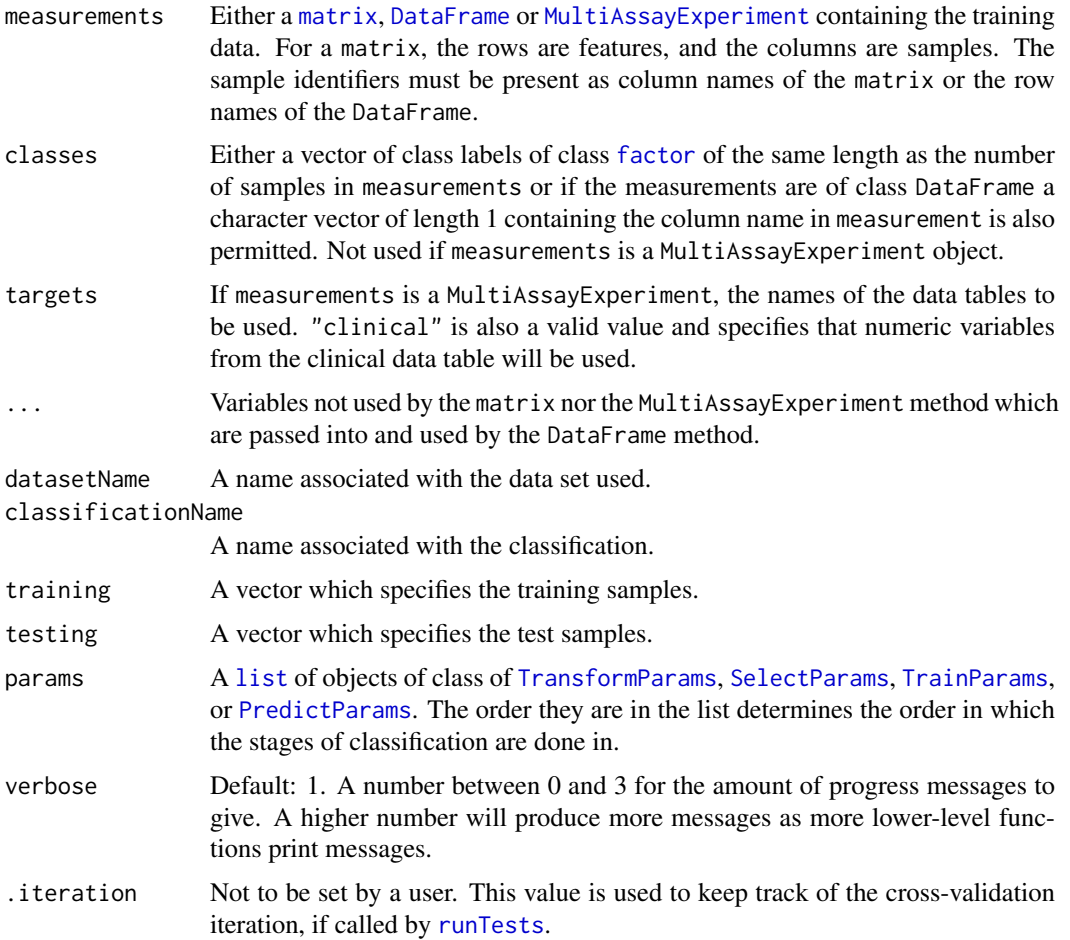

#### <span id="page-57-1"></span>Details

This function only performs one classification and prediction. See [runTests](#page-57-0) for a driver function that enables a number of different cross-validation schemes to be applied and uses this function to perform each iteration. datasetName and classificationName need to be provided.

#### Value

If called directly by the user rather than being used internally by runTests, a SelectResult object.

# Author(s)

Dario Strbenac

# Examples

```
#if(require(sparsediscrim))
#{
 data(asthma)
 resubstituteParams <- ResubstituteParams(nFeatures = seq(5, 25, 5),
                                       performanceType = "balanced error",
                                       better = "lower")
 runTest(measurements, classes, "Asthma", "Different Means",
          params = list(SelectParams(limmaSelection, "Moderated t Statistic",
                                     resubstituteParams = resubstituteParams),
                        TrainParams(DLDAtrainInterface),
                        PredictParams(DLDApredictInterface,
                                    getClasses = function(result) result[["class"]])),
          training = (1:ncol(measurements)) %% 2 == 0,
          testing = (1:ncol(measurements)) %% 2 != 0)
#}
```
<span id="page-57-0"></span>runTests *Reproducibly Run Various Kinds of Cross-Validation*

#### Description

Enables doing classification schemes such as ordinary 10-fold, 100 permutations 5-fold, and leave one out cross-validation. Processing in parallel is possible by leveraging the package [BiocParallel](#page-0-0).

# Usage

```
## S4 method for signature 'matrix'
runTests(measurements, classes, ...)
 ## S4 method for signature 'DataFrame'
runTests(measurements, classes, datasetName, classificationName,
         validation = c("permute", "leaveOut", "fold"),
         permutePartition = c("fold", "split"),
         permutations = 100, percent = 25, folds = 5, leave = 2,
         seed, parallelParams = bpparam(),
         params = list(SelectParams(), TrainParams(), PredictParams()), verbose = 1)
 ## S4 method for signature 'MultiAssayExperiment'
runTests(measurements, targets = names(measurements), ...)
```
#### <span id="page-58-0"></span>runTests 59

# Arguments

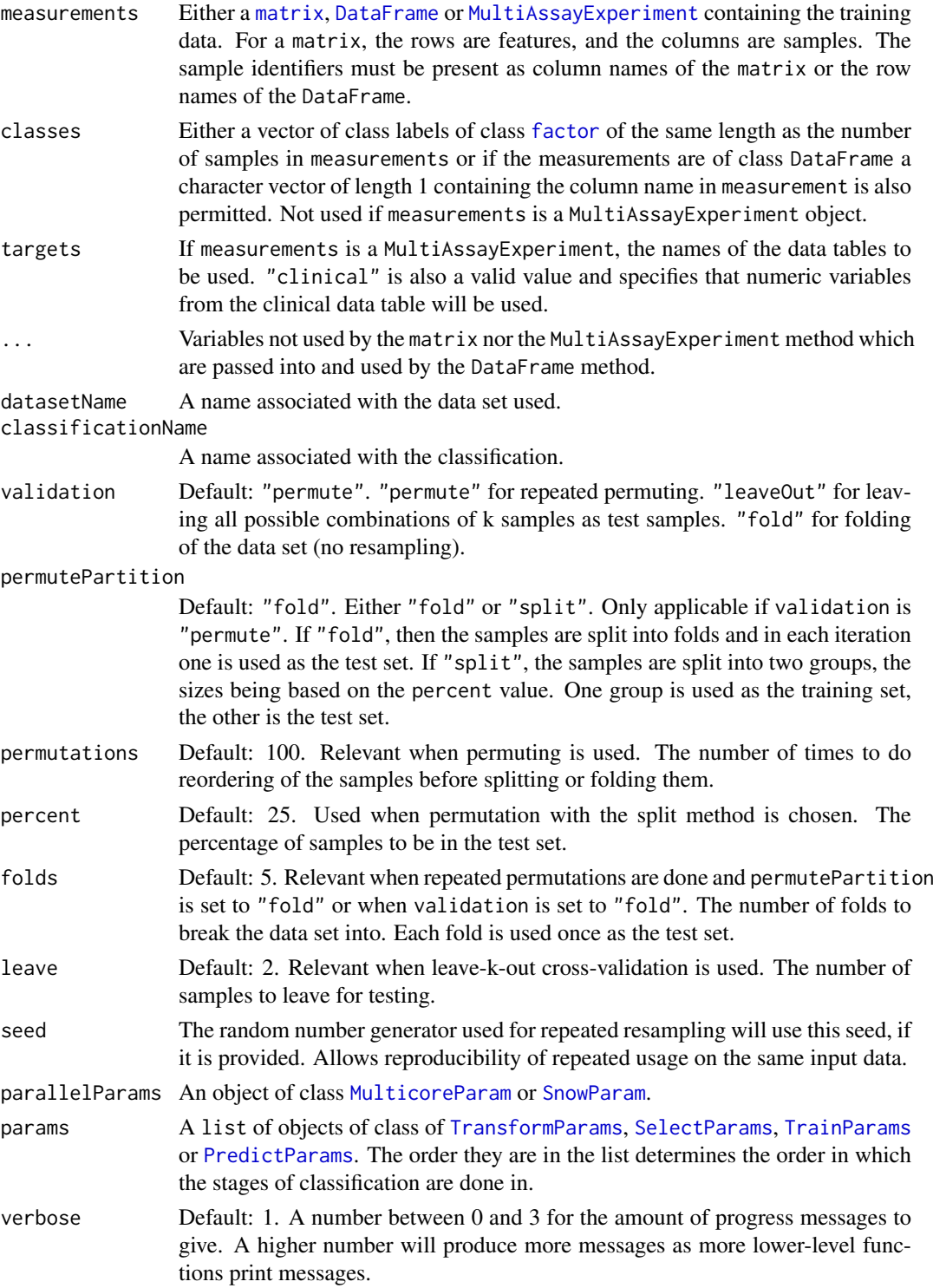

# Value

If the predictor function made a single prediction, then an object of class [ClassifyResult](#page-8-0). If the predictor function made a set of predictions, then a list of such objects.

#### Author(s)

Dario Strbenac

#### Examples

```
#if(require(sparsediscrim))
#{
 data(asthma)
 resubstituteParams <- ResubstituteParams(nFeatures = seq(5, 25, 5),
                                       performanceType = "balanced error",
                                       better = "lower")runTests(measurements, classes, "Asthma", "Different Means",
           permutations = 5,
           params = list(SelectParams(limmaSelection, "Moderated t Statistic",
                                      resubstituteParams = resubstituteParams),
                         TrainParams(DLDAtrainInterface),
                         PredictParams(DLDApredictInterface,
                                    getClasses = function(result) result[["class"]])))
```
#}

samplesMetricMap *Plot a Grid of Sample Error Rates or Accuracies*

#### Description

A grid of coloured tiles is drawn. There is one column for each sample and one row for each classification result.

# Usage

```
## S4 method for signature 'list'
samplesMetricMap(results,
                 comparison = c("classificationName", "datasetName", "selectionName",
                                "validation"),
                 metric = c("error", "accuracy"),
                 metricColours = list(c("#3F48CC", "#6F75D8", "#9FA3E5", "#CFD1F2", "#FFFFFF"),
                                c("#880015", "#A53F4F", "#C37F8A", "#E1BFC4", "#FFFFFF")),
                 classColours = c("#3F48CC", "#880015"), fontSizes = c(24, 16, 12, 12, 12),mapHeight = 4, title = "Error Comparison", showLegends = TRUE,
                 xAxisLabel = "Sample Name", showXtickLabels = TRUE,
                 yAxisLabel = "Analysis", showYtickLabels = TRUE,
                 legendsize = grid::unit(1, "lines"), plot = TRUE)
```
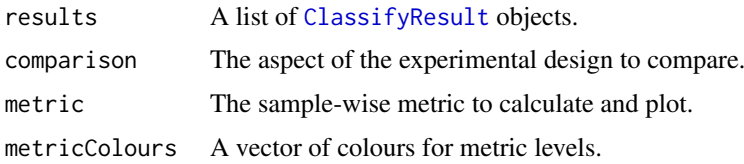

<span id="page-59-0"></span>

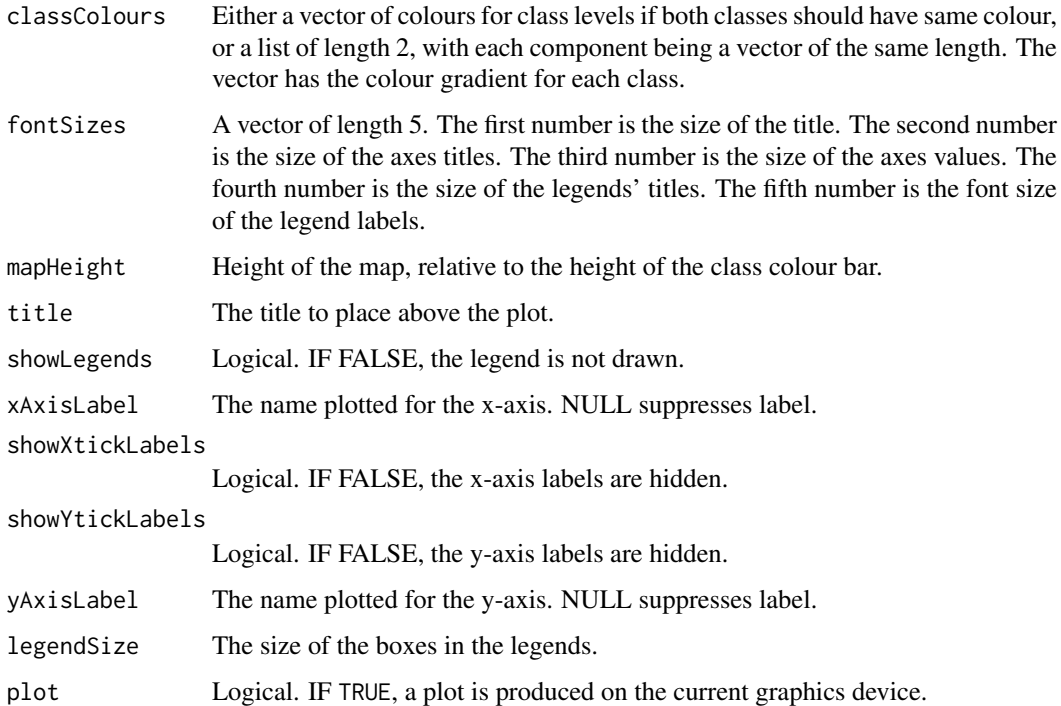

# Details

The names of results determine the row names that will be in the plot. The length of metricColours determines how many bins the metric values will be discretised to.

#### Value

A plot is produced and a grob is returned that can be saved to a graphics device.

# Author(s)

Dario Strbenac

```
predicted <- data.frame(sample = LETTERS[sample(10, 100, replace = TRUE)],
                        class = rep(c("Healthy", "Cancer"), each = 50))actual <- factor(rep(c("Healthy", "Cancer"), each = 5), levels = c("Healthy", "Cancer"))
result1 <- ClassifyResult("Example", "Differential Expression", "t-test",
                      LETTERS[1:10], LETTERS[10:1], list(1:100), list(sample(10, 10)),
                          list(predicted), actual, list("resampleFold", 100, 5))
predicted[, "class"] <- sample(predicted[, "class"])
result2 <- ClassifyResult("Example", "Differential Variability", "Bartlett Test",
                      LETTERS[1:10], LETTERS[10:1], list(1:100), list(sample(10, 10)),
                          list(predicted), actual, validation = list("leave", 2))
result1 <- calcCVperformance(result1, "sample error")
result2 <- calcCVperformance(result2, "sample error")
wholePlot <- samplesMetricMap(list(Gene = result1, Protein = result2))
```
#### **Description**

Pair-wise overlaps can be done for two types of analyses. Firstly, each cross-validation iteration can be considered within a single classification. This explores the feature selection stability. Secondly, the overlap may be considered between different classification results. This approach compares the feature selection commonality between different selection methods. Two types of commonality are possible to analyse. One summary is the average pair-wise overlap between a level of the comparison factor and the other summary is the pair-wise overlap of each level of the comparison factor that is not the reference level against the reference level. The overlaps are converted to percentages and plotted as lineplots.

Additionally, a heatmap of selection size frequencies can be made.

# Usage

```
## S4 method for signature 'list'
selectionPlot(results,
              comparison = c("within", "size", "classificationName",
                             "validation", "datasetName", "selectionName"),
              referenceLevel = NULL,
           xVariable = c("classificationName", "datasetName", "validation", "selectionName"),
              boxFillColouring = c("classificationName", "size", "datasetName",
                                    "validation", "selectionName", "None"),
              boxFillColours = NULL,
              boxFillBinBoundaries = NULL, setSizeBinBoundaries = NULL,
              boxLineColouring = c("validation", "classificationName",
                                   "datasetName", "selectionName", "None"),
              boxLineColours = NULL,
              rowVariable = c("None", "validation", "datasetName",
                              "classificationName", "selectionName"),
              columnVariable = c("datasetName", "classificationName",
                                 "validation", "selectionName", "None"),
              yMax = 100, fontSizes = c(24, 16, 12, 16),
             title = if(comparison[1] == "within") "Feature Selection Stability"
                    else if(comparison == "size") "Feature Selection Size" else
                      "Feature Selection Commonality",
              xLabel = "Analysis",
           yLabel = if(is.null(referenceLevel) && comparison != "size") "Common Features (%)"
                       else if(comparison == "size") "Set Size" else
                       paste("Common Features with", referenceLevel, "(%)"),
              margin = grid::unit(c(1, 1, 1, 1), "lines"), rotate90 = FALSE,showLegend = TRUE, plot = TRUE, parallelParams = bpparam())
```
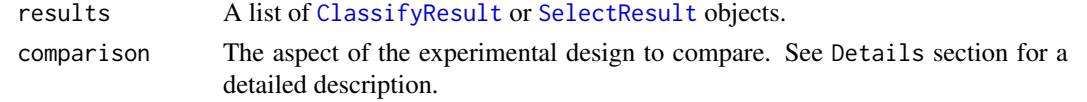

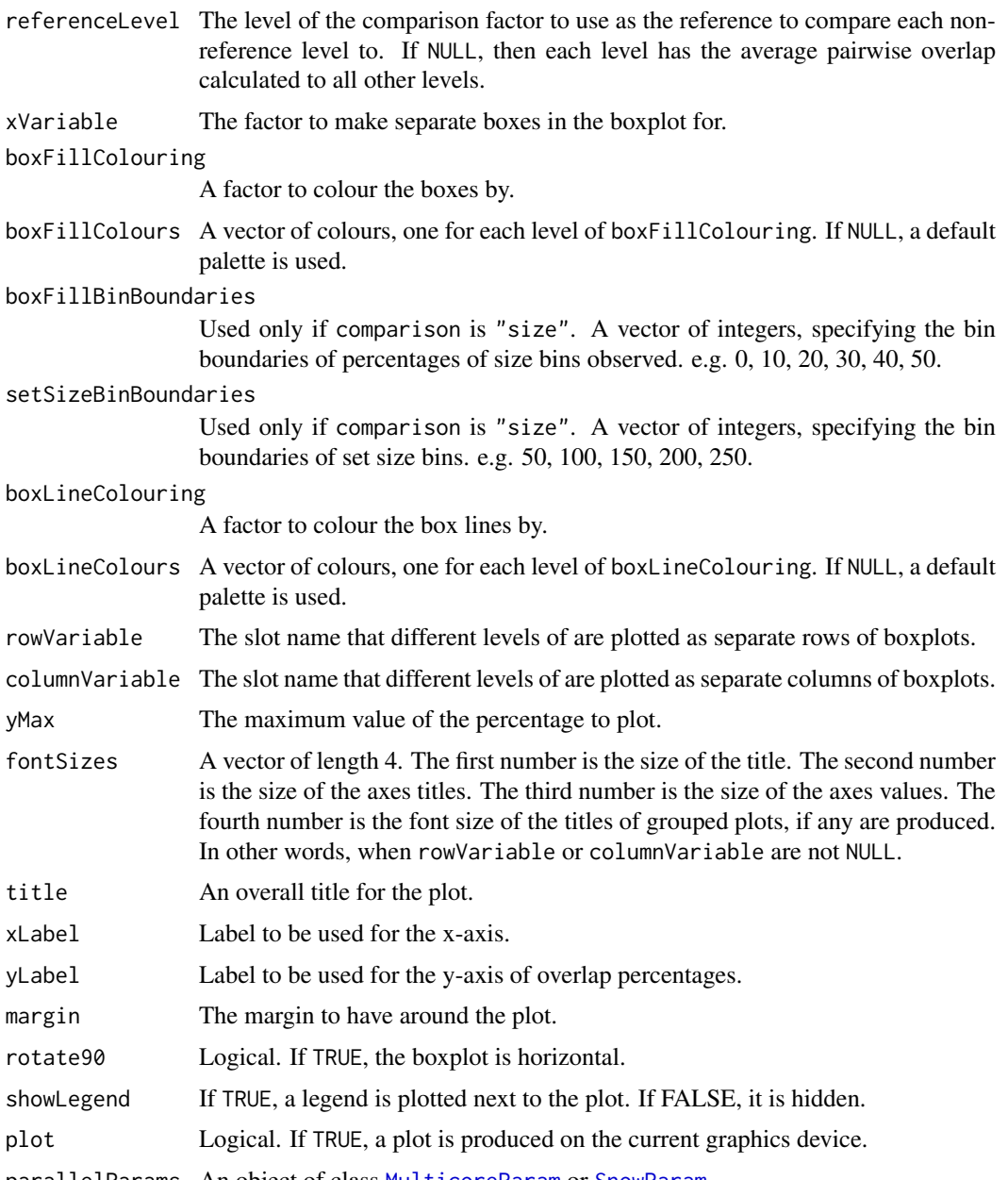

parallelParams An object of class [MulticoreParam](#page-0-0) or [SnowParam](#page-0-0).

# Details

Possible values for characteristics are "datasetName", "classificationName", "size", "selectionName", and "validation". If "None", then that graphical element is not used.

If comparison is "within", then the feature selection overlaps are compared within a particular analysis. The result will inform how stable the selections are between different iterations of cross-validation for a particular analysis. If comparison is "classificationName", then the feature selections are compared across different classification algorithm types, for each level of "datasetName", "selectionName" and "validation". The result will inform how stable the feature selections are between different classification algorithms, for every cross-validation scheme, selection algorithm and data set. If comparison is "selectionName", then the feature selections are compared across different feature selection algorithms, for each level of "datasetName",

<span id="page-63-0"></span>"classificationName" and "validation". The result will inform how stable the feature selections are between feature selection algorithms, for every data set, classification algorithm, and cross-validation scheme. If comparison is "validation", then the feature selections are compared across different cross-validation schemes, for each level of "classificationName", "selectionName" and "datasetName". The result will inform how stable the feature selections are between different cross-validation schemes, for every selection algorithm, classification algorithm and every data set. If comparison is "datasetName", then the feature selections are compared across different data sets, for each level of "classificationName", "selectionName", and "validation". The result will inform how stable the feature selections are between different data sets, for every classification algorithm and every data set. This could be used to consider if different experimental studies have a highly overlapping feature selection pattern.

Calculating all pair-wise set overlaps can be time-consuming. This stage can be done on multiple CPUs by providing the relevant options to parallelParams. The percentage is calculated as the intersection of two sets of features divided by the union of the sets, multiplied by 100.

For the selection size mode, boxFillBins is used to create bins which include the lowest value for the first bin, and the highest value for the last bin using [cut](#page-0-0).

#### Value

An object of class ggplot and a plot on the current graphics device, if plot is TRUE.

#### Author(s)

Dario Strbenac

```
predicted <- data.frame(sample = sample(10, 100, replace = TRUE),
                        class = rep(c("Healthy", "Cancer"), each = 50))actual <- factor(rep(c("Healthy", "Cancer"), each = 5))
rankList <- list(list(1:100, c(5:1, 6:100)),
                 list(c(1:9, 11:101), c(1:50, 60:51, 61:100)))result1 <- ClassifyResult("Example", "Differential Expression",
                          "Example Selection", LETTERS[1:10], LETTERS[10:1],
                          rankList,
                        list(list(rankList[[1]][[1]][1:15], rankList[[1]][[2]][1:15]),
                            list(rankList[[2]][[1]][1:10], rankList[[2]][[2]][1:10])),
                          list(predicted), actual, list("resampleFold", 2, 2))
predicted[, "class"] <- sample(predicted[, "class"])
rankList <- list(list(1:100, c(sample(20), 21:100)),
                 list(c(1:9, 11:101), c(1:50, 60:51, 61:100)))
result2 <- ClassifyResult("Example", "Differential Variability",
                          "Example Selection",
                          LETTERS[1:10], LETTERS[10:1], rankList,
                        list(list(rankList[[1]][[1]][1:15], rankList[[1]][[2]][1:15]),
                            list(rankList[[2]][[1]][1:10], rankList[[2]][[2]][1:10])),
                      list(predicted), actual, validation = list("resampleFold", 2, 2))
selectionPlot(list(result1, result2), xVariable = "classificationName",
              xLabel = "Analysis", columnVariable = "None", rowVariable = "None",
              boxFillColouring = "classificationName")
selectionPlot(list(result1, result2), comparison = "size",
              xVariable = "classificationName", xLabel = "Analysis",
```
#### <span id="page-64-1"></span>SelectParams 65

```
columnVariable = "None", rowVariable = "None",
              boxFillColouring = "size", boxFillBinBoundaries = seq(0, 100, 10),
              setsizeBinBoundedaries = seq(0, 25, 5), boxLineColouring = "None")oneRanking <- c(10, 8, 1, 2, 3, 4, 7, 9, 5, 6)
otherRanking <- c(8, 2, 3, 4, 1, 10, 6, 9, 7, 5)
oneResult <- SelectResult("Example", "One Method", list(oneRanking), list(oneRanking[1:5]))
otherResult <- SelectResult("Example", "Another Method", list(otherRanking), list(otherRanking[1:2]))
selectionPlot(list(oneResult, otherResult), comparison = "selectionName",
              xVariable = "selectionName", xLabel = "Selection Method",
              columnVariable = "None", rowVariable = "None",
              boxFillColouring = "selectionName", boxLineColouring = "None")
```
<span id="page-64-0"></span>

SelectParams *Parameters for Feature Selection*

# **Description**

Collects and checks necessary parameters required for feature selection. The empty constructor is provided for convenience.

#### **Constructor**

- SelectParams() Creates a default SelectParams object. This uses a limma t-test and tries the top 10 to top 100 features in increments of 10, and picks the number of features with the best resubstitution balanced error rate. Users should create an appropriate SelectParams object for the characteristics of their data, once they are familiar with this software.
- SelectParams(featureSelection, selectionName, minPresence = 1, intermediate = character(0), subsetToSelections = TRUE, ...)

Creates a SelectParams object which stores the function which will do the selection and parameters that the function will use.

featureSelection Either a function which will do the selection or a list of such functions. For a particular function, the first argument must be an [DataFrame](#page-0-0) object. The function's return value must be a [SelectResult](#page-65-0) object.

selectionName A name to identify this selection method by.

- minPresence If a list of functions was provided, how many of those must a feature have been selected by to be used in classification. 1 is equivalent to a set union and a number the same length as featureSelection is equivalent to set intersection.
- intermediate Character vector. Names of any variables created in prior stages by [runTest](#page-56-0) that need to be passed to a feature selection function.
- subsetToSelections Whether to subset the data table(s), after feature selection has been done.
- ... Other named parameters which will be used by the selection function. If featureSelection was a list of functions, this must be a list of lists, as long as featureSelection.

# Author(s)

Dario Strbenac

# Examples

```
#if(require(sparsediscrim))
#{
 SelectParams(limmaSelection, "t-test",
               trainParams = TrainParams(), predictParams = PredictParams(),
               resubstituteParams = ResubstituteParams())
  # For pamr shrinkage selection.
  SelectParams(NSCselectionInterface, datasetName = "Cancer",
               intermediate = "trained", subsetToSelections = FALSE)
#}
```
<span id="page-65-0"></span>SelectResult *Container for Storing Feature Selection Results*

# Description

Contains a list of ranked feature identifiers, from most discriminative to least discriminative, and a list of feature identifiers selected for use in classification. The names or indices will be in a data frame if the input data set is a [MultiAssayExperiment](#page-0-0), with the first column containing the name of the data table the feature is from and the second column the index or name of the feature. Each vector or data frame element in the list corresponds to a particular iteration of classifier training. Nested lists will be present if the permutation and folding cross-validation scheme was used. This class is not intended to be created by the user, but could be used in another software package.

#### **Constructor**

SelectResult(datasetName, selectionName, rankedFeatures, chosenFeatures)

datasetName A name associated with the data set used.

selectionName A name associated with the classification.

rankedFeatures Identifiers of all features, from most to least discriminative.

chosenFeatures Identifiers of features selected at each fold.

# Summary

A method which summarises the results is available. result is a SelectResult object.

show(result) Prints a short summary of what result contains.

# Author(s)

Dario Strbenac

```
SelectResult("Asthma", "Moderated t-test", list(1:50), list(1:10))
```
<span id="page-66-1"></span><span id="page-66-0"></span>subtractFromLocation *Subtract Numeric Feature Measurements from a Location*

# Description

For each numeric feature, calculates the location, and subtracts all measurements from that location.

# Usage

```
## S4 method for signature 'matrix'
subtractFromLocation(measurements, training, location = c("mean", "median"),
                     absolute = TRUE, verbose = 3)
  ## S4 method for signature 'DataFrame'
subtractFromLocation(measurements, training, location = c("mean", "median"),
                     absolute = TRUE, verbose = 3)
  ## S4 method for signature 'MultiAssayExperiment'
subtractFromLocation(measurements, training, targets = names(measurements),
                      location = c("mean", "median"), absolute = TRUE, verbose = 3)
```
# Arguments

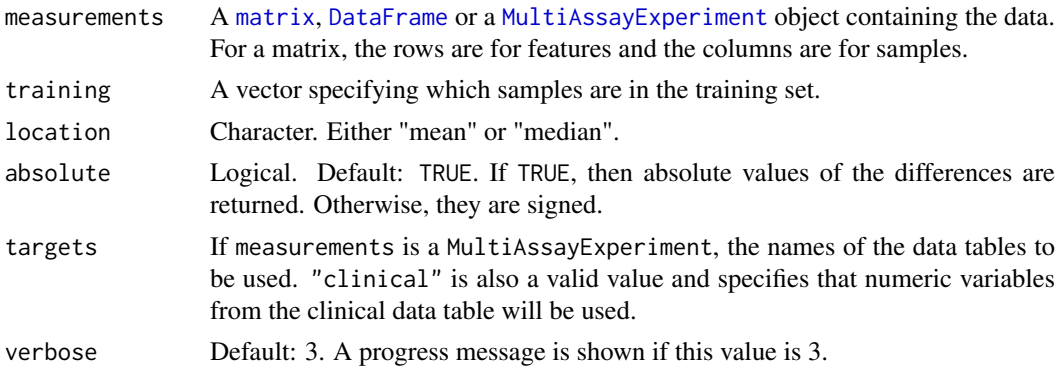

#### Details

Only the samples specified by training are used in the calculation of the location. To use all samples for calculation of the location, simply provide indices of all the samples.

# Value

The same class of variable as the input variable measurements is, with the numeric features subtracted from the calculated location.

## Author(s)

Dario Strbenac

```
aMatrix \leq matrix(1:100, ncol = 10)
subtractFromLocation(aMatrix, training = 1:5, "median")
```
<span id="page-67-1"></span><span id="page-67-0"></span>

#### Description

Enables S4 method dispatching on it.

# Author(s)

Dario Strbenac

SVMinterface *An Interface for e1071 Package's Support Vector Machine Classifier.*

# Description

SVMtrainInterface generates a trained SVM classifier and SVMpredictInterface uses it to make predictions on a test data set.

# Usage

```
## S4 method for signature 'matrix'
SVMtrainInterface(measurements, classes, ...)
 ## S4 method for signature 'DataFrame'
SVMtrainInterface(measurements, classes, ..., verbose = 3)
  ## S4 method for signature 'MultiAssayExperiment'
SVMtrainInterface(measurements, targets = names(measurements), ...)
  ## S4 method for signature 'svm,matrix'
SVMpredictInterface(model, test, ...)
 ## S4 method for signature 'svm,DataFrame'
SVMpredictInterface(model, test, classes = NULL, verbose = 3)
 ## S4 method for signature 'svm,MultiAssayExperiment'
SVMpredictInterface(model, test, targets = names(test), ...)
```
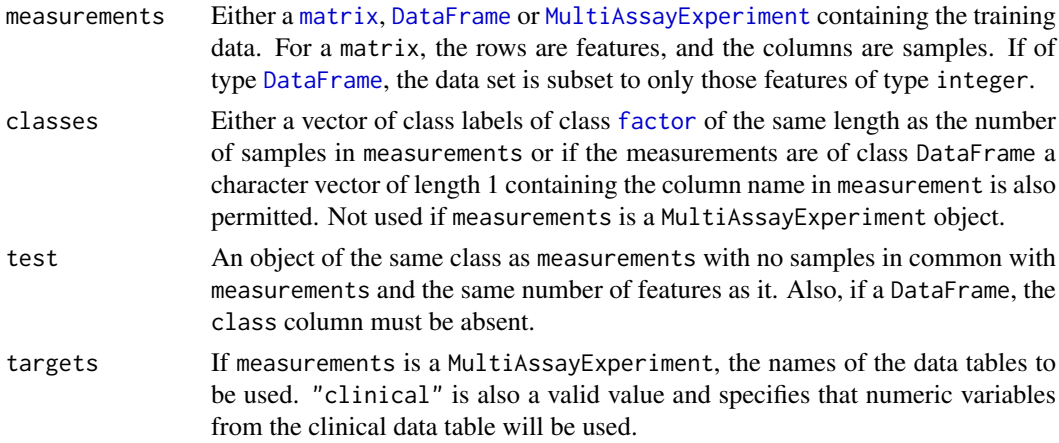

#### TrainParams 69

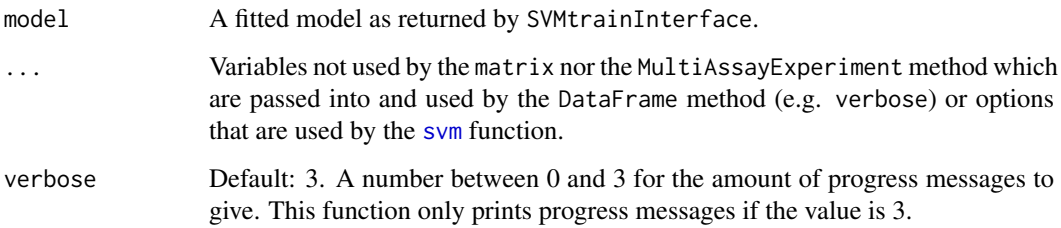

#### Details

If measurements is an object of class MultiAssayExperiment, the factor of sample classes must be stored in the DataFrame accessible by the colData function with column name "class".

# Value

For SVMtrainInterface, a trained SVM classifier of type svm. For SVMpredictInterface, a result of type factor, as created by e1071's predict method for trained SVM models.

# Author(s)

Dario Strbenac

# Examples

```
if(require(e1071))
{
 # Genes 76 to 100 have differential expression.
 genesMatrix <- sapply(1:25, function(sample) c(rnorm(100, 9, 2)))
 genesMatrix <- cbind(genesMatrix, sapply(1:25, function(sample)
                                    c(rnorm(75, 9, 2), rnorm(25, 14, 2))))
 classes <- factor(rep(c("Poor", "Good"), each = 25))
 colnames(genesMatrix) <- paste("Sample", 1:ncol(genesMatrix))
 rownames(genesMatrix) <- paste("Gene", 1:nrow(genesMatrix))
 trainingSamples <- c(1:20, 26:45)
 testingSamples <- c(21:25, 46:50)
 classifier <- SVMtrainInterface(genesMatrix[, trainingSamples],
                                   classes[trainingSamples], kernel = "linear")
 SVMpredictInterface(classifier, genesMatrix[, testingSamples])
}
```
<span id="page-68-0"></span>TrainParams *Parameters for Classifier Training*

# Description

Collects and checks necessary parameters required for classifier training. The empty constructor is provided for convenience.

#### <span id="page-69-1"></span>**Constructor**

- TrainParams() Creates a default TrainParams object. The classifier function is DLDA. Users should create an appropriate TrainParams object for the characteristics of their data, once they are familiar with this software.
- TrainParams(classifier, intermediate = character(0), getFeatures = NULL, ...) Creates a TrainParams object which stores the function which will do the classifier building and parameters that the function will use.
	- classifier A function which will construct a classifier, and also possibly make the predictions. The first argument must be a [DataFrame](#page-0-0) object. The second argument must be a vector of classes. If the function also makes predictions and the value of the predictor setting of PredictParams is therefore NULL, the third argument must be a DataFrame of test data. The function must also accept a parameter named verbose. The function's return value can be either a trained classifier if the function only does training or a vector or data frame of class predictions if it also does prediction with the test set samples.
	- intermediate Character vector. Names of any variables created in prior stages by [runTest](#page-56-0) that need to be passed to classifier.
	- getFeatures A function may be specified that extracts the selected features from the trained model. This is relevant if using a classifier that does feature selection within training (e.g. random forest). The function must return a list of two vectors. The first vector contains the ranked features (or empty if the training algorithm doesn't produce rankings) and the second vector contains the selected features.
	- ... Other named parameters which will be used by the classifier.

# Author(s)

Dario Strbenac

# Examples

```
#if(require(sparsediscrim))
  trainParams <- TrainParams(DLDAtrainInterface)
```
<span id="page-69-0"></span>TransformParams *Parameters for Data Transformation*

#### Description

Collects and checks necessary parameters required for transformation. The empty constructor is for when no data transformation is desired. One data transformation function is distributed. See [subtractFromLocation](#page-66-0).

# **Constructor**

- TransformParams(transform, intermediate = character( $\emptyset$ ), ...) Creates a Transform-Params object which stores the function which will do the transformation and parameters that the function will use.
	- transform A function which will do the transformation. The first argument must be a [DataFrame](#page-0-0) object.
	- intermediate Character vector. Names of any variables created in prior stages by [runTest](#page-56-0) that need to be passed to a feature selection function.
	- ... Other named parameters which will be used by the transformation function.

# TransformParams 71

# Author(s)

Dario Strbenac

# Examples

transforParams <- TransformParams(subtractFromLocation, location = "median")

# Subtract all values from training set median, to obtain absolute deviations.

# Index

∗Topic datasets asthma, [3](#page-2-0) actualClasses *(*ClassifyResult*)*, [9](#page-8-1) actualClasses,ClassifyResult-method *(*ClassifyResult*)*, [9](#page-8-1) asthma, [3](#page-2-0) bartlett.test, *[4](#page-3-0)* bartlettSelection, [3](#page-2-0) bartlettSelection,DataFrame-method *(*bartlettSelection*)*, [3](#page-2-0) bartlettSelection,matrix-method *(*bartlettSelection*)*, [3](#page-2-0) bartlettSelection,MultiAssayExperiment-method dlda-class *(*dlda*)*, [12](#page-11-0) *(*bartlettSelection*)*, [3](#page-2-0) BiocParallel, *[58](#page-57-1)* calcCVperformance, *[55](#page-54-0)* calcCVperformance *(*calcPerformance*)*, [5](#page-4-1) calcCVperformance,ClassifyResult-method *(*calcPerformance*)*, [5](#page-4-1) calcExternalPerformance *(*calcPerformance*)*, [5](#page-4-1) calcExternalPerformance, factor, factor-method *(*calcPerformance*)*, [5](#page-4-1) calcNormFactors, *[16](#page-15-0)* calcPerformance, [5](#page-4-1) character, *[10](#page-9-0)* characterOrDataFrame, [7](#page-6-0) characterOrDataFrame-class *(*characterOrDataFrame*)*, [7](#page-6-0) classes *(*asthma*)*, [3](#page-2-0) Classify, *[7,](#page-6-0) [8](#page-7-0)* classifyInterface, [7](#page-6-0) classifyInterface,DataFrame-method *(*classifyInterface*)*, [7](#page-6-0) classifyInterface,matrix-method *(*classifyInterface*)*, [7](#page-6-0) classifyInterface,MultiAssayExperiment-method edgeRselection,DataFrame-method *(*classifyInterface*)*, [7](#page-6-0) ClassifyResult, *[6,](#page-5-0) [7](#page-6-0)*, [9,](#page-8-1) *[11](#page-10-0)*, *[43](#page-42-0)*, *[52](#page-51-0)*, *[55](#page-54-0)*, *[59,](#page-58-0) [60](#page-59-0)*, *[62](#page-61-0)*

ClassifyResult, character, character, character, character *(*ClassifyResult*)*, [9](#page-8-1) ClassifyResult-class *(*ClassifyResult*)*, [9](#page-8-1) cut, *[64](#page-63-0)* data.frame, *[9](#page-8-1)* DataFrame, *[4](#page-3-0)*, *[8](#page-7-0)*, *[13,](#page-12-0) [14](#page-13-0)*, *[18,](#page-17-0) [19](#page-18-0)*, *[23](#page-22-0)[–25](#page-24-0)*, *[27](#page-26-0)*, *[29](#page-28-0)*, *[31,](#page-30-0) [32](#page-31-0)*, *[34](#page-33-0)*, *[37](#page-36-0)*, *[40,](#page-39-0) [41](#page-40-1)*, *[45](#page-44-0)*, *[48](#page-47-0)[–50](#page-49-1)*, *[57](#page-56-1)*, *[59](#page-58-0)*, *[65](#page-64-1)*, *[67,](#page-66-1) [68](#page-67-1)*, *[70](#page-69-1)* density, *[37](#page-36-0)* distribution, [11](#page-10-0) distribution,ClassifyResult-method *(*distribution*)*, [11](#page-10-0) dlda, [12](#page-11-0) DLDAinterface, [12](#page-11-0) DLDApredictInterface *(*DLDAinterface*)*, [12](#page-11-0) DLDApredictInterface,dlda,DataFrame-method *(*DLDAinterface*)*, [12](#page-11-0) DLDApredictInterface,dlda,matrix-method *(*DLDAinterface*)*, [12](#page-11-0) DLDApredictInterface,dlda,MultiAssayExperiment-method *(*DLDAinterface*)*, [12](#page-11-0) DLDAtrainInterface *(*DLDAinterface*)*, [12](#page-11-0) DLDAtrainInterface,DataFrame-method *(*DLDAinterface*)*, [12](#page-11-0) DLDAtrainInterface,matrix-method *(*DLDAinterface*)*, [12](#page-11-0) DLDAtrainInterface,MultiAssayExperiment-method *(*DLDAinterface*)*, [12](#page-11-0) DMDselection, [14](#page-13-0) DMDselection,DataFrame-method *(*DMDselection*)*, [14](#page-13-0) DMDselection,matrix-method *(*DMDselection*)*, [14](#page-13-0) DMDselection,MultiAssayExperiment-method *(*DMDselection*)*, [14](#page-13-0) edgeR, *[16](#page-15-0)*

```
edgeRselection, 15
        (edgeRselection), 15
edgeRselection,matrix-method
        (edgeRselection), 15
```
edgeRselection,MultiAssayExperiment-method *(*edgeRselection*)*, [15](#page-14-0) elasticNetGLMinterface, [17](#page-16-0) elasticNetGLMpredictInterface *(*elasticNetGLMinterface*)*, [17](#page-16-0) elasticNetGLMpredictInterface,multnet,DataFra**K@lm@g0od**vSmirnovSelection,[23](#page-22-0) *(*elasticNetGLMinterface*)*, [17](#page-16-0) elasticNetGLMpredictInterface,multnet,matrix-method *(*KolmogorovSmirnovSelection*)*, *(*elasticNetGLMinterface*)*, [17](#page-16-0) elasticNetGLMpredictInterface,multnet,MultiAs**%G}/Experomenirmev&el**ection,matrix-method *(*elasticNetGLMinterface*)*, [17](#page-16-0) elasticNetGLMtrainInterface *(*elasticNetGLMinterface*)*, [17](#page-16-0) elasticNetGLMtrainInterface,DataFrame-method *(*elasticNetGLMinterface*)*, [17](#page-16-0) elasticNetGLMtrainInterface,matrix-method *(*elasticNetGLMinterface*)*, [17](#page-16-0) elasticNetGLMtrainInterface,MultiAssayExperim**@wllh@c\o**giblerSelection,DataFrame-method *(*elasticNetGLMinterface*)*, [17](#page-16-0) estimateDisp, *[16](#page-15-0)* factor, *[4](#page-3-0)*, *[8](#page-7-0)*, *[13](#page-12-0)*, *[16](#page-15-0)*, *[18](#page-17-0)*, *[20](#page-19-0)*, *[24](#page-23-0)*, *[26,](#page-25-0) [27](#page-26-0)*, *[29](#page-28-0)*, *[31,](#page-30-0) [32](#page-31-0)*, *[34](#page-33-0)*, *[37](#page-36-0)*, *[40,](#page-39-0) [41](#page-40-0)*, *[45](#page-44-0)*, *[50](#page-49-0)*, *[57](#page-56-0)*, *[59](#page-58-0)*, *[68](#page-67-0)* featureNames *(*ClassifyResult*)*, [9](#page-8-0) featureNames,ClassifyResult-method *(*ClassifyResult*)*, [9](#page-8-0) features *(*ClassifyResult*)*, [9](#page-8-0) features,ClassifyResult-method *(*ClassifyResult*)*, [9](#page-8-0) fisherDiscriminant, [19](#page-18-0) fisherDiscriminant,DataFrame-method *(*fisherDiscriminant*)*, [19](#page-18-0) fisherDiscriminant,matrix-method *(*fisherDiscriminant*)*, [19](#page-18-0) fisherDiscriminant,MultiAssayExperiment-method likelihoodRatioSelection,matrix-method *(*fisherDiscriminant*)*, [19](#page-18-0) forestFeatures, [21](#page-20-0) forestFeatures,randomForest-method *(*forestFeatures*)*, [21](#page-20-0) function, *[48](#page-47-0)* functionOrList, [22](#page-21-0) functionOrList-class *(*functionOrList*)*,  $22$ functionOrNULL, [22](#page-21-0) functionOrNULL-class *(*functionOrNULL*)*,  $22$ geom\_histogram, *[11](#page-10-0)* getLocationsAndScales, *[14](#page-13-0)*, [22,](#page-21-0) *[26](#page-25-0)*, *[29](#page-28-0)* getLocationsAndScales,DataFrame-method getLocationsAndScales,MultiAssayExperiment-method *(*getLocationsAndScales*)*, [22](#page-21-0) glmFit, *[16](#page-15-0)* glmnet, *[18](#page-17-0)* KolmogorovSmirnovSelection,DataFrame-method  $23$ *(*KolmogorovSmirnovSelection*)*, [23](#page-22-0) KolmogorovSmirnovSelection,MultiAssayExperiment-method *(*KolmogorovSmirnovSelection*)*, [23](#page-22-0) ks.test, *[24](#page-23-0)* KullbackLeiblerSelection, [25](#page-24-0) *(*KullbackLeiblerSelection*)*, [25](#page-24-0) KullbackLeiblerSelection,matrix-method *(*KullbackLeiblerSelection*)*, [25](#page-24-0) KullbackLeiblerSelection,MultiAssayExperiment-method *(*KullbackLeiblerSelection*)*, [25](#page-24-0) leveneSelection, [27](#page-26-0) leveneSelection,DataFrame-method *(*leveneSelection*)*, [27](#page-26-0) leveneSelection,matrix-method *(*leveneSelection*)*, [27](#page-26-0) leveneSelection,MultiAssayExperiment-method *(*leveneSelection*)*, [27](#page-26-0) likelihoodRatioSelection, [28](#page-27-0) likelihoodRatioSelection,DataFrame-method *(*likelihoodRatioSelection*)*, [28](#page-27-0) *(*likelihoodRatioSelection*)*, [28](#page-27-0) likelihoodRatioSelection,MultiAssayExperiment-method *(*likelihoodRatioSelection*)*, [28](#page-27-0) limmaSelection, [30](#page-29-0) limmaSelection,DataFrame-method *(*limmaSelection*)*, [30](#page-29-0) limmaSelection,matrix-method *(*limmaSelection*)*, [30](#page-29-0) limmaSelection,MultiAssayExperiment-method *(*limmaSelection*)*, [30](#page-29-0) list, *[9](#page-8-0)*, *[23](#page-22-0)*, *[57](#page-56-0)* lmFit, *[31](#page-30-0)* logisticRegressionInterface, [32](#page-31-0) logisticRegressionPredictInterface *(*logisticRegressionInterface*)*,

## [32](#page-31-0)

*(*getLocationsAndScales*)*, [22](#page-21-0) getLocationsAndScales,matrix-method *(*getLocationsAndScales*)*, [22](#page-21-0)

logisticRegressionPredictInterface,mnlogit,DataFrame-me *(*logisticRegressionInterface*)*,

[32](#page-31-0) logisticRegressionPredictInterface,mnlogit,matrix-method *(*naiveBayesKernel*)*, [36](#page-35-0) *(*logisticRegressionInterface*)*, [32](#page-31-0) logisticRegressionPredictInterface,mnlogit,Mu**l\$cpssayEtpetemeac**em@**\$**hod *(*logisticRegressionInterface*)*,  $32$ logisticRegressionTrainInterface *(*logisticRegressionInterface*)*, [32](#page-31-0) logisticRegressionTrainInterface,DataFrame-method *(*logisticRegressionInterface*)*, [32](#page-31-0) logisticRegressionTrainInterface,matrix-method *(*logisticRegressionInterface*)*, [32](#page-31-0) logisticRegressionTrainInterface,MultiAssayEx**peci@eett@6thot**erface,MultiAssayExperiment-method *(*logisticRegressionInterface*)*, [32](#page-31-0) matrix, *[4](#page-3-0)*, *[8](#page-7-0)*, *[13,](#page-12-0) [14](#page-13-0)*, *[16](#page-15-0)*, *[18,](#page-17-0) [19](#page-18-0)*, *[23–](#page-22-0)[25](#page-24-0)*, *[27](#page-26-0)*, *[29](#page-28-0)*, *[31,](#page-30-0) [32](#page-31-0)*, *[34](#page-33-0)*, *[37](#page-36-0)*, *[40,](#page-39-0) [41](#page-40-0)*, *[45](#page-44-0)*, *[49,](#page-48-0) [50](#page-49-0)*, *[57](#page-56-0)*, *[59](#page-58-0)*, *[67,](#page-66-0) [68](#page-67-0)* measurements *(*asthma*)*, [3](#page-2-0) MixmodCluster, *[35](#page-34-0)* mixmodCluster, *[34](#page-33-0)* mixmodels, [33](#page-32-0) mixModelsPredict *(*mixmodels*)*, [33](#page-32-0) mixModelsPredict,list,DataFrame-method *(*mixmodels*)*, [33](#page-32-0) mixModelsPredict,list,matrix-method *(*mixmodels*)*, [33](#page-32-0) mixModelsPredict,list,MultiAssayExperiment-method performance *(*ClassifyResult*)*, [9](#page-8-0) *(*mixmodels*)*, [33](#page-32-0) mixModelsTrain *(*mixmodels*)*, [33](#page-32-0) mixModelsTrain,DataFrame-method *(*mixmodels*)*, [33](#page-32-0) mixModelsTrain,matrix-method *(*mixmodels*)*, [33](#page-32-0) mixModelsTrain,MultiAssayExperiment-method *(*mixmodels*)*, [33](#page-32-0) mnlogit, *[32](#page-31-0)*, [36](#page-35-0) mnlogit-class *(*mnlogit*)*, [36](#page-35-0) MultiAssayExperiment, *[4](#page-3-0)*, *[8,](#page-7-0) [9](#page-8-0)*, *[13,](#page-12-0) [14](#page-13-0)*, *[16](#page-15-0)*, *[18,](#page-17-0) [19](#page-18-0)*, *[23](#page-22-0)[–25](#page-24-0)*, *[27](#page-26-0)*, *[29](#page-28-0)*, *[31,](#page-30-0) [32](#page-31-0)*, *[34](#page-33-0)*, *[37](#page-36-0)*, *[40,](#page-39-0) [41](#page-40-0)*, *[45](#page-44-0)*, *[49,](#page-48-0) [50](#page-49-0)*, *[57](#page-56-0)*, *[59](#page-58-0)*, *[66–](#page-65-0)[68](#page-67-0)* MulticoreParam, *[53](#page-52-0)*, *[59](#page-58-0)*, *[63](#page-62-0)* multnet, [36](#page-35-0) multnet-class *(*multnet*)*, [36](#page-35-0) naiveBayesKernel, [36](#page-35-0) naiveBayesKernel,DataFrame-method *(*naiveBayesKernel*)*, [36](#page-35-0) naiveBayesKernel,matrix-method naiveBayesKernel,MultiAssayExperiment-method *(*naiveBayesKernel*)*, [36](#page-35-0) NSCpredictInterface,pamrtrained,DataFrame-method *(*NSCpredictInterface*)*, [38](#page-37-0) NSCpredictInterface,pamrtrained,matrix-method *(*NSCpredictInterface*)*, [38](#page-37-0) NSCpredictInterface,pamrtrained,MultiAssayExperiment-me *(*NSCpredictInterface*)*, [38](#page-37-0) NSCselectionInterface, [40](#page-39-0) NSCselectionInterface,DataFrame-method *(*NSCselectionInterface*)*, [40](#page-39-0) NSCselectionInterface,matrix-method *(*NSCselectionInterface*)*, [40](#page-39-0) *(*NSCselectionInterface*)*, [40](#page-39-0) NSCtrainInterface, *[40](#page-39-0)*, [41](#page-40-0) NSCtrainInterface,DataFrame-method *(*NSCtrainInterface*)*, [41](#page-40-0) NSCtrainInterface,matrix-method *(*NSCtrainInterface*)*, [41](#page-40-0) NSCtrainInterface,MultiAssayExperiment-method *(*NSCtrainInterface*)*, [41](#page-40-0) pamr.listgenes, *[40,](#page-39-0) [41](#page-40-0)* pamr.predict, *[38,](#page-37-0) [39](#page-38-0)* pamr.train, *[41,](#page-40-0) [42](#page-41-0)* pamrtrained, [42](#page-41-0) pamrtrained-class *(*pamrtrained*)*, [42](#page-41-0) performance,ClassifyResult-method *(*ClassifyResult*)*, [9](#page-8-0) performancePlot, [43](#page-42-0) performancePlot,list-method *(*performancePlot*)*, [43](#page-42-0) plotFeatureClasses, [45](#page-44-0) plotFeatureClasses,DataFrame-method *(*plotFeatureClasses*)*, [45](#page-44-0) plotFeatureClasses,matrix-method *(*plotFeatureClasses*)*, [45](#page-44-0) plotFeatureClasses,MultiAssayExperiment-method *(*plotFeatureClasses*)*, [45](#page-44-0) predict.glmnet, *[18](#page-17-0)* predictions *(*ClassifyResult*)*, [9](#page-8-0) predictions,ClassifyResult-method *(*ClassifyResult*)*, [9](#page-8-0) PredictParams, *[4](#page-3-0)*, *[14](#page-13-0)*, *[16](#page-15-0)*, *[24](#page-23-0)*, *[26,](#page-25-0) [27](#page-26-0)*, *[29](#page-28-0)*, *[31](#page-30-0)*, [47,](#page-46-0) *[57](#page-56-0)*, *[59](#page-58-0)* PredictParams,ANY-method *(*PredictParams*)*, [47](#page-46-0)

```
PredictParams,functionOrNULL-method
        (PredictParams), 47
PredictParams-class (PredictParams), 47
previousSelection, 48
previousSelection,DataFrame-method
        (previousSelection), 48
previousSelection,matrix-method
        (previousSelection), 48
previousSelection,MultiAssayExperiment–methodSelectResult,character,character,list,list–method
        (previousSelection), 48
randomForest, 21, 50, 51
randomForest-class (randomForest), 50
randomForestInterface, 50
randomForestInterface,DataFrame-method
        (randomForestInterface), 50
randomForestInterface,matrix-method
        (randomForestInterface), 50
randomForestInterface,MultiAssayExperiment-method
subtractFromLocation, 67, 70
        (randomForestInterface), 50
rankingPlot, 51
rankingPlot,list-method (rankingPlot),
        51
ResubstituteParams, 4, 15, 16, 24, 26, 27,
        29, 31, 54
ResubstituteParams,ANY,ANY,ANY-method
        (ResubstituteParams), 54
ResubstituteParams,numeric,character,charactes∀mettod68
        (ResubstituteParams), 54
ResubstituteParams-class
        (ResubstituteParams), 54
ROCplot, 55
ROCplot,list-method (ROCplot), 55
runTest, 48, 55, 57, 65, 70
runTest,DataFrame-method (runTest), 57
runTest,matrix-method (runTest), 57
runTest,MultiAssayExperiment-method
        (runTest), 57
runTests, 5, 6, 9, 49, 57, 58, 58
runTests,DataFrame-method (runTests), 58
runTests,matrix-method (runTests), 58
runTests,MultiAssayExperiment-method
        (runTests), 58
sampleNames (ClassifyResult), 9
sampleNames,ClassifyResult-method
        (ClassifyResult), 9
samplesMetricMap, 60
samplesMetricMap,list-method
        (samplesMetricMap), 60
selectionPlot, 62
selectionPlot,list-method
        (selectionPlot), 62
                                                SelectParams, 57, 59, 65
                                                SelectParams,ANY-method (SelectParams),
                                                        65
                                                SelectParams,functionOrList-method
                                                        (SelectParams), 65
                                                SelectParams-class (SelectParams), 65
                                                SelectResult, 4, 15, 16, 24, 26, 28, 30, 31,
                                                        40, 49, 52, 62, 65, 66
                                                        (SelectResult), 66
                                                SelectResult-class (SelectResult), 66
                                                show,ClassifyResult-method
                                                        (ClassifyResult), 9
                                                show,SelectResult-method
                                                        (SelectResult), 66
                                                SnowParam, 53, 59, 63
                                                stat_density, 11
                                                stats, 4
                                                subtractFromLocation,DataFrame-method
                                                        (subtractFromLocation), 67
                                                subtractFromLocation,matrix-method
                                                        (subtractFromLocation), 67
                                                subtractFromLocation,MultiAssayExperiment-method
                                                        (subtractFromLocation), 67
                                                svm, 68, 69
                                                svm-class (svm), 68
                                                SVMpredictInterface (SVMinterface), 68
                                                SVMpredictInterface,svm,DataFrame-method
                                                        (SVMinterface), 68
                                                SVMpredictInterface,svm,matrix-method
                                                        (SVMinterface), 68
                                                SVMpredictInterface,svm,MultiAssayExperiment-method
                                                        (SVMinterface), 68
                                                SVMtrainInterface (SVMinterface), 68
                                                SVMtrainInterface,DataFrame-method
                                                        (SVMinterface), 68
                                                SVMtrainInterface,matrix-method
                                                        (SVMinterface), 68
                                                SVMtrainInterface,MultiAssayExperiment-method
                                                        (SVMinterface), 68
                                                totalPredictions (ClassifyResult), 9
                                                totalPredictions,ClassifyResult-method
                                                        (ClassifyResult), 9
                                                TrainParams, 4, 14, 16, 24, 26, 27, 29, 31, 57,
                                                        59, 69
                                                TrainParams,ANY-method (TrainParams), 69
                                                TrainParams,function-method
                                                        (TrainParams), 69
                                                TrainParams-class (TrainParams), 69
                                                TransformParams, 57, 59, 70
```
TransformParams,ANY-method *(*TransformParams*)*, [70](#page-69-0) TransformParams,function-method *(*TransformParams*)*, [70](#page-69-0) TransformParams-class *(*TransformParams *)* , [70](#page-69-0) tunedParameters *(*ClassifyResult *)* , [9](#page-8-0) tunedParameters,ClassifyResult-method *(*ClassifyResult*)*, [9](#page-8-0)